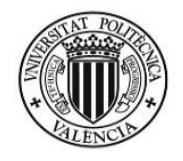

**UNIVERSIDAD POLITÉCNICA DE VALENCIA DEPARTAMENTO DE INGENIERÍA DE LA CONSTRUCCIÓN Y PROYECTOS DE INGENIERÍA CIVIL**

MASTER EN INGENIERÍA DEL HORMIGÓN

# "ANÁLISIS DEL COMPORTAMIENTO DE MUROS DE CORTE DE HORMIGÓN ARMADO"

### *TRABAJO DE FIN DE MASTER*

**AUTOR:** JUAN PABLO PATIÑO SERRATE

**TUTOR:** JUAN NAVARRO GREGORI

*Valencia - España* 

**2018**

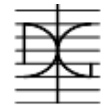

### <span id="page-1-0"></span>**DEDICATORIA**

Este trabajo de fin de máster está dedicado a mi Hermosa esposa, Alejandra Ely Mortecinos Maldonado y para mi hermoso bebe, que viene en camino te estamos esperamos con todo nuestro amor

### <span id="page-1-1"></span>**AGRADECIMIENTOS**

Agradezco a Dios por darme la vida A mis padres por brindarme la oportunidad de siempre crecer muchas gracias

<span id="page-2-0"></span>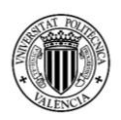

### **RESUMEN**

Una gran cantidad de edificios en el mundo se construyen utilizando los denominados muros de corte o pantallas de hormigón armado, para brindar mayor rigidez y resistencia a esfuerzos horizontales producidos por sismos. La gran mayoría de los ingenieros calculistas diseñan estos muros de corte mediante modelos estructurales de análisis elástico y lineal, obteniendo así elementos de hormigón que cumplen los requisitos normativos. En el caso particular de Bolivia también se proyectan múltiples edificios con muros de corte siguiendo generalmente diseños basados en métodos de diseño tradicionales.

En este trabajo de fin de máster, se comparan las ventajas que se tiene entre realizar un análisis de muros de corte tomando en cuenta solamente su comportamiento elástico-lineal, y realizar el diseño de los muros de corte analizando con más profundidad su comportamiento, tomando en cuenta la no linealidad que presentan los materiales. En este último caso, se pueden establecer las denominadas curvas de capacidad de los muros de corte que representan la relación entre las cargas horizontales a soportar y su desplazamiento lateral. Estas curvas de capacidad se obtienen mediante un análisis elástico no lineal conocido como el análisis *pushover*. Para realizar esta comparación se consideran varios puntos que se explican a continuación.

En primer lugar se realiza el diseño estructural de edificios de hormigón armado, de distinto número de plantas, teniendo en cuenta un comportamiento elásticolineal de los materiales y siguiendo las recomendaciones incluidas en las correspondientes normativas técnicas.

A continuación, se prosigue con la realización de un análisis individual de muros de corte mediante el método *pushover*, tomando como datos de partida los esfuerzos y armaduras de refuerzo obtenidos en el diseño inicial. En este análisis se toma en cuenta las características de no linealidad de los materiales y se

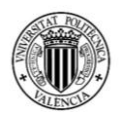

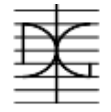

obtienen las curvas de capacidad de los muros de corte que permiten conocer de manera más real el comportamiento de los mismos.

<span id="page-3-0"></span>Para concluir, se realiza una comparación entre los datos obtenidos en el primer diseño y los resultados obtenidos del análisis *pushover*, pudiendo así, observar las ventajas y desventajas que se tiene al realizar un análisis más detallado de elementos de hormigón armado. Los resultados obtenidos indican que el análisis *pushover* de los muros de corte ayuda a conocer no sólo la carga de rotura del muro, sino el modo de fallo y el comportamiento de los muros de corte para cualquier nivel de carga lo cual permite evaluar el grado de ductilidad con el que han sido diseñados los mismos. Además, se demuestra que con herramientas de diseño estructural habituales como el del software SAP2000 se puede realizar este análisis con moderada dificultad. Por lo tanto, se fomentará a que los ingenieros estructurales realicen un análisis con más detenimiento de estos elementos, para así poder realizar un diseño más eficiente y económico.

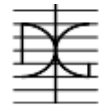

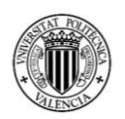

### **ABSTRACT**

A large number of buildings in the world are built using shearwalls or reinforced concrete screens, to provide greater rigidity and resistance to horizontal stresses produced by earthquakes. The majority of engineers design these shearwalls using structural models of elastic and linear analysis, thus obtaining concrete elements that meet the regulatory requirements. In the particular case of Bolivia, multiple buildings with shearwalls are also projected, generally following designs based on traditional design methods.

In this master's thesis, we compare the advantages of shearwall analysis taking into account only its elastic-linear behavior; and designing the shearwalls, analyzing its behavior in more depth, taking into account the non-linearity of the materials. In the latter case, the capacity curves of the shearwalls that represent the relationship between the horizontal loads to be supported and their lateral displacement can be established. These capacity curves are obtained by a nonlinear elastic analysis known as the pushover analysis. To make this comparison, several points are considered, which are explained below.

In the first place, it's made the structural design of reinforced concrete buildings of different number of plants is carried out, taking into account an elastic-linear behavior of the materials and following the recommendations included in the corresponding technical regulations.

Next, an analysis of the individual walls using the pushover method is made, taking as a starting data the efforts and reinforcement obtained in the initial design. In this analysis, the characteristics of non-linearity of the materials are taken into account and the capacity curves of the shearwalls are obtained, which allow to know in a more real way the behavior of the walls.

To conclude, a comparison is made between the data obtained in the first design and the results obtained from the pushover analysis, being able to observe the advantages and disadvantages of a more detailed analysis of reinforced concrete elements. The results obtained indicate that the pushover analysis of the shearwalls helps to know not only the breaking load of the wall, but also the failure

### MÁSTER EN INGENIERÍA DEL HORMIGÓN

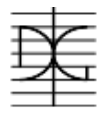

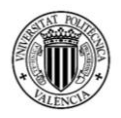

mode and the behavior of the shearwalls for any load level, which allows to evaluate the degree of ductility with which they have been designed. In addition, it is shown that with usual structural design tools such as SAP2000 software, this analysis can be carried out with moderate difficulty. Therefore, structural engineers will be encouraged to perform a more depth analysis of these elements, in order to make a more efficient and economical design.

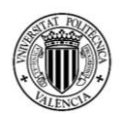

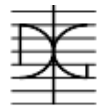

### ÍNDICE DE CONTENIDO

### **DEDICATORIA**

**AGRADECIMIENTOS** 

#### **RESUMEN**

#### **ABSTRACT**

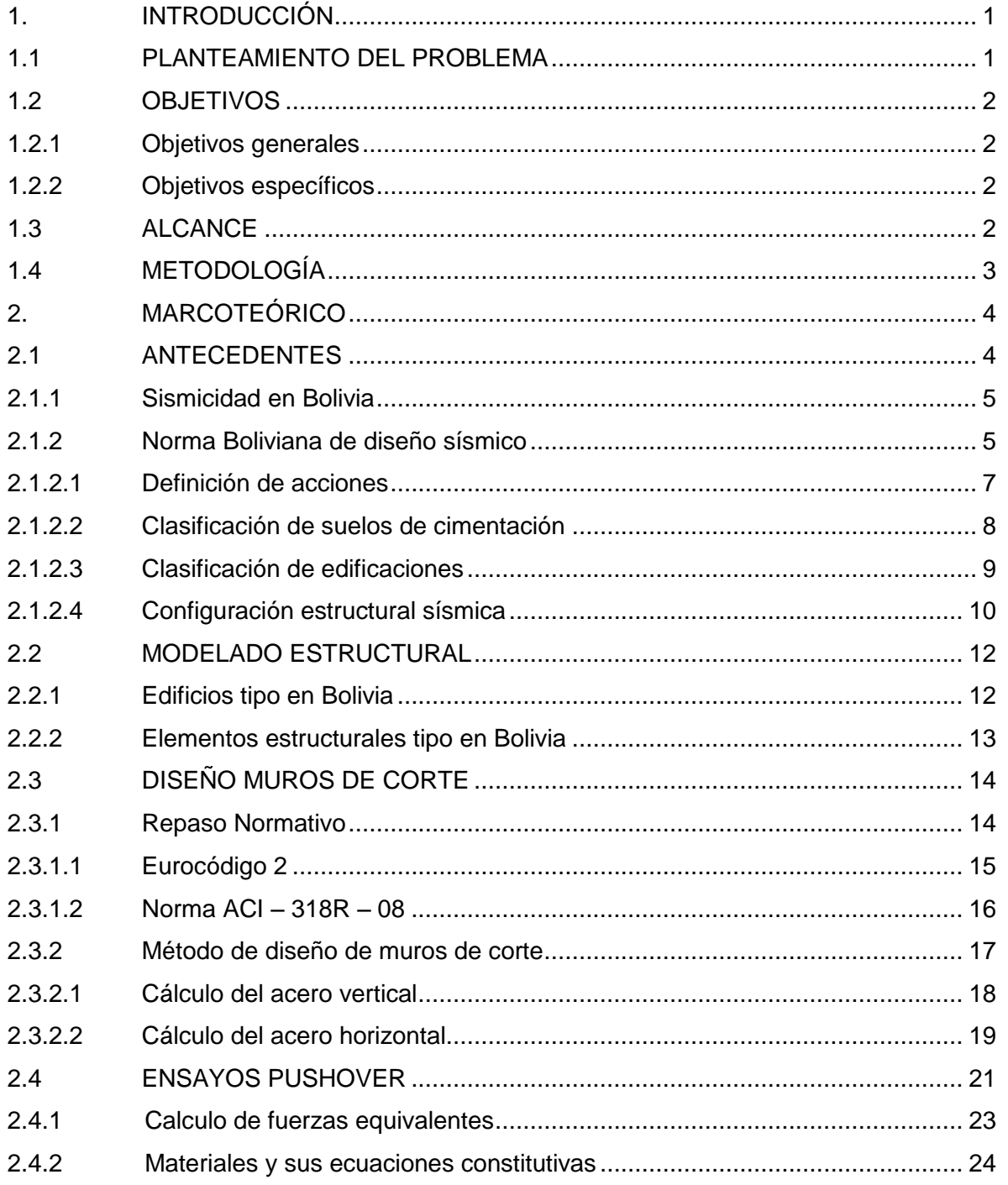

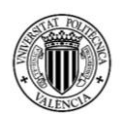

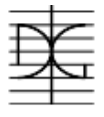

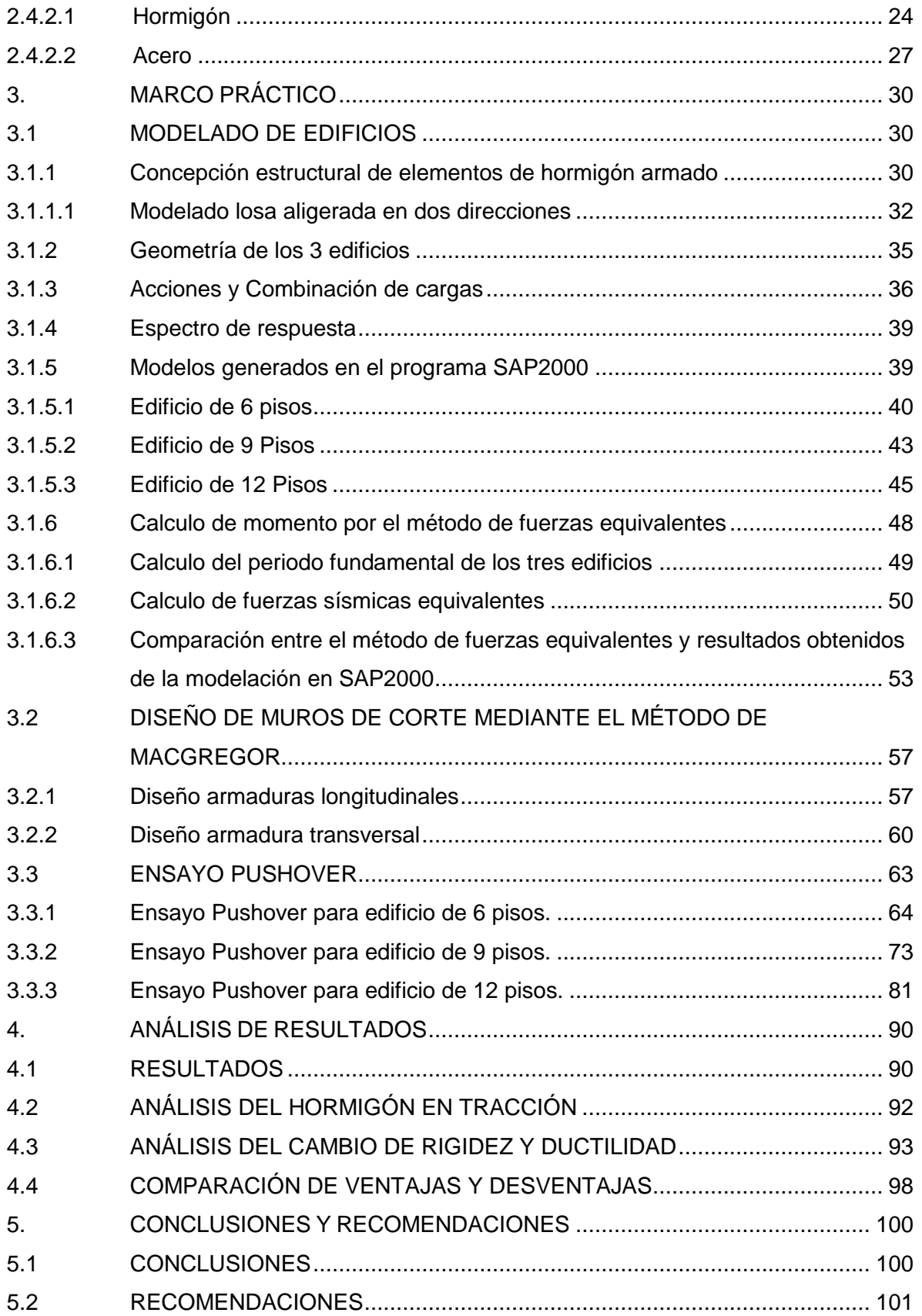

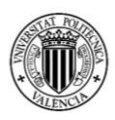

## MÁSTER EN INGENIERÍA DEL HORMIGÓN

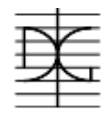

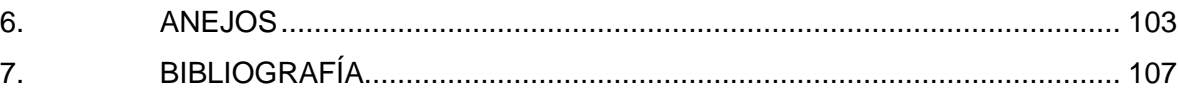

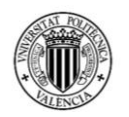

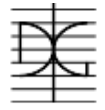

### **ÍNDICE DE TABLAS**

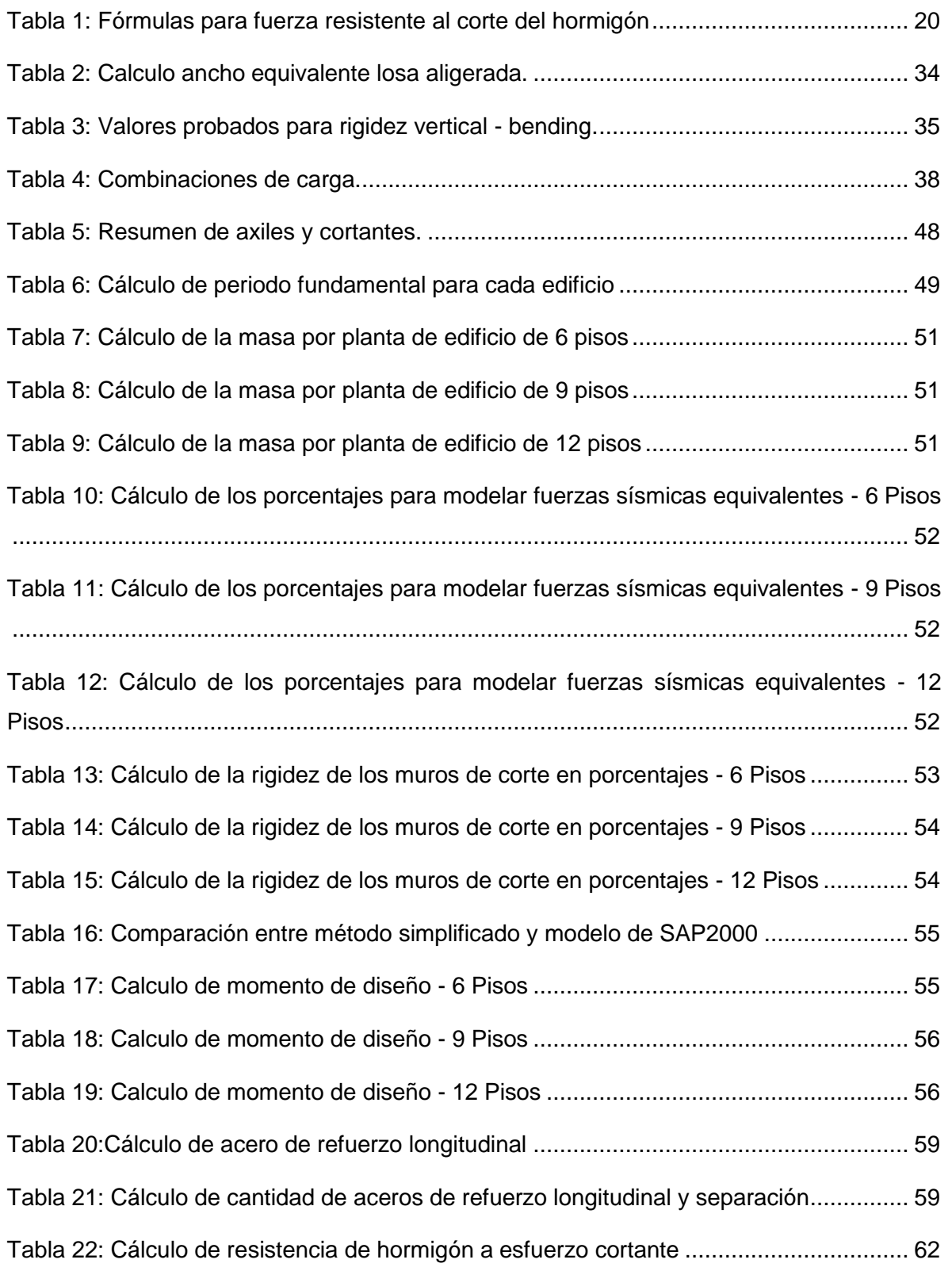

### MÁSTER EN INGENIERÍA DEL HORMIGÓN

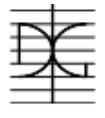

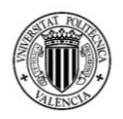

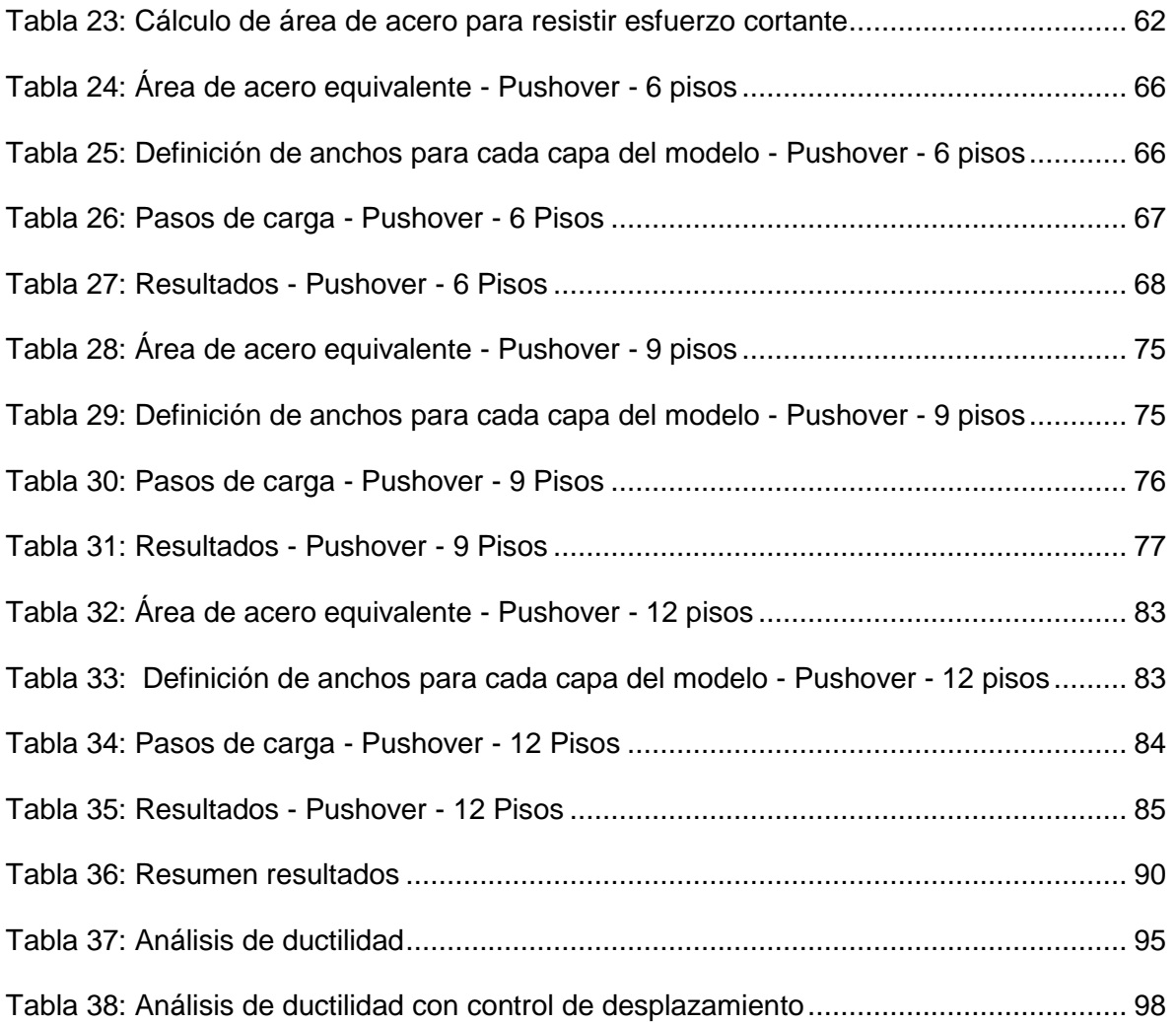

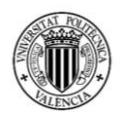

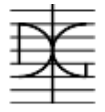

### **ÍNDICE DE FIGURAS**

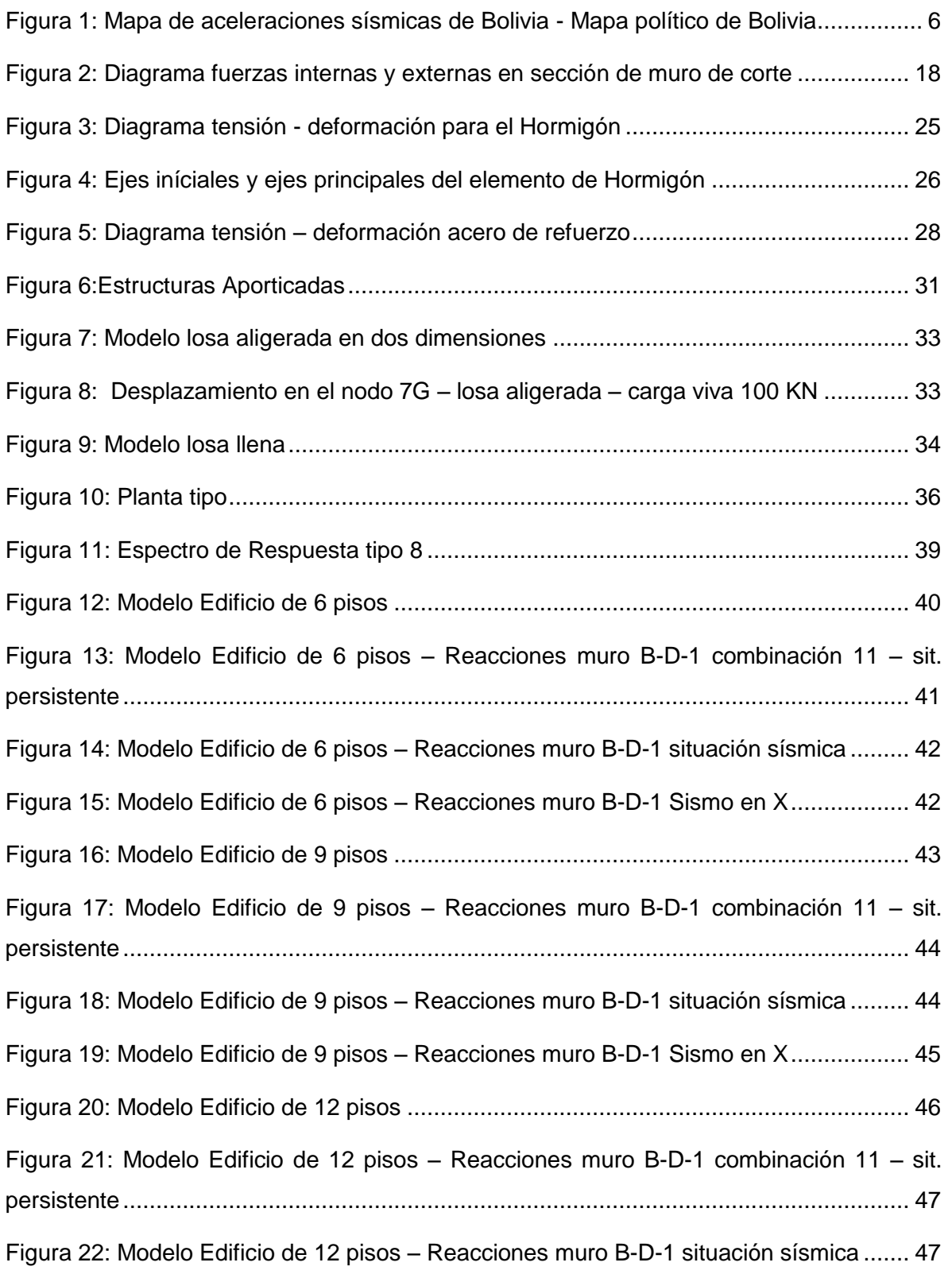

## MÁSTER EN INGENIERÍA DEL HORMIGÓN

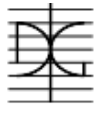

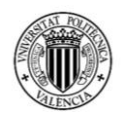

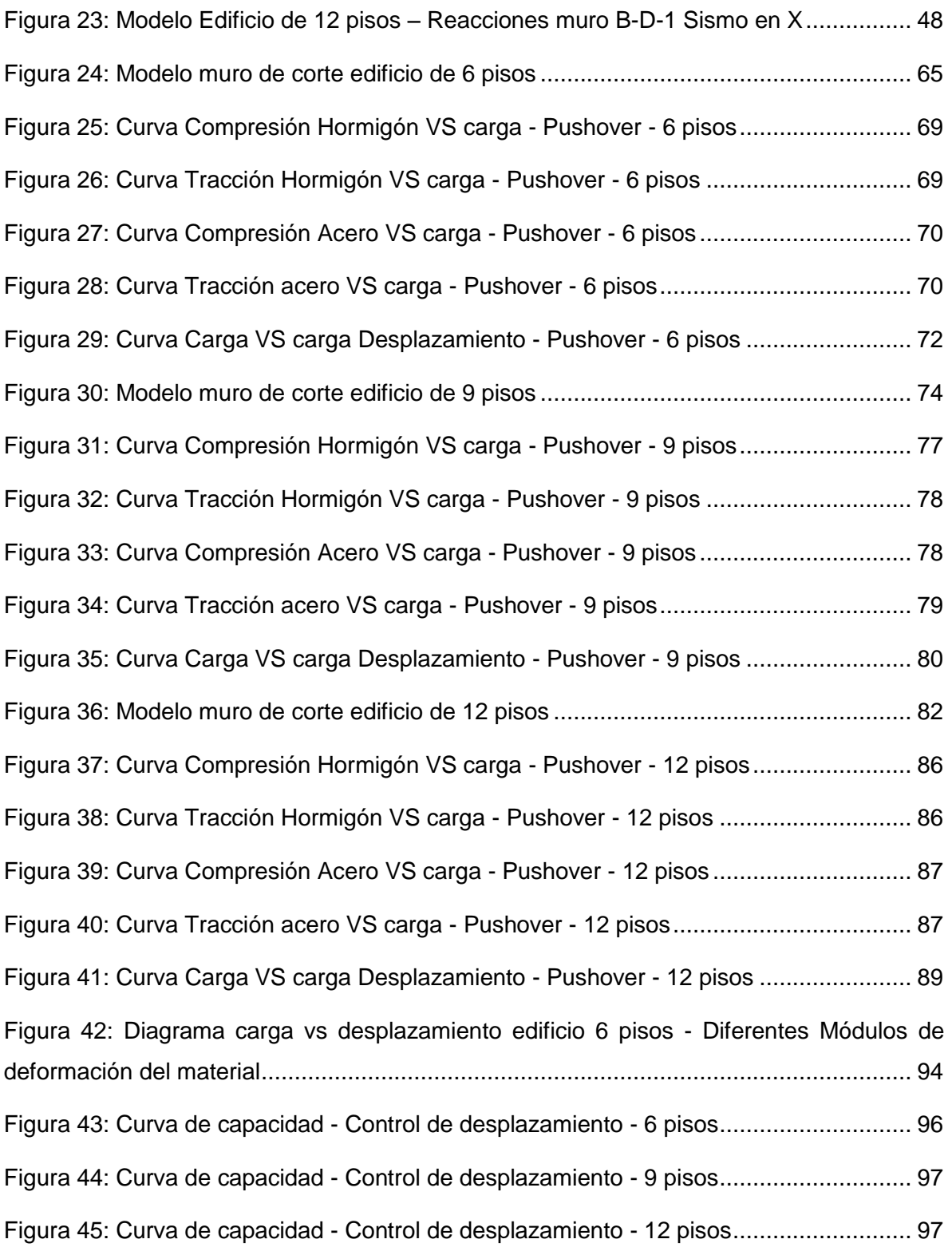

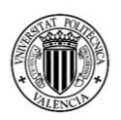

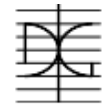

### **1. INTRODUCCIÓN**

#### <span id="page-13-1"></span><span id="page-13-0"></span>**1.1 PLANTEAMIENTO DEL PROBLEMA**

En Bolivia a partir del año 2010, se dio un significativo incremento en el rubro de la construcción de edificios multifamiliares debido a los aumentos en los ingresos por concepto de los precios internacionales de las materias primas que se exportan.

El país experimentó un aumento sustancial de sus construcciones debido al incremento de las exportaciones de gas natural que el país empezó a realizar. Era muy común ver en cada una de las grandes avenidas el inicio de construcciones, grúas que se empezaban a erguir, nuevas agencias y sucursales de materiales de construcción, en fin, se podía observar que la construcción crecía día tras día de manera descomunal.

La cámara boliviana de la construcción informó que, desde enero de 2014 a septiembre de 2014, el rubro de la construcción tuvo un crecimiento del 8.53%. Este crecimiento provocó que ingenieros, arquitectos, albañiles, jefes de obra y demás personal tengan la oportunidad de mostrar sus capacidades y poder obtener un trabajo satisfactorio.

Actualmente el índice de la construcción ha empezado a disminuir, debido a que ha habido 7 años en los cuales se construyeron gran cantidad de edificios en todo el país; por lo cual ahora para encontrar trabajo o mantener uno el que ya tiene, debe intentar dar mejores soluciones a problemas que se encuentran día a día en las construcciones.

En mi experiencia laboral en obra, observé que la mayoría de ingenieros calculistas o constructores, al realizar el cálculo de elementos estructurales para sus respectivas obras, toman en cuenta un cálculo elástico lineal de todos los materiales, obteniendo estructuras del lado de la seguridad, pero en alguna medida posiblemente sobredimensionadas. Es muy poco habitual, que un ingeniero realice un análisis de algún elemento tomando en cuenta algún comportamiento no lineal, esto debido quizás al mayor tiempo que necesitaría en

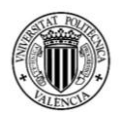

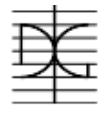

su modelado, o a la falta de conocimiento del mismo; por lo cual para este trabajo de fin de máster se realizará un análisis de muros de corte en edificios tomando en cuenta su comportamiento no lineal mediante el denominado método pushover, pudiendo observar las ventajas que tiene este tipo de análisis, en comparación con un elástico lineal.

#### <span id="page-14-0"></span>**1.2 OBJETIVOS**

#### <span id="page-14-1"></span>**1.2.1 Objetivos generales**

Efectuar el análisis del comportamiento de muros de corte de hormigón armado, tomando en cuenta su comportamiento no lineal, pudiendo observar así las ventajas que tenga sobre un análisis que se realice solamente con el comportamiento elástico lineal.

#### <span id="page-14-2"></span>**1.2.2 Objetivos específicos**

- Realizar el modelado de tres edificios tipo de Bolivia, que tengan la misma distribución de elementos estructurales, pero diferente número de plantas, para obtener los esfuerzos en los muros de corte.
- Efectuar el diseño de las armaduras necesarias para que los muros de corte puedan resistir correctamente a las solicitaciones de diseño.
- Realizar un ensayo Pushover a los muros de corte, para así poder observar su comportamiento, tomando en cuenta la no linealidad de los materiales y obtener las curvas de capacidad.
- Realizar un análisis comparativo de los resultados obtenidos mediante los dos tipos de análisis realizados.

#### <span id="page-14-3"></span>**1.3 ALCANCE**

Modelar, estudiar, y analizar muros de corte de tres edificios con diferentes alturas, con el fin de poder observar las ventajas de realizar un análisis más complejo, tomando en cuenta el comportamiento no lineal de los materiales.

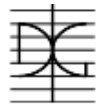

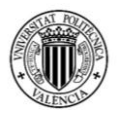

#### <span id="page-15-0"></span>**1.4 METODOLOGÍA**

Este trabajo de fin de máster se realiza de la siguiente manera:

- Realizar una investigación bibliográfica sobre modelado de muros de corte, por medio de:
	- $\checkmark$  Artículos científicos
	- $\checkmark$  Documentos de Internet
	- $\checkmark$  Libros
	- $\checkmark$  Base de datos (Scopus, Web of Science, Google).
- Definir las ecuaciones constitutivas que se utilizarán en la modelación de los tres edificios tipo de Bolivia con distinto número de plantas.
- Efectuar el modelado de 3 edificios que tengan la misma distribución en planta, pero con distinto número de plantas.
- Realizar el cálculo de las armaduras necesarias para que los muros de corte tengan la capacidad de resistir a las solicitaciones de diseño.
- A partir del armado se realizará el modelado de tres muros de corte (uno de cada edificio), para observar su comportamiento mediante el ensayo Pushover.
- Realizar el análisis de los resultados obtenidos.
- Obtener conclusiones y recomendaciones del estudio.

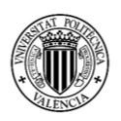

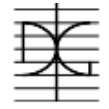

#### **2. MARCOTEÓRICO**

#### <span id="page-16-1"></span><span id="page-16-0"></span>**2.1 ANTECEDENTES**

El uso de muros de corte en la construcción de edificios se hace cada vez más común debido a que estos aumentan considerablemente la rigidez del edificio frente a solicitaciones horizontales tales como viento y sismo.

En los años 70 se consideraba que los edificios de hormigón armado eran aptos para tener como altura máxima 80 pisos, a partir de ahí era mejor utilizar estructuras de acero (Basado en Martorano, 1977). Se creía esto debido a que el hormigón en esos tiempos contaba con resistencias muy inferiores a las que tenemos en nuestros días, por lo cual, al momento de diseñar los elementos estructurales, estos ocupaban demasiada superficie de la planta tipo, por lo que el área utilizable para su comercialización quedaba muy reducida.

Hoy en día, con las investigaciones que se realizan mundialmente, día a día, sobre nuevas tecnologías que mejoren el comportamiento del hormigón, se están construyendo alrededor de todo el mundo edificios de gran altura con el uso de hormigón armado. Existen diferentes campos de investigación sobre el hormigón y su comportamiento, tales como la incorporación de fibras de acero, plásticas y textiles; el aumento de la resistencia a compresión, inclusive cada vez se encuentran nuevas formas de realizar el cálculo de elementos de hormigón que puedan ser más esbeltos, pero que cumplan con todos los requisitos de resistencia y rigidez necesarios.

Con estas nuevas investigaciones sobre el comportamiento del hormigón, y con las desventajas típicas de las estructuras de acero, tales como oxidación, baja resistencia a incendios, entre otras; se pude decir que el futuro de la construcción de edificios va directamente relacionado con los nuevos avances tecnológicos de este material.

4

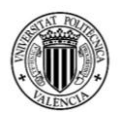

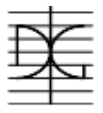

En la actualidad en Bolivia, no se construyen edificios de más de 35 pisos de altura debido a que la ley de uso de suelos urbanos lo prohíbe, por lo cual todos los edificios del país se construyen completamente de hormigón armado.

#### <span id="page-17-0"></span>**2.1.1 Sismicidad en Bolivia**

Para el análisis que se realizará en este trabajo de fin de máster, se utilizará el sismo como fuerza horizontal aplicada a los edificios modelados, esto debido a que en Bolivia existen zonas de muy alto riesgo sísmico.

La actividad sísmica en Bolivia es intensa y permanente. Diariamente se registran sismos en muchas partes del mundo, principalmente en la zona que limita al océano pacifico con los continentes que lo rodean. Esta zona es la que contiene el mayor riesgo sísmico del mundo, por lo cual se la conoce como el" cinturón de fuego" del pacifico. Aunque Bolivia no tenga salida al mar, ni contacto directo con el cinturón de fuego, los sismos registrados son debidos al proceso de subducción de la placa de Nazca, la cual se desplaza por debajo de la placa sudamericana provocando así los movimientos telúricos. El movimiento de la Placa de Nazca es aproximadamente 8 cm por año generando de esa manera un estado de esfuerzos tan crítico que la ocurrencia de sismos es constante y continua.

En Bolivia, el observatorio de San Calixto es el encargado de registrar los movimientos sísmicos que ocurren, registrando un promedio de 1000 sismos por año, afortunadamente la gran mayoría de estos sismos son leves y casi imperceptibles.

#### <span id="page-17-1"></span>**2.1.2 Norma Boliviana de diseño sísmico**

La norma boliviana de diseño sísmico [5] divide las principales fuentes generadoras de sismos en Bolivia en tres, las cuales son:

 La zona central de Bolivia (Cochabamba, Chuquisaca, parte de Santa cruz y Tarija), que manifiesta sismos de tipo superficiales, muy destructores, no tanto por su magnitud, sino por su poca profundidad.

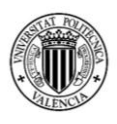

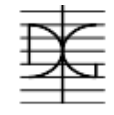

- La zona de "Consata-Mapiri" en la parte norte del departamento de La Paz, con sismos también superficiales y destructores.
- La zona costera norte de Chile y sur del Perú, donde ocurren fuertes sismos que son sentidos en Bolivia, especialmente en la ciudad de La Paz. Además, existe en una parte de esa zona un "vacío" o laguna sísmica de más de 120 años, que significa que en todos esos años no se ha presentado un sismo importante, que ocurrió allí hace más de 120 años, por lo que la energía sísmica se está acumulando y puede súbitamente liberarse generando un enorme terremoto.

A continuación, se presenta, en la figura 1, el mapa de aceleraciones sísmicas de Bolivia (zonificación sísmica).

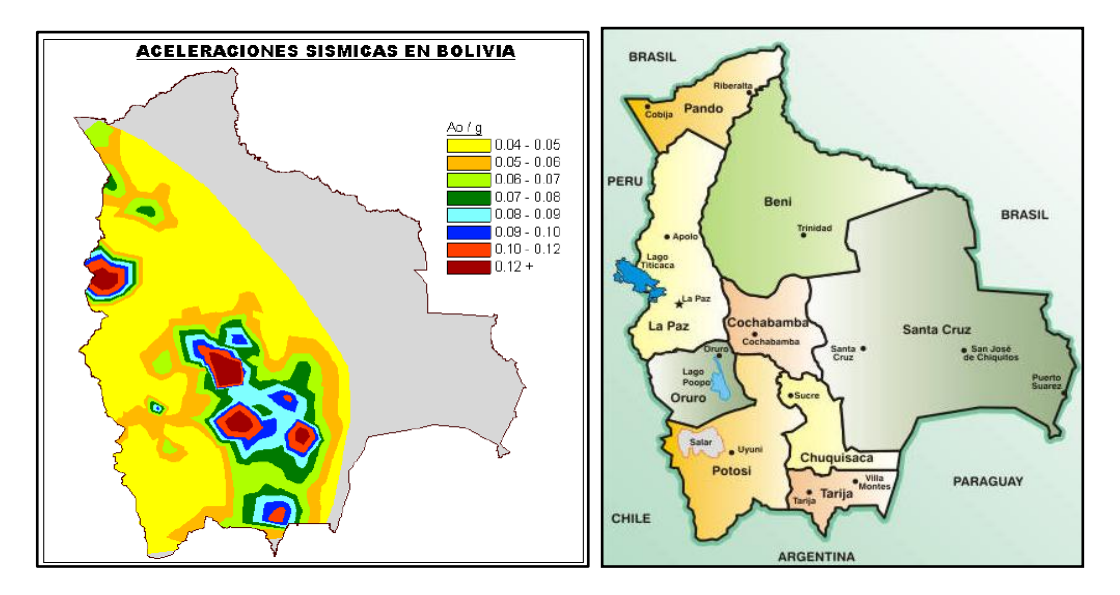

*Figura 1: Mapa de aceleraciones sísmicas de Bolivia - Mapa político de Bolivia Fuente: Norma Boliviana de diseño sísmico*

<span id="page-18-0"></span>La norma boliviana de diseño sísmico [5] también detalla las cargas que se deben utilizar para los cálculos, al igual que nos brinda una clasificación de suelos de cimentación, una clasificación de edificaciones, y una configuración estructural sísmica.

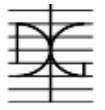

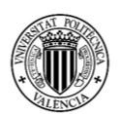

#### <span id="page-19-0"></span>*2.1.2.1 Definición de acciones*

En cuanto a las acciones, la norma boliviana de diseño sísmico [5], las divide en tres tipos de acciones: Permanentes, Variables y accidentales.

Las acciones permanentes son aquellas que actúan en forma continua sobre las estructuras con una intensidad que varía muy poco con el tiempo; dentro de este tipo de acciones se encuentra el peso propio de la estructura, las cargas muertas, empujes de tierra y agua entre otras.

En la modelación de los edificios para este trabajo de fin de máster, se considerarán como acciones permanentes el peso propio de la estructura, tomando en cuenta el peso del hormigón como de 25 KN/m $^3$ .

También se considerará como acción permanente las cargas muertas provocadas por los pesos de todos los elementos constructivos de obra gruesa y fina. Son acciones que normalmente ocupan una posición fija en la edificación y que tienen un peso que no cambia sustancialmente con el tiempo. Se tienen las siguientes cargas muertas:

- Contrapiso: Usualmente sobre las losas se coloca una carpeta de mortero de 3 a 5 cm de espesor.
- Tabiquería: Es conveniente realizar una cuantificación del valor de esta carga piso por piso, tomando en cuenta el tipo de tabiquería que se va a utilizar, su peso y el peso de sus recubrimientos. En caso de no ser muy significativo la carga de tabiquería (tabiquería ligera, mamparas, divisores móviles, etc.) se puede utilizar un rango que va desde 0.6 KN/m<sup>2</sup> hasta 1KN/m<sup>2</sup>. En caso de que la tabiquería sea relativamente pesada, se puede utilizar un rango que va desde 1 a 3 KN/m<sup>2</sup>, dependiendo si la distribución de la tabiquería es poco densa a extremadamente densa.
- Acabado de techo: Comprende todas las cargas correspondientes a los acabados del techo (por debajo de una losa de cualquier piso), es decir plafones de yeso, plafones de aluminio, cielos rasos de estuco, tablas de madera, etc. Usualmente estas cargas varían desde 0.2 a 0.6 KN/m<sup>2</sup>.

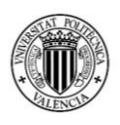

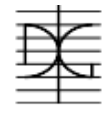

 Acabados de Piso: Comprende todas las cargas correspondientes a los recubrimientos de piso, es decir, losetas, parquet, alfombras, vinil, cerámica, granito, etc. Usualmente estas cargas varían de 0.4 a 1 KN/m<sup>2</sup>.

En cuanto a acciones variables son aquellas que actúan sobre la estructura con una intensidad que varía con el tiempo. En esta categoría la norma define las cargas vivas, variaciones de temperatura, deformaciones impuestas, asentamientos diferenciales, nieve, lluvia y vientos. La norma boliviana de diseño sísmico [5], indica que para valores de cargas vivas , se usen los valores indicados en la norma CBH-87 [1].

En la modelación de los edificios para este trabajo de fin de máster, se considerarán como acciones variables la carga viva, que está compuesta por peso de personas muebles y equipos ligeros.

Las acciones accidentales son aquellas que no se deben al funcionamiento normal de la edificación y que pueden alcanzar intensidades significativas solo durante lapsos breves de tiempo. En esta categoría se encuentran los sismos y las explosiones; por lo que para este trabajo de fin de máster se considerara la carga accidental del sismo.

#### <span id="page-20-0"></span>*2.1.2.2 Clasificación de suelos de cimentación*

Para tomar en cuenta los efectos del suelo de cimentación en la respuesta sísmica de la estructura, la norma boliviana de diseño sísmico [5] clasifica a estos en tres grupos, dependiendo de su mínima capacidad portante admisible determinada por el ensayo de suelos SPT. Los suelos pueden ser:

- Suelos firmes: son los compuestos por rocas firmes y formaciones similares, también suelos compuestos de gravas y arenas muy densas y compactas, e incluso suelos cohesivos muy duros. Este tipo de suelos tiene una capacidad portante  $\sigma$ adm>3.0 kg/cm<sup>2</sup>.
- Suelos intermedios: Son los compuestos por gravas y arenas medianamente densas y compactas, también por suelos cohesivos firmes. Este tipo de suelos tiene una capacidad portante entre 2 a 3 kg/cm<sup>2</sup>.

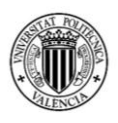

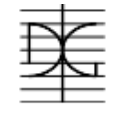

 Suelos Blandos: Son los compuestos por gravas y arenas poco densas y poco compactos, también por suelos cohesivos semiduros y blandos. Este tipo de suelos tiene una capacidad portante menor a 2 kg/cm<sup>2</sup>.

El tipo de suelo es muy importante para elegir el tipo de espectro de diseño sísmico, el cual la norma boliviana de diseño sísmico [5] nos brinda en función al tipo de suelo, entre otros requisitos.

#### <span id="page-21-0"></span>*2.1.2.3 Clasificación de edificaciones*

La norma boliviana de diseño sísmico [5], clasifica las edificaciones en función al nivel de seguridad estructural que deben poseer las edificaciones. Se definen 4 grupos importantes asignándole un factor de importancia a cada uno. Esta clasificación está en función de la importancia de la edificación, de las consecuencias de su posible colapso representado en pérdidas de vidas humanas, en afectaciones sociales y económicas y en la importancia de la edificación para la seguridad pública y protección civil después del sismo.

 Edificaciones Grupo A: Este grupo contiene edificaciones cuya integridad estructural durante y después del sismo es vital, donde se requiere un grado de seguridad muy alto, por ejemplo hospitales, plantas de energía, plantas de agua, plantas de combustible, plantas de gas, centrales de telecomunicación, canales de radio y teledifusión, torres de transmisión, estación de bomberos, instituciones oficiales (Gubernamentales, prefecturales, municipales, militares, policiales, etc.), industrias que puedan contener materiales y sustancias toxicas o explosivas, puentes y viaductos principales, túneles, represas de agua, etc.

El factor de importancia (F1) para este grupo es de 1.4, lo cual significa, que para el cálculo estructural se debe afectar al espectro del sismo en un 40% más que el calculado.

 Edificaciones Grupo B: Este grupo contiene edificaciones cuya importancia sísmica se justifica en función, a su alto contenido de valor humano, social y cultural, donde se requiere un grado de seguridad alto, por ejemplo

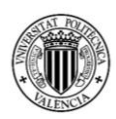

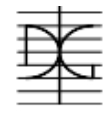

escuelas, colegios, universidades, estadios, coliseos, teatros, cines, centros comerciales, centros fériales, centros culturales, museos, centros religiosos, complejos deportivos, terminales de transporte, aeropuertos, hoteles que posean centros de convenciones de alta capacidad, etc.

El factor de importancia (F2) para este grupo es de FI = 1.2, lo cual significa, que para el cálculo estructural se debe afectar al espectro del sismo en un 20 % más que el calculado.

 Edificaciones Grupo C: Este grupo está compuesto por edificaciones comunes, donde se requiere un grado de seguridad normal, por ejemplo, edificaciones de vivienda (casas, edificios de departamentos), oficinas, centros comerciales pequeños, consultorios, tiendas, restaurantes, hoteles, almacenas, industrias que no posean materiales y sustancias toxicas o explosivas, bodegas de almacenamiento, muros de contención, muros perimetrales, etc.

El factor de importancia (F3) para este grupo es de FI = 1.0, lo cual significa, que para el cálculo estructural se afecta con el espectro del sismo que fue el calculado.

 Edificaciones Grupo D: Este grupo comprende edificaciones de menor importancia para la seguridad pública, donde se puede admitir un grado de seguridad bajo, por ejemplo, bodegas provisionales no destinadas a habitaciones, muros perimetrales provisionales, establos, casetas ligeras. El factor de importancia (F4) para este grupo es de FI =  $0.0$ , lo cual significa, que para el cálculo estructural no se toma en cuenta los efectos sísmicos.

#### <span id="page-22-0"></span>*2.1.2.4 Configuración estructural sísmica*

La norma boliviana de diseño sísmico [5], en función a la filosofía del diseño sismorresistente y para lograr que las estructuras posean resistencia adicional a la que le puede proporcionar un adecuado análisis y diseño estructural, brinda las siguientes líneas maestras a seguir, las cuales serán usadas en la concepción estructural de los 3 edificios que serán modelados en el trabajo de fin de máster:

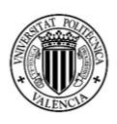

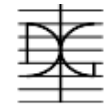

- La estructura debe poseer una configuración de elementos estructurales que le confieran resistencia y rigidez a acciones sísmicas en cualquier dirección lateral, además formando un mecanismo apto para la resistencia a la torsión. Esto se logra proporcionando sistemas estructurales de similar rigidez y resistencia en dos direcciones ortogonales.
- Se deberá realizar una adecuada selección y uso de los materiales estructurales disponibles.
- La configuración de la estructura debe permitir un flujo continuo, regular y eficiente de las fuerzas sísmicas desde cada piso hasta la cimentación. Por lo que no se permite (sólo excepcionalmente en sectores muy secundarios) la eliminación de columnas o muros portantes intermedios, mucho menos la eliminación de columnas o muros portantes en la planta baja y cimentación.
- Se debe evitar la amplificación local de las vibraciones en cada piso de la estructura, las concentraciones de esfuerzos y la posibilidad de movimientos torsionales que pueden originarse por una distribución irregular de rigideces o masas, por ello la estructura debe ser en lo posible: sencilla, regular, simétrica, continua, altamente hiperestática y dúctil.
- En la configuración estructural se evitarán aquellas situaciones que generen cambios bruscos de rigidez y/o resistencia en planta y/o en elevación, procurando obtener una distribución uniforme y continua de resistencia, rigidez y ductilidad.
- El sistema estructural deberá ser continuo y de un alto grado de hiperestaticidad que permita la redistribución de esfuerzos y el flujo plástico cuando se alcance la fluencia en los elementos más solicitados, logrando disipar una gran cantidad de energía sísmica.
- Se recomienda que la estructura pueda presentar varias líneas sucesivas de resistencia (redundancia estructural) conectando entre sí a los subsistemas estructurales mediante elementos de elevada ductilidad.

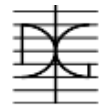

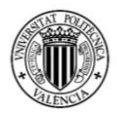

- Se deberá utilizar relaciones entre las rigideces lineales de columnas y vigas que permitan la disipación de energía preferentemente en las vigas, reduciendo así la posibilidad de falla en las columnas.
- La configuración y comportamiento del sistema de piso deberá ser lo más cercano posible al comportamiento de un diafragma rígido en planta.
- La estructura deberá poseer la ductilidad necesaria para comportarse adecuadamente durante sismos severos.
- La resistencia y rigidez de la estructura debe ser compatible con el tipo de cimentación y el tipo de suelo.
- La rigidez y resistencia de la cimentación y su conexión con la estructura debe ser lo suficientemente alta que permita un flujo uniforme de la acción sísmica y un comportamiento también uniforme de la cimentación. La cimentación debe estar bien arriostrada entre sí.

#### <span id="page-24-0"></span>**2.2 MODELADO ESTRUCTURAL**

Una vez ya observadas las indicaciones de la norma boliviana de diseño sísmico [5], en este punto definiremos cómo será el modelado y la configuración estructural de los tres edificios, en los cuales se realizará el estudio y análisis del comportamiento de los muros de corte. Para que los tres edificios se puedan analizar y estudiar de manera conjunta, lo correcto será definir una planta tipo, tomando en cuenta las mismas acciones permanentes y variables por planta y que la diferencia entre ellos sea solamente la diferencia de altura, misma que se analizará en el siguiente punto.

#### <span id="page-24-1"></span>**2.2.1 Edificios tipo en Bolivia**

En Bolivia de los 50 edificios más altos que actualmente están construidos, el 75% estas construidos en la ciudad de La Paz (sede de Gobierno), ubicándose el resto del 25% en ciudades como Santa Cruz, Cochabamba y Sucre. Es por este motivo que se decidirá la altura de los 3 edificios en función a edificios tipo en la ciudad de La Paz.

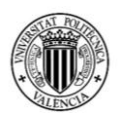

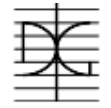

Para intentar obtener muestras de edificios tipo en la ciudad de La Paz, podemos dividir la ciudad en 3 grupos:

El primero grupo serán los edificios ubicados en el sector central de la ciudad, donde se realizan la actividad comercial y los negocios en general, el lugar donde se encuentran los bancos y empresas públicas. Este tipo de edificios tiende a tener una altura de entre 10 a 15 pisos por lo que tomaremos para el estudio una media y realizaremos un modelo con 12 pisos de altura.

El segundo grupo pertenece a los edificios netamente utilizados para viviendas, los mismos que en su gran mayoría rondan una altura de entre 5 y 7 pisos, por lo que adoptaremos una altura de 6 pisos para el estudio.

Como tercer grupo y este es un grupo más reducido, tenemos los edificios que colindan con alguna gran avenida, lo cual, según la ley de uso de suelos urbanos, les permite aumentar la altura del edificio, si es que dejan un retiro frontal mayor. Este tipo de edificios tiene una gran variedad de alturas, pero consideraremos la media de 9 pisos de altura.

Por lo que ahora si podremos indicar que la modelación se realizara en 3 edificios, uno de 6 pisos, uno de 9 pisos y uno de 12 pisos.

#### <span id="page-25-0"></span>**2.2.2 Elementos estructurales tipo en Bolivia**

En Bolivia, la mayoría de las construcciones de edificios se realizan con elementos de hormigón armado vaciados *in situ,* con encofrados metálicos o de madera. La concepción estructural se realiza con el uso de columnas y vigas (sean vigas de canto o vigas planas dependiendo de su localización arquitectónica), formando pórticos continuos hiperestáticos.

En cuanto a las losas, la mayoría trabajan armadas en una o dos direcciones aligeradas con casetones de poliestireno expandido perdido 40x40x20 cm, con una capa de compresión de 5 cm. La dimensión común de los nervios de la losa es de 10 cm de base por 25 cm de altura. Si bien la tecnología de las viguetas pretensadas prefabricadas cada día es más utilizada, la mayor cantidad de obras

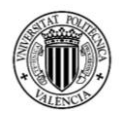

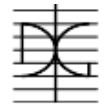

se construyen con losas hormigonadas in situ, para que las mismas trabajen de manera monolítica tanto entre nervios y carpeta de compresión, así como entre la losa y las vigas.

Como se realizará un estudio con acciones sísmicas, se tomará como el tipo de losa elegida, la losa armada dos direcciones aligerada con poliestireno expandido perdido, de manera de no sobrecargar a solo un eje de vigas sino de retransmitir las acciones a todas las vigas que se encuentren alrededor.

En cuanto a los muros de corte estos, igual son hormigonados in situ con el mismo hormigón que se utiliza para los demás elementos estructurales, de manera que igualmente trabajen monolíticamente y se pueda considerar que las vigas tienen un comportamiento hiperestático.

#### <span id="page-26-0"></span>**2.3 DISEÑO MUROS DE CORTE**

Una vez descrito como serán los edificios que se modelarán, realizamos una investigación acerca de información sobre el correcto diseño de muros de corte.

Con la modelación de los 3 edificios del programa SAP2000 obtendremos los esfuerzos axiles y de corte que el muro de corte debe resistir; para lo cual en este apartado buscaremos cuales son las consideraciones normativas necesarias a tomar en cuenta para realizar un correcto diseño de los muros, y se mostrará el proceso de cálculo de los muros de corte que se realizará más adelante en el trabajo de fin de máster.

#### <span id="page-26-1"></span>**2.3.1 Repaso Normativo**

Es muy importante que antes de diseñar cualquier elemento estructural, el ingeniero calculista o especialista tenga los conceptos claros en cuanto a restricciones normativas y cuantías mínimas de diseño, al igual que dimensiones mínimas que adoptar. Es por eso que en este capítulo realizaremos un repaso normativo acerca del diseño de los muros de corte según las normas ACI y Eurocódigo 2.

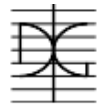

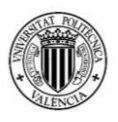

#### <span id="page-27-0"></span>*2.3.1.1 Eurocódigo 2*

En el Eurocódigo 2 [3], en su capítulo 9 que tiene de título "*Detalles constructivos de elementos y reglas particulares",* en su subcapítulo 6 denominado "*Muros",*  presenta los siguientes aspectos:

#### **Armadura Vertical**

El área de la armadura vertical debería estar comprendida entre  $A_{s, vmin}$  y  $A_{s, vmax}$ .

Donde  $A_{s, \text{vmin}}$  nos brinda un valor recomendado de 0.002  $A_{c}$ .

Y donde el  $A_{s, \text{max}}$ , nos brinda un valor recomendado de 0.04  $A_c$  fueras de la zona de solape, a menos que pueda demostrarse que la integridad del hormigón no se ve afectada y que alcanza la resistencia completa en ELU. Este límite se puede duplicar en zonas de solape.

#### **Armadura horizontal**

Se debería disponer en cada superficie armadura horizontal que discurre paralela a las caras del muro y a los bordes libres, no debería ser menor que A<sub>sbmin</sub>, que tiene un valor recomendado del mayor entre el 25% de la armadura vertical y 0.001 de  $A_c$ .

La separación entre dos barras horizontales contiguas no debería superar los 400 mm.

#### **Armadura transversal**

En cualquier parte de un muro donde el área total de la armadura vertical en las dos caras sea mayor que  $0.02 \text{ A}_{c}$ , se debería disponer la armadura transversal en forma de cercos conforme a los requisitos para pilares.

Donde la armadura principal se coloque más cerca de las caras del muro, se debería disponer armadura transversal en forma de cercos con al menos 4 por  $m<sup>2</sup>$ de área de muro.

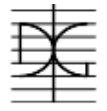

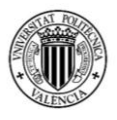

#### <span id="page-28-0"></span>*2.3.1.2 Norma ACI – 318R – 08*

En la norma ACI – 318 R - 08 [2], en su capítulo 14 que tiene de título "*MUROS",*  habla de varios aspectos importantes para el diseño de muros de corte sometidos a esfuerzo axial con o sin esfuerzos de flexión, entre los cuales los más importantes son mencionados a continuación:

#### **Cuantía mínima de refuerzo vertical**

a)0.0012 para barras corrugadas no mayores que No. 16 con fy no menor que 420 MPa.

b) 0.0015 para demás barras corrugadas

c) 0.0012 para refuerzo electro soldado de alambre no mayor a MW200 o MD200.

#### **Cuantía mínima de refuerzo horizontal**

a) 0.0020 para barras corrugadas no mayores que No. 16 con fy no menor que 420 MPa.

b) 0.0025 para demás barras corrugadas

c) 0.0020 para refuerzo electro soldado de alambre no mayor a MW200 o MD200.

- Para muros con espesor mayor a 250 mm exceptuando para sótanos, deben tener refuerzo en cada dirección colocada en dos capas paralelas de acuerdo con:
	- a) Una capa consistente en no menos de ½ y no más de 2/3 del refuerzo total requerido para cada dirección debe colocarse a no menos de 50 mm ni a más de 1/3 del espesor del muro a partir de la superficie exterior.
	- b) La otra capa, consiste en el resto del refuerzo requerido en esa dirección, debe colocarse a no menos de 20 mm ni a más de 1/3 del espesor del muro a partir de la superficie interior.
- El refuerzo vertical y horizontal debe espaciarse a no más de tres veces el espesor del muro, ni de 450 mm.

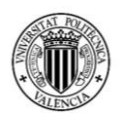

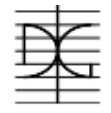

 El refuerzo vertical no necesita estar confinado por los estribos laterales cuando el refuerzo vertical no es mayor de 0.01 veces el área total de concreto, o cuando el refuerzo vertical no se requiere como refuerzo de compresión.

#### <span id="page-29-0"></span>**2.3.2 Método de diseño de muros de corte**

Una vez realizado el ensayo normativo, procedemos a la descripción del método por el cual se realizará el cálculo de las armaduras necesarias de los muros de corte para que puedan resistir los requerimientos de esfuerzos que obtengamos de la modelación de los tres edificios.

El método de cálculo elegido para este trabajo de fin de máster se obtuvo en base al libro "Reinforced Concrete - Mechanics&Design". Este libro presenta en su capítulo 18 con nombre "Walls and Shearwalls", que traducido al español significa "muros y muros de corte", un método de cálculo para el acero de refuerzo necesario, tanto vertical como horizontal, para distintos tipos de muro.

Como se pudo ver, existen diferentes tipos de muros de hormigón armado, entre los que se pueden diferenciar: muro de carga, muro de corte, muros de contención en voladizo, contrafuertes, entre otros. El muro que se utilizará en la modelación será un muro de corte, esto debido a que los muros de carga trabajan para fuerzas gravitatorias al igual que para fuerzas horizontales producidas por viento y sismo; no siendo así el caso de muro de carga que solamente trabaja para cargas gravitatorias.

El método de cálculo estudiado es un proceso por el cual, partiendo de los esfuerzos obtenidos en el programa computacional, se puede obtener los aceros de refuerzo necesarios para el muro de corte. Los esfuerzos de partida obtenidos por el programa computacional SAP2000 serán tres: una fuerza axil, una fuerza de corte, y un momento en la base del muro. El método de cálculo agrupa en un proceso a la fuerza axil y momento, para con estos obtener los aceros verticales que se dispondrán en el muro; y el cortante para obtener los aceros horizontales, así como su separación.

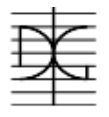

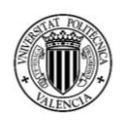

Es importante mencionar que el proceso de cálculo que se realizará tiene como objetivo obtener la cantidad de aceros, el diámetro y la separación entre los mismos, de tal manera que toda la pieza de muro tenga la cuantía de acero repartida en toda la sección de hormigón; esto se explica debido a que en el libro se hace énfasis en que, si el elemento no es totalmente rectangular se debe concentrar los aceros verticales en los elementos limites, lo cual no será utilizado ya que para el trabajo se adoptarán muros de corte rectangulares.

#### <span id="page-30-0"></span>*2.3.2.1 Cálculo del acero vertical*

El método de cálculo para el acero vertical relaciona la fuerza axil de diseño y el momento actuante sobre el muro de corte. En la figura 2, se presenta un diagrama el cual muestra las fuerzas internas y las fuerzas externas actuantes sobre una sección de muro de corte.

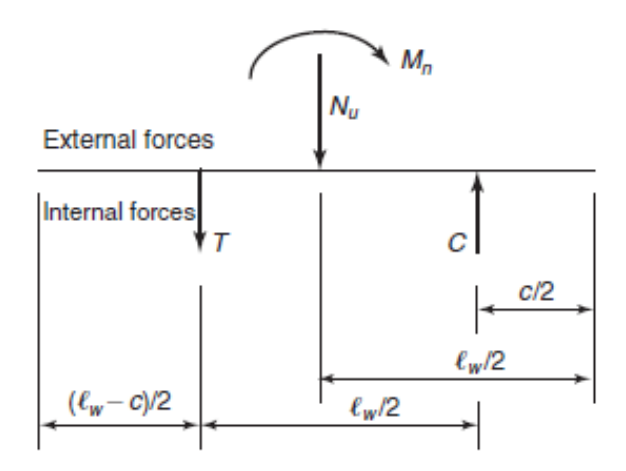

<span id="page-30-1"></span>*Figura 2: Diagrama fuerzas internas y externas en sección de muro de corte Fuente: Reinforced Concrete - Mechanics&Design (James K. Wight – James G. MacGregor)* Este método de cálculo tiene en cuenta 4 suposiciones las cuales son:

- Todo el acero en la zona de tracción se plastifica en tracción.
- Todo el acero en la zona de compresión se plastifica en compresión.
- La fuerza de tracción actúa justo a la mitad de la zona de tracción.
- El total de la fuerza de compresión, la suma de la contribución del hormigón y el acero, actúa justo en la mitad de la zona de compresión.

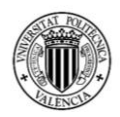

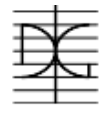

La fuerza  $N_u$  es la fuerza axil de diseño,  $M_n$  es el momento de diseño, ambos obtenidos del programa computacional. Asumiendo que A<sub>st</sub> representa el total del área del acero de refuerzo longitudinal, podemos obtener las siguientes expresiones:

$$
T = A_{st} f_y \left( \frac{\ell_w - c}{\ell_w} \right)
$$
\n
$$
C_s = A_{st} f_y \left( \frac{c}{\ell_w} \right)
$$
\n
$$
C_c = 0.85 f'_c h \beta_1 c
$$
\n(2.3)

Por lo que la fuerza Nu será igual a:

$$
C_c + C_s - T = N_u \tag{2.4}
$$

Por lo que obtendremos una ecuación con dos incógnitas, que serán el área de acero A<sub>st</sub> y la longitud de compresión c.

Para resolver este problema, utilizaremos la ecuación 2.6:

$$
M_n = T\left(\frac{\ell_w}{2}\right) + N_u\left(\frac{\ell_w - c}{2}\right) \tag{2.5}
$$

La cual tendrá solamente las mismas dos incógnitas que la ecuación anterior, por lo que podremos despejar las incógnitas y obtener así el área de acero necesario para toda la pieza. Es importante mencionar que si esta cantidad de acero es menor que la mencionada en el punto 2.4.1, se utilizará el área mínima que nos dice la norma.

#### <span id="page-31-0"></span>*2.3.2.2 Cálculo del acero horizontal*

El método de cálculo para el acero horizontal relaciona la resistencia que tiene el hormigón frente a esfuerzos cortante y la resistencia que tiene el acero frente a esfuerzos cortantes, como se ve en las siguientes ecuaciones:

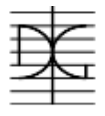

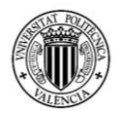

$$
\phi V_n \ge V_u \tag{2.6}
$$

$$
V_n = V_c + V_s \tag{2.7}
$$

La norma ACI-318 R-08 [2] en la sección 11.9.3 limita la fuerza resiente de corte Vn de una sección a un valor máximo de:

$$
10\sqrt{f'_c}\,hd\qquad(2.8)
$$

Para el cálculo de la fuerza resistida por el hormigón Vc se presenta varias fórmulas dependiendo el tipo de axil que se tenga en la sección, como se muestra en la tabla 1.

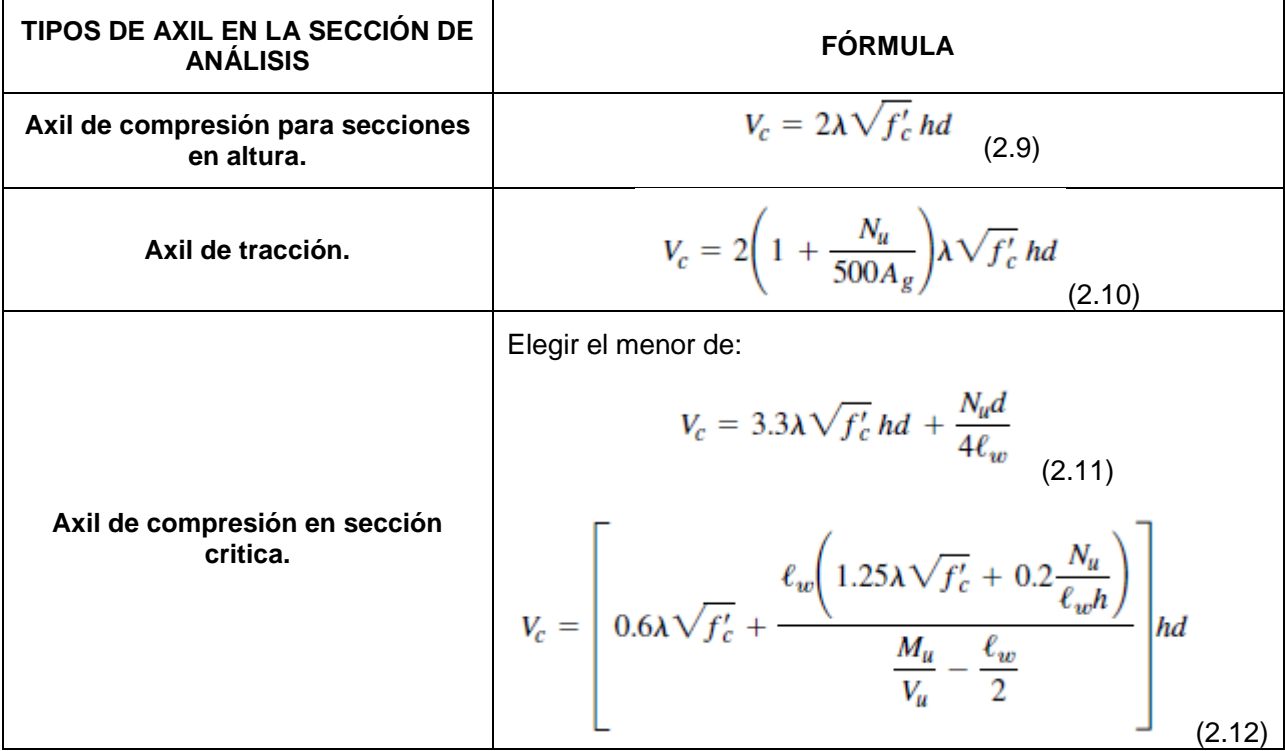

<span id="page-32-0"></span>*Tabla 1: Fórmulas para fuerza resistente al corte del hormigón Fuente: Reinforced Concrete - Mechanics&Design (James K. Wight – James G. MacGregor)*

Como se puede observar en la tabla 1, existen dos posibles secciones para analizar si el axil es de compresión, dependiendo si la sección que estudiamos es crítica o no. Se define una sección crítica a esfuerzos cortante para muros de corte, como la sección que se encuentra:

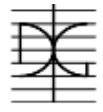

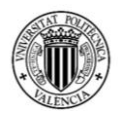

- Entre la cota de fundación del muro y su primera planta
- Entre la cota de fundación del muro y una altura de 2 veces la longitud del muro de corte.

Por lo que, para el trabajo de fin de máster, en los tres modelos de los edificios se analizará la sección más crítica.

También se puede observar en la tabla 1, que todas las fórmulas llevan un coeficiente λ incluido. Este coeficiente λ es el factor para hormigón con agregado liviano, el cual varía dependiendo de qué tan liviano es el mismo. Para hormigones normales, como los que se utilizará en este estudio, su valor es 1.

Una vez calculada la resistencia del hormigón al corte, podremos obtener la resistencia que debería tener el acero de refuerzo a cortante. Por consiguiente, con la siguiente ecuación, obtendremos el diámetro del acero y la separación entre aceros que veamos adecuada, siempre y cuando cumplamos con todos los requisitos normativos presentados en 2.4.1.

$$
V_s = \frac{A_v f_y d}{s} \tag{2.13}
$$

De esta manera habremos obtenido todo el refuerzo de acero que las secciones estudiadas necesitan; un refuerzo vertical y un refuerzo horizontal. Con los tres muros de corte ya armados, se procederá a realizar, para cada uno de ellos, el ensayo pushover.

#### <span id="page-33-0"></span>**2.4 ENSAYOS PUSHOVER**

El ensayo Pushover es una herramienta de análisis que sirve para comprender el comportamiento de estructuras sometidas a acciones sísmicas. Se trata de un método simplificado de análisis estático no lineal. Este ensayo permite determinar para un patrón de cargas dado la curva de capacidad de una estructura.

Las estructuras con comportamiento dúctil tienen la capacidad de absorber y disipar energía bajo cargas accidentales, sin una pérdida significativa de

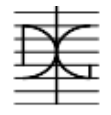

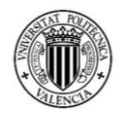

resistencia. Este comportamiento inelástico se debe al desarrollo de rotula plásticas. La capacidad de las estructuras dúctiles para disipar energía se tiene en cuenta en el diseño sísmico de las estructuras de hormigón. Hoy en día, el criterio de diseño basado en la capacidad se utiliza en el diseño sísmico de las estructuras[16][17].

Este criterio se basa en la protección de los elementos y regiones frágiles de la estructura, que se fortalecen en comparación con los dúctiles. Como resultado, los mecanismos de falla dúctil se pueden alcanzar más fácilmente [20][21].

El patrón de carga se puede definir a partir del método de fuerzas equivalentes de a la norma NCSE-02. Las fuerzas accidentales provocadas por un sismo, se pueden modelar de dos maneras; mediante un espectro de respuesta obtenido directamente de la norma o mediante el uso de fuerzas equivalentes, que se pueden calcular a partir del espectro de respuesta.

El espectro de respuesta es una figura que relaciona aceleraciones producidas por el sismo con periodos de vibración de la estructura, por lo cual dependiendo del periodo fundamental de la estructura se tiene una aceleración diferente.

La norma NCSE-02 [4], indica un método simplificado de cálculo de fuerzas equivalente que puedan modelar las fuerzas producidas por el sismo a partir de fuerzas horizontales colocadas en nudos de la estructura.

Con este método simplificado se puede calcular, en función a la masa que tiene cada planta del edificio y su altura con respecto a la cimentación, el periodo fundamental de la estructura, obteniendo así la aceleración de diseño del espectro de respuesta.

Con esta aceleración se puede proseguir al cálculo de las fuerzas sísmicas equivalentes.

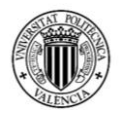

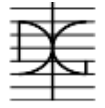

#### <span id="page-35-0"></span>**2.4.1 Calculo de fuerzas equivalentes**

La fuerza sísmica equivalente para cada planta se calculará en funciona la ecuación:

$$
F_k = S_k * P_k \t\t(2.14)
$$

donde:

*Pk:* Peso correspondiente a la masa de la planta analizada k

*Sk:* Coeficiente sísmico adimensional correspondiente a la planta k de valor:

$$
s_{ik} = (a_c/g) \cdot \alpha_l \cdot \beta \cdot \eta_{ik} \tag{2.15}
$$

donde:

- *ac/g:* Se obtendrá del espectro introducido, mismo que está en función al periodo fundamental de la estructura.
- *α:* Coeficiente que varía según la posición en la figura del espectro que se encuentre.
- *β:* Coeficiente de respuesta definido con la fórmula:

$$
\beta = \frac{v}{\mu} \tag{2.16}
$$

donde v es el factor de modificación del espectro en función del amortiguamiento. El coeficiente u es el coeficiente de comportamiento por ductilidad.

*ηik*: Factor de distribución correspondiente a la planta k en el modo de vibración i que en nuestro caso será el primer modo. Este factor se calcula con la siguiente ecuación:

$$
\eta_{ik} = \Phi_{ik} \frac{\sum\limits_{k=1}^{n} m_k \Phi_k}{\sum\limits_{k=1}^{n} m_k \Phi_k^2}
$$
\n(2.17)
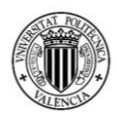

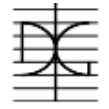

donde m es la masa por piso que se tenga y ϕ es el coeficiente de forma que se calcula con la expresión:

$$
\Phi_{\mathbf{k}} = \text{sen} \left[ (2i - 1)\pi \cdot h_{k}/2H \right] \tag{2.18}
$$

donde i es el modo,  $h_k$  es la altura sobre la rasante del piso k y H es la altura total del edificio.

Con este cálculo se podrá saber la fuerza generada por el sismo para cada planta, por lo que si las sumamos y obtenemos la total, se pueden obtener el porcentaje de cada una, obteniendo así el patrón de cargas con el que se debe realizar el ensayo pushover.

Con el patrón de carga definido, se pueden dar pasos de carga para observar cómo va cambiando el comportamiento de los muros, generando un desplazamiento máximo en función a una carga horizontal. Con estas dos variables se generarán las figuras de carga vs desplazamientos, con los que se realizará el análisis del trabajo de fin de máster.

#### **2.4.2 Materiales y sus ecuaciones constitutivas**

Una vez delimitado el patrón de carga a usarse en los muros de corte, se procede a definir el comportamiento que tendrán los diferentes materiales que serán utilizados en la modelación de los 3 ensayos pushover, los cuales serán el objeto de estudio de este trabajo de fin de máster. Los materiales que se deben nombrar y especificar son los siguientes: Hormigón y acero.

## *2.4.2.1 Hormigón*

Los tres edificios que se modelarán, estarán compuestos de elementos de hormigón, los cuales tendrán un refuerzo de barras de acero para poder satisfacer las necesidades de resistencia y rigidez. Debido a que la modelación se realizará con el programa computacional SAP2000, se busca en la nota técnica "Modified Darwin-Pecknold 2-D Reinforced concrete material model" [10][18][19], ya que en

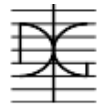

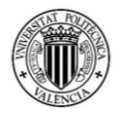

esta se describe el modelo bidimensional de material que explica la interacción entre los esfuerzos de flexión y cortante en muros de corte.

Con respecto al comportamiento uniaxial del hormigón, el programa SAP2000 presenta la figura 3, donde se puede observar la relación de tensión deformación para este material.

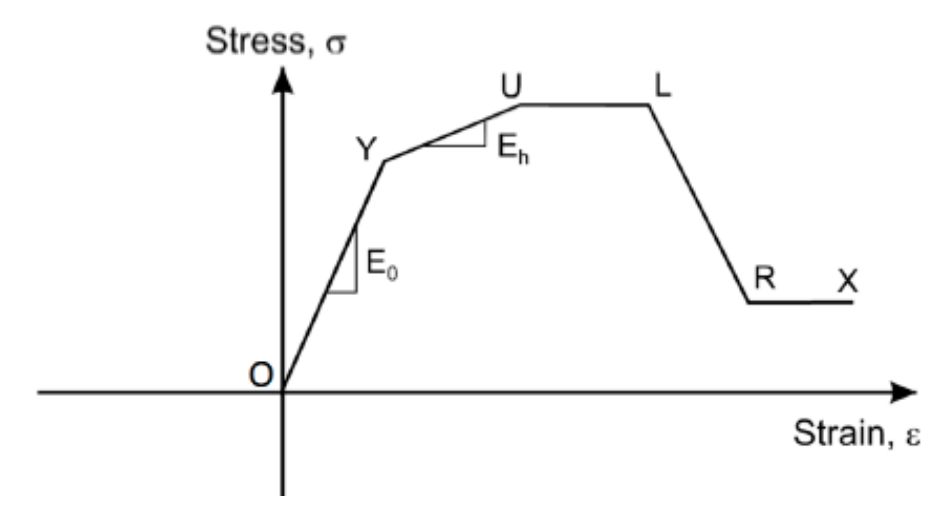

*Figura 3: Diagrama tensión - deformación para el Hormigón Fuente: Manual de uso SAP2000 versión 19*

En la figura 3, se puede observar que el material hormigón puede resistir tensiones en toda la rama desde O hasta U, donde llega a una rama plástica donde se deforma con una tensión constante entre los puntos U y L. La pérdida de capacidad de tensión se refleja entre los puntos L y R, observando que a partir de R hacia X la tensión es constante, representando así la tensión residual del material.

La figura 3, muestra el comportamiento del hormigón para un elemento pared o muro (tal como el que estudiaremos en este trabajo de fin de máster). Los ejes materiales iníciales tendrán coherencia y son fijos en coherencia con la geometría del elemento. En general con esta disposición, pueden existir fuerzas normales y fuerzas de corte como se muestra en la figura 4, también obtenido del manual de SAP2000.

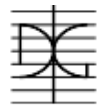

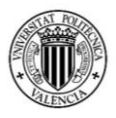

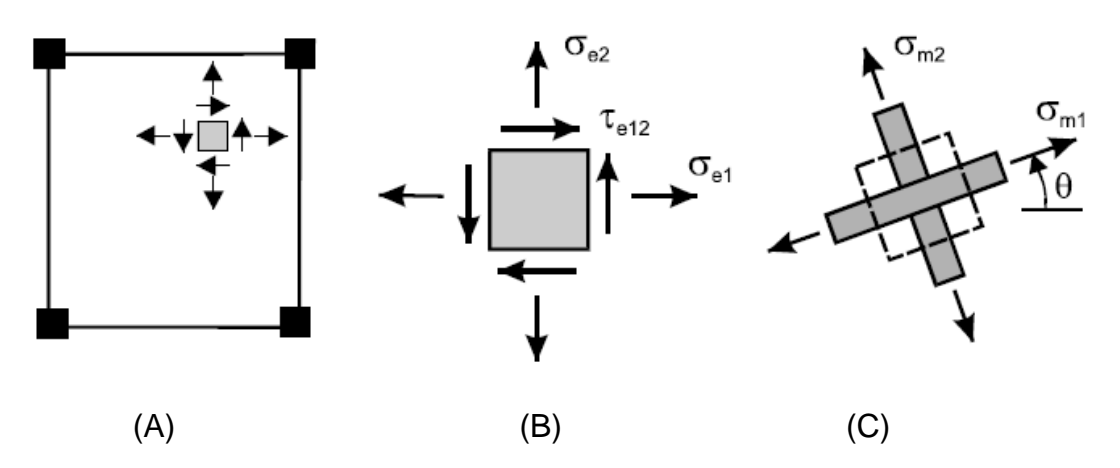

*Figura 4: Ejes iníciales y ejes principales del elemento de Hormigón Fuente: Manual de uso SAP2000 versión 19*

Como se puede observar el elemento (B) pertenece a un elemento finito del muro en (A), por lo que sus ejes coinciden con los de la geometría del elemento, provocando que este tenga esfuerzos normales y de corte. Estos ejes se pueden rotar de tal manera que, como en (C), el elemento presente solo tensiones principales, sin tener esfuerzos de corte.

El objetivo de esta explicación, es que el modelo de SAP2000 para el comportamiento del hormigón presenta el diagrama tensión deformación mostrado en la figura 3, cuando se trabaja en tensiones principales. Algunas veces mientras se realiza el análisis los ejes principales pueden rotar por lo cual aparecerán fuerzas de cortante en el modelo, que se tendrá que adaptar a los nuevos ejes principales.

En cuanto a la ecuación que relacione las tensiones con las deformaciones del elemento de hormigón, el programa SAP 2000 presenta las siguientes ecuaciones:

 Si el material no ha plastificado ni fisurado: Es decir si el material se encuentra dentro de la rama de O a Y de la figura 3, el material presenta un comportamiento elástico y lineal con el valor del módulo de Young inicial de E<sup>o</sup> y un coeficiente de poisson de v como se ve en la siguiente ecuación:

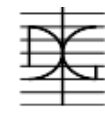

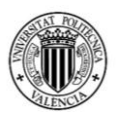

$$
\begin{Bmatrix} d\sigma_1 \\ d\sigma_2 \\ d\tau_{12} \end{Bmatrix} = \frac{1}{1 - v^2} \begin{bmatrix} E_0 & vE_0 & 0 \\ vE_0 & E_0 & 0 \\ 0 & 0 & E_0 \frac{1 - v}{2} \end{bmatrix} \begin{Bmatrix} d\varepsilon_1 \\ d\varepsilon_2 \\ d\tau_{12} \end{Bmatrix}
$$

*Ecuación 1:Ecuación material no plastificado ni fisurado Fuente: Manual de uso SAP2000 versión 19*

 Si el material Plastifica o se fisura: Después de fisurarse el módulo de Young del hormigón cambia, obteniendo así la siguiente expresión:

$$
\begin{Bmatrix}\nd\sigma_{m1} \\
d\sigma_{m2} \\
d\tau_{m12}\n\end{Bmatrix} = \begin{bmatrix}\n\mathbf{D}_{\boldsymbol{\varpi}m}\n\end{bmatrix} \begin{Bmatrix}\nd\varepsilon_{m1} \\
d\varepsilon_{m2} \\
d\tau_{m12}\n\end{Bmatrix}
$$
\n
$$
\mathbf{D}_{\boldsymbol{\varphi}m} = \frac{1}{1 - v^2} \begin{bmatrix}\nE_1 & v\sqrt{E_1 E_2} & 0 \\
v\sqrt{E_1 E_2} & E_2 & 0 \\
0 & 0 & G_m\n\end{bmatrix}
$$

*Ecuación 2: Ecuación material plastificado o fisurado Fuente: Manual de uso SAP2000 versión 19*

Obteniendo de esta manera la matriz de que relaciona las tensiones con las deformaciones del material fisurado o plastificado. El módulo de corte  $G_m$  se especifica para mantener las tensiones principales y sus deformaciones sobre el mismo eje.

#### *2.4.2.2 Acero*

Después de observar cual es el comportamiento del hormigón en la modelación en el programa SAP 2000, en este capítulo observaremos como el programa computacional define el comportamiento de las barras de acero de refuerzo.

El diagrama tensión deformación para los elementos de acero de refuerzo se muestra en la figura 5 presentado a continuación:

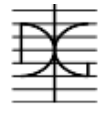

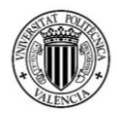

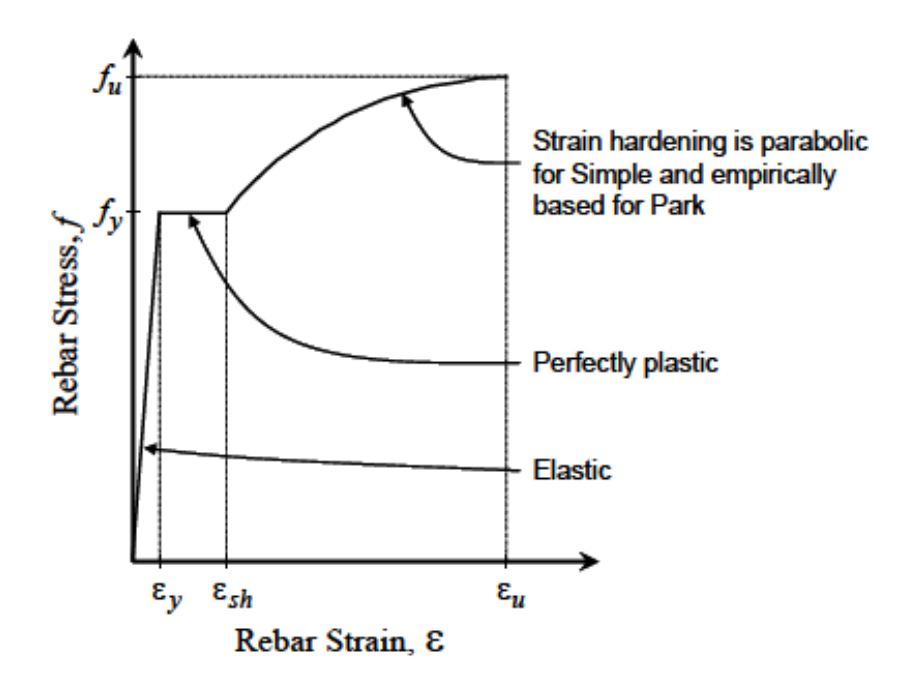

*Figura 5: Diagrama tensión – deformación acero de refuerzo Fuente: Manual de uso SAP2000 versión 19*

Se puede observar que el diagrama tiene 3 regiones diferentes. La primera que es una zona elástica, la segunda una zona perfectamente plástica y la tercera una que presenta deformación por endurecimiento.

Cada una de las regiones se puede definir con las siguientes ecuaciones:

 Región elástica: Esta región comprende desde el punto 0 en tensión hasta alcanzar la tensión de plastificación fy, siendo E el módulo de elasticidad del material. Esta región se trabaja con la ley de Hooke.

$$
f = E \varepsilon
$$

**•** Región Plástica: Esta región comprende desde el punto de deformación  $\varepsilon_v$ hasta  $\varepsilon_{\rm sh}$ . Esta región tiene una tensión constante f<sub>y</sub>, mientras el material sigue adquiriendo cantidad de deformación.

$$
f{=}f_y
$$

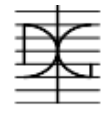

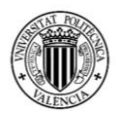

 Región de deformación por endurecimiento: Esta región abarca desde la deformación ε<sub>sh</sub> hasta ε<sub>u.</sub> Para modelar esta curva se utilizará el modelo simplificado de una parábola con la siguiente ecuación:

$$
f = f_y + \left(f_u - f_y\right)\sqrt{\frac{\varepsilon - \varepsilon_{sh}}{\varepsilon_u - \varepsilon_{sh}}}
$$

Con estas ecuaciones el programa computacional SAP2000 consigue relacionar las deformaciones del material, con las tensiones del mismo, dependiendo en que sector de la figura 5 este.

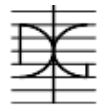

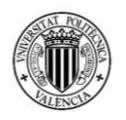

# **3. MARCO PRÁCTICO**

Este capítulo describe todo el proceso de cálculo que se ha realizado, tomando en cuenta los objetivos a los cuales tenemos que llegar que se encuentran en el capítulo 1, y con las consideraciones del marco teórico descritos en el capítulo 2.

Este capítulo se dividirá en tres subcapítulos, los cuales están directamente relacionados con los tres primeros objetivos específicos del trabajo de fin de máster, dejando el cuarto capítulo para realizar un análisis de resultados obtenidos. Estos subcapítulos son:

- El primer subcapítulo tratará todo lo relacionado con la modelación de los 3 edificios, sus elementos estructurales, cargas, geometría; en general todo lo realizado hasta obtener los esfuerzos a través del programa computacional SAP2000.
- El segundo subcapítulo mostrará el cálculo del acero estructural para cada uno de los 3 muros de corte.
- El tercer subcapítulo se realizará el ensayo pushover a cada uno de los muros ya armados, pudiendo observar su comportamiento.

## **3.1 MODELADO DE EDIFICIOS**

El modelado de los 3 edificios se realizará mediante el programa de cálculo estructural SAP2000, pero es de gran importancia describir de manera correcta todos los datos de entrada que se introdujeron al programa.

#### **3.1.1 Concepción estructural de elementos de hormigón armado**

Como se describió en el punto 2.2.2, el modelado de los edificios comprendió en pórticos formados por columnas y vigas. El hormigón utilizado en la modelación de todos los elementos estructurales es un hormigón de 25 MPa, con módulo de elasticidad de 31475.8 MPa.

Las columnas son cuadradas, mismas que tienen dimensiones diferentes para cada altura de edificio; para el edificio de 6 plantas columnas de 40 x 40 cm, para

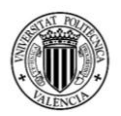

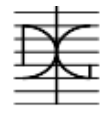

el edificio de 9 plantas columnas de 50 x 50 cm y para el edificio de 12 pisos columnas de 60 x 60 cm. En cuanto a las vigas, al ser un estudio de comportamiento sísmico, conviene que las vigas sean todas colgadas, por lo que se tomó como dimensiones de todas las vigas una sección de 25 x 40 cm.

Los muros de corte serán modelados con el mismo hormigón de 25 MPa, y tienen para el edificio de 6 pisos un espesor de 0.3m y una longitud de 3 m, para el edificio de 9 pisos un espesor de 0.4m y una longitud de 3m, y para el de 12 pisos un espesor de 0.5m y una longitud de 4m.

Con respecto al diseño de la losa, se eligió en el punto 2.2.2 que la losa más correcta para este modelado es una losa aligerada en dos direcciones. Este tipo de losa tienen un comportamiento que ninguna planilla del programa SAP2000 puede modelar, debido a que presenta mayor rigidez al tener más altura, y menor peso al ser aligerada, por lo cual se realizó un modelado de la misma para así poder observar su comportamiento.

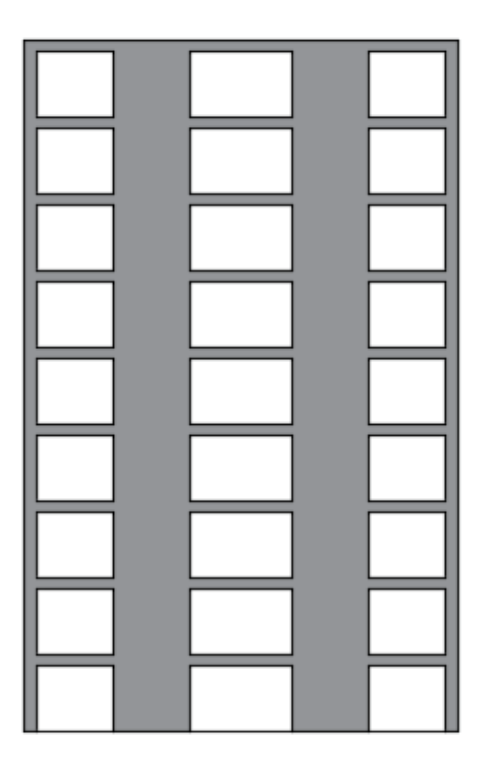

*Figura 6:Estructuras Aporticadas Fuente: Elaboración Propia*

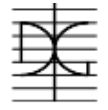

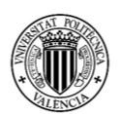

#### *3.1.1.1 Modelado losa aligerada en dos direcciones*

El comportamiento de una losa aligerada en comparación con una losa llena es totalmente diferente, debido a que la losa aligerada tiene más altura por lo que su rigidez vertical es mayor, pero tiene elementos de relleno por lo que esta aligerada y tiene menor peso. Debido a que el programa SAP2000 solo puede modelar losas llenas, se realizó este experimento con una sola losa de manera de obtener un ancho equivalente y que a su vez refleje el mismo comportamiento.

El programa computacional SAP2000, si bien no tiene en cuenta planillas para modelar losas aligeradas, en los datos de entrada para modelar losas llenas pide dos tipos de rigideces, la llamada membrane o rigidez horizontal de la losa, y bending que es la rigidez vertical de la losa.

Cuando se modela una losa llena, el valor de entrada en membrane y bending es el mismo debido a que se coloca el ancho de la losa real, por el contrario, si se desea modelar una losa aligerada el valor de membrane se coloca el ancho equivalente de la losa, pero el valor de bending no se puede poner el mismo debido a que su rigidez vertical aumenta.

Para encontrar el valor correcto de la rigidez vertical de la losa se realizó un experimento el cual consiste en modelar dos losas de 6 x 6 metros de distancia, con vigas de 40 x 25 en los bordes y columnas de 40 x 40 cm. La diferencia se presenta en que en una de las losas se moderaron todos los nervios y carpeta de compresión, mientras que en la otra se la modela como losa llena.

La primera losa, como se puede observar en la figura 7, modela a la losa aligerada, siendo cada eje un nervio de 10x25 cm y cada área entre los nervios la carpeta de compresión de 5 cm. Debido a que la carpeta de compresión realmente tiene 5 cm, se coloca en bending y en membrane 5 cm.

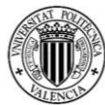

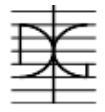

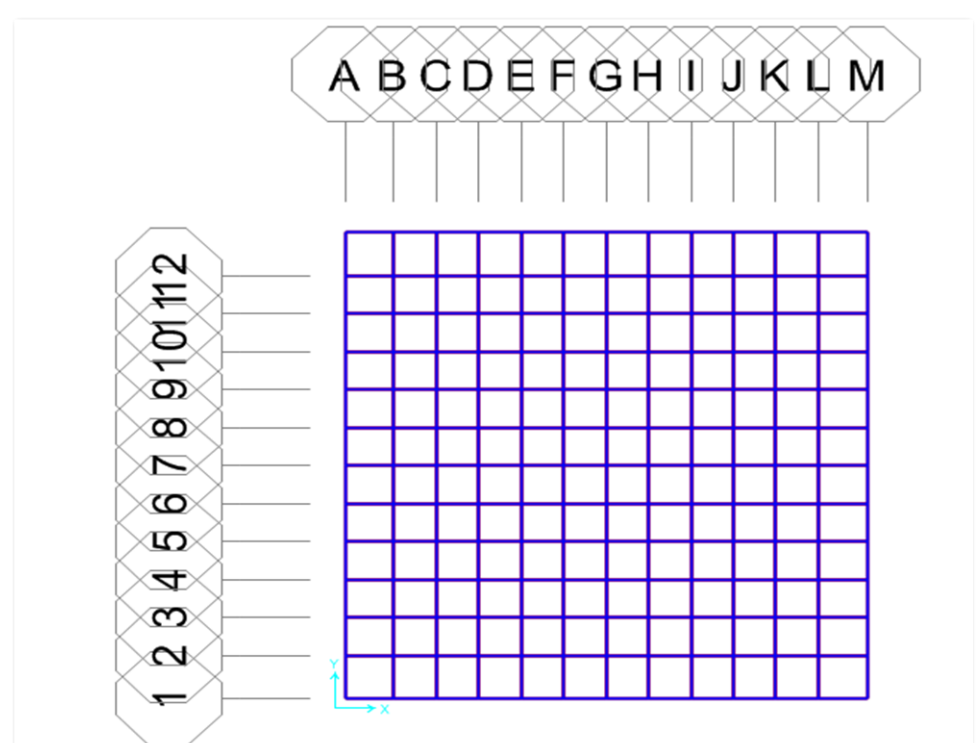

*Figura 7: Modelo losa aligerada en dos dimensiones Fuente: Elaboración Propia – SAP2000*

En el punto de la losa 7G se colocó una carga viva de 100 KN, haciendo que la losa se deforme obteniendo los valores de desplazamiento en el eje 3 que se presentan en la figura 8.

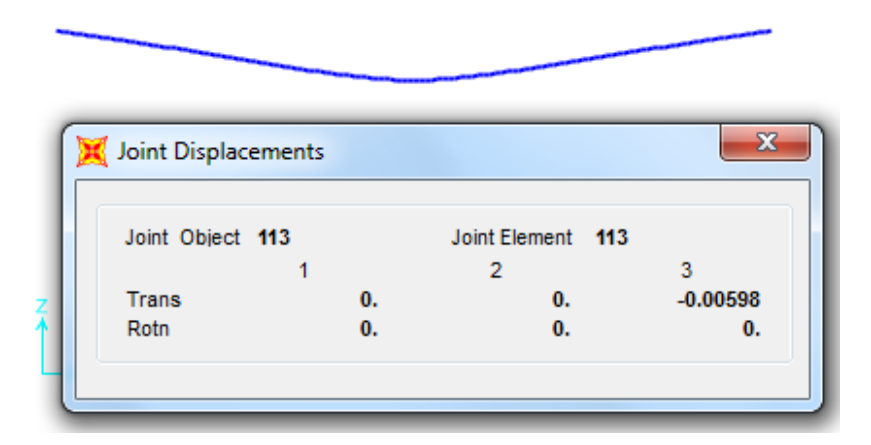

*Figura 8: Desplazamiento en el nodo 7G – losa aligerada – carga viva 100 KN Fuente: Elaboración Propia – SAP2000*

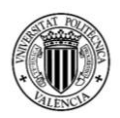

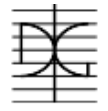

Al obtener este desplazamiento, el experimento consiste en que al modelar la losa llena como se muestra en la figura 9, obtengamos un desplazamiento igual en el mismo punto, no variando el valor de membrane sino solo el de bending.

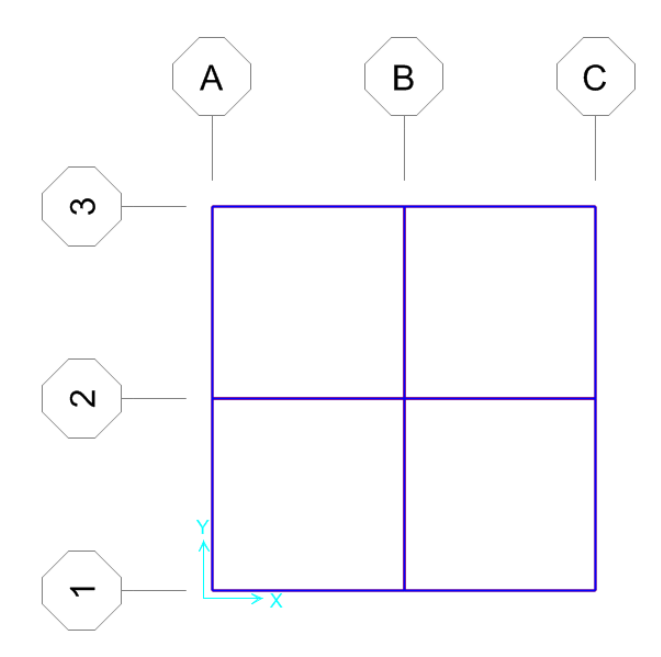

*Figura 9: Modelo losa llena Fuente: Elaboración Propia – SAP2000*

El valor de membrane o ancho equivalente se calcula por metro cuadrado como se muestra en la tabla 2:

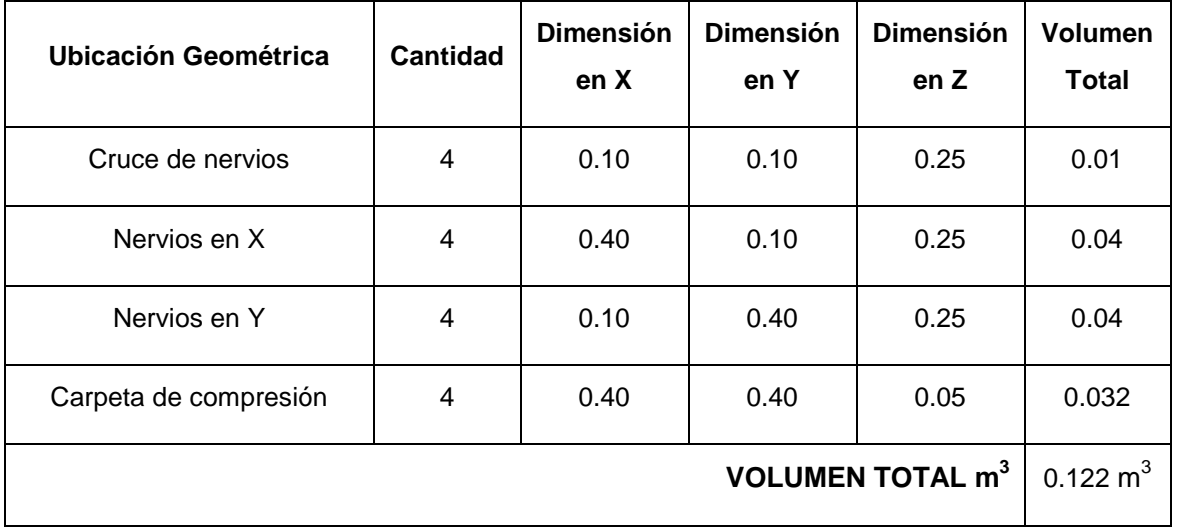

*Tabla 2: Calculo ancho equivalente losa aligerada. Fuente: Elaboración Propia* 

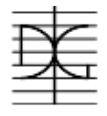

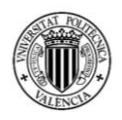

Con el valor obtenido para membrane de 0.122, se debe buscar que con una carga viva de 100 KN en el modelo de losa llena, en el punto 2B (que tiene las mismas coordenadas generales que el nodo 7G en la losa aligerada), variando el valor de bending, obtengamos un desplazamiento de -0.006, de esta manera nos aseguraremos que el modelo tendrá el comportamiento real de losa aligerada.

Los resultados obtenidos para los distintos valores probados en bending son los que se muestran en la tabla 3.

| Valores de<br>membrane (m) | Valores de<br>bending (m) | <b>Desplazamientos</b><br>obtenidos (m) |
|----------------------------|---------------------------|-----------------------------------------|
| 0.122                      | 0.12                      | $-0.00785$                              |
| 0.122                      | 0.13                      | $-0.00677$                              |
| 0.122                      | 0.14                      | $-0.0057$                               |
| 0.122                      | 0.135                     | $-0.006$                                |

*Tabla 3: Valores probados para rigidez vertical - bending. Fuente: Elaboración Propia* 

Al obtener un valor igual a -0.006 se concluye el experimento, mencionando que para modelar de mejor manera la losa aligerada, se utilizará para ancho equivalente 0.122 metros y que para darle mayor rigidez vertical se utilizará el valor de 0.135 metros.

#### **3.1.2 Geometría de los 3 edificios**

En cuanto a la geometría de los edificios, se eligió una geometría que es simétrica en ambas direcciones, de manera de no presentar esfuerzos torsores provocados por el sismo y poder así analizar de mejor manera el comportamiento de los muros de corte.

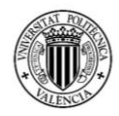

MÁSTER EN INGENIERÍA DEL HORMIGÓN

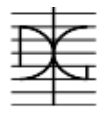

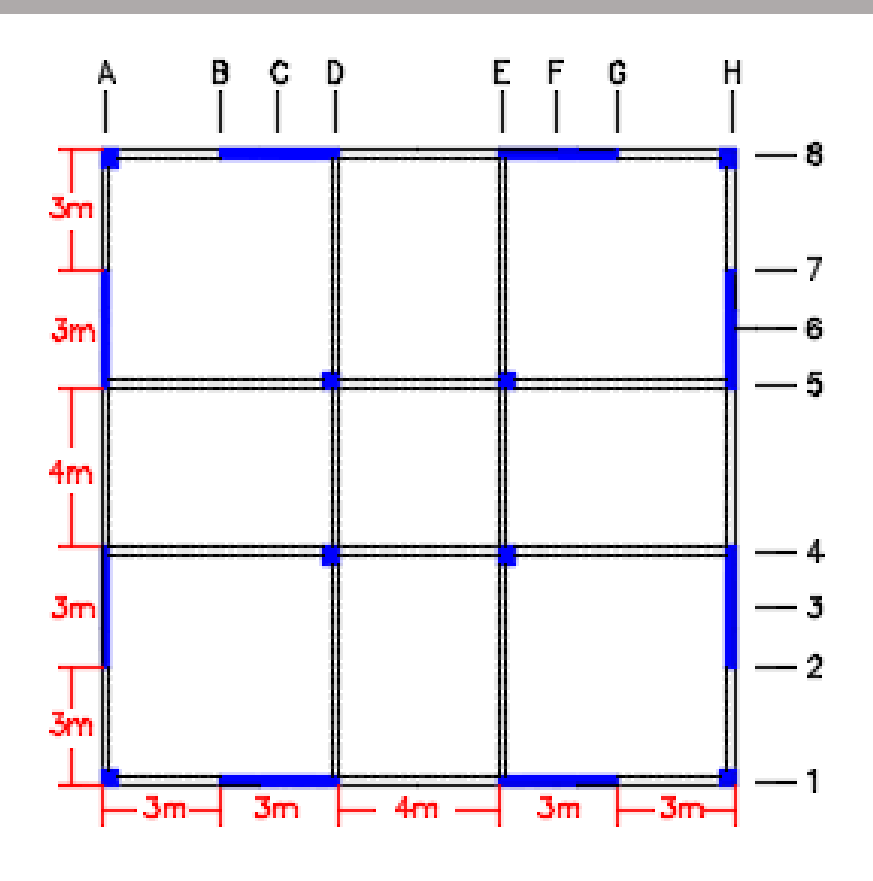

*Figura 10: Planta tipo Fuente: Elaboración Propia* 

Como se puede observar en la figura 10, la planta cuenta con 4 columnas esquineras y 4 columnas centrales. Los 8 muros que presenta la estructura varían de tamaño en un mismo edificio, pero las dimensiones si varían entre un edificio y los demás. El nombramiento de los ejes está en función a los modelos realizados en SAP2000.

Si bien la figura 10 muestra la ubicación de los elementos estructurales, no se presenta la planta arquitectónica como tal, con separación de ambientes y demás, debido a que no es fundamental para el estudio.

#### **3.1.3 Acciones y Combinación de cargas**

En este punto se detallará todas las acciones usadas para el modelado de los edificios, al igual que las combinaciones de cargas que se realizó.

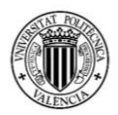

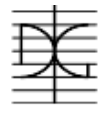

Las acciones o cargas que se utilizarán para el modelado de los edificios se definieron en el punto 2.1.2.1 del presente trabajo, dando rango de valores para cada tipo de carga. Los valores utilizados se explican a continuación:

 **Peso Propio de la losa:** Como se realizó todo el experimento para encontrar el correcto comportamiento de la losa, se encontró que tendrá un ancho equivalente de 0.122 metros y una rigidez vertical de 0.135 metros. Esto podría confundir al programa, al no saber cuál de los valores tomar como altura equivalente. Por este motivo, cuando se defina el material de la losa, se creará un hormigón con iguales características resistentes, pero con peso de 0 KN/m3; y se incluirá el peso de la losa como una carga permanente, con el siguiente valor:

0.122 m de losa  $x = 25$ KN/m<sup>3</sup> 3.05 KN/ $m^2$ 

- **Contrapiso:** Para el contrapiso se tomará una altura de 5 cm de hormigón: 0.05 m de contrapiso  $x = 22$ KN/m<sup>3</sup>  $=$  1.1 KN/m<sup>2</sup>
- **Acabado de techo:** Para el acabado de cielo se adoptará un espesor de 3 cm con un peso específico de 15KN/m $^3$ :

0.03 m de techo  $x = 15$ KN/m<sup>3</sup>  $=$  0.45 KN/m<sup>2</sup>

- **Acabado de Piso:** Para el acabado de piso se adoptará el peso de una cerámica tipo que es igual a 0.8 KN/m<sup>2</sup>.
- **Tabiquería:** Se utilizarán tabiques de ladrillos de 6 huecos, con poca densidad de tabiques por lo que se adopta un valor de 1 KN/m<sup>2</sup>.

Todas las cargas anteriormente nombradas las agruparemos en lo que se denomina Cargas muertas (CM), por lo que sumándolas obtenemos:

 $3.05 + 1.1 + 0.45 + 0.8 + 1.0 = 6.4$  KN/m<sup>2</sup> de cargas muertas.

Es importante tener en cuenta que el programa SAP2000 calcula el peso propio de los elementos estructurales, por lo que para la combinación de cargas se tendrá también en cuenta esta carga permanente.

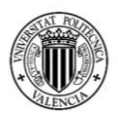

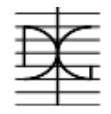

Para obtener la carga viva, tomando en cuenta la especificación de la norma boliviana de diseño estructural CBH-87 [1], para edificios multifamiliares se adopta un valor de 250 Kg/m<sup>2</sup>, que transformándolo es igual a 2.5 KN/m<sup>2</sup>.

En cuanto a la acción del sismo, esta se definirá en el punto 3.1.4., pero para realizar las combinaciones se tomará como carga sismo.

En la tabla 4 se presenta todas las combinaciones de carga que se realizaron para el diseño de los edificios, tomando en cuenta los coeficientes de seguridad que indica el Eurocódigo 2 [3], para cargas permanentes y variables.

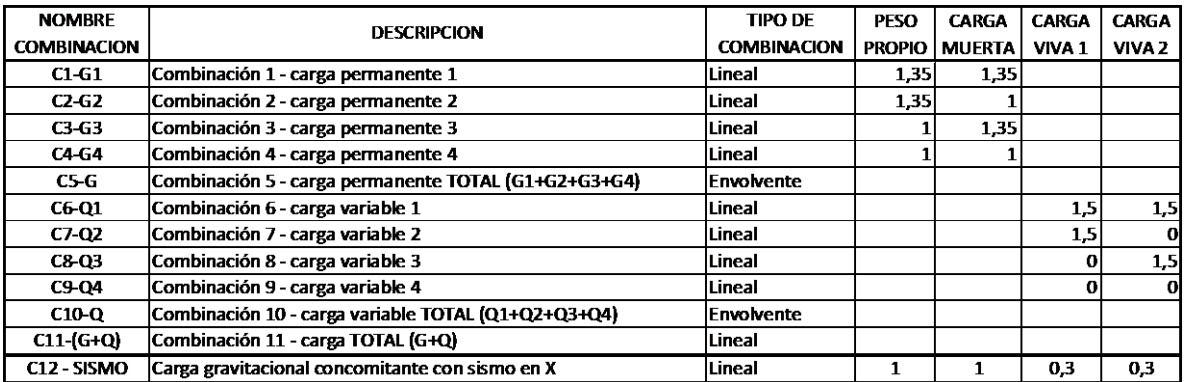

#### *Tabla 4: Combinaciones de carga. Fuente: Elaboración Propia*

Se puede observar que se tiene dos suposiciones de carga para el tipo de carga viva, esto es debido a que, por recomendaciones de la norma, se debe probar que la carga viva esté dispuesta como en tablero de ajedrez, dejando paños sin carga viva.

La combinación C12 - SISMO que se presenta en la tabla 4 representa las fuerzas gravitatorias en el caso de carga de acción sísmica, tomando en cuenta el coeficiente de seguridad que indica el Eurocódigo 2 [3] para situación sísmica, para cargas permanentes y variables de 1; también es importante mencionar, que las cargas variables deben ser afectadas por un coeficiente  $\Psi_2$  que para sobrecargas de uso en zonas residenciales es igual a 1, obteniendo la siguiente expresión:

```
1 * peso propio + 1 * carga muerta + 1 * 0.3 * carga viva 1 + 1 * 0.3 * carga viva 2
```
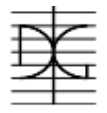

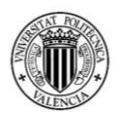

#### **3.1.4 Espectro de respuesta**

Para incluir el sismo en los modelos, se eligió el espectro de respuesta que tiene la mayor aceleración sísmica. La norma boliviana de diseño sísmico [5] presenta diferentes espectros de respuesta, estos dependen de la zona en que se encuentre la construcción, y el tipo de suelo de fundación que tenga esta. Para nuestros modelos se eligió el espectro de respuesta que tiene la mayor aceleración y el peor tipo de suelo, siendo este el que se presenta en la figura 11.

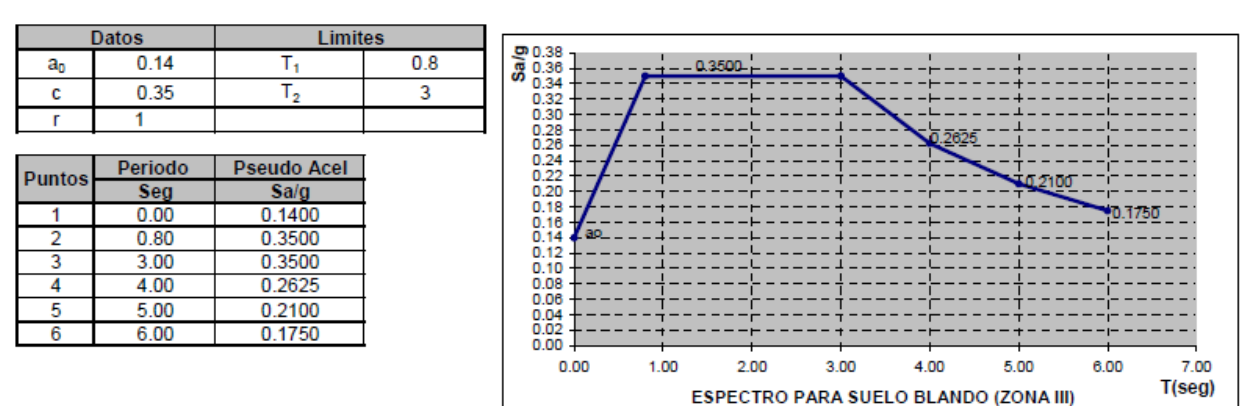

Espectro Para Suelo Blando (0.5  $\leq \sigma_{\text{adm}}$  < 2.0 kg/cm<sup>2</sup>)

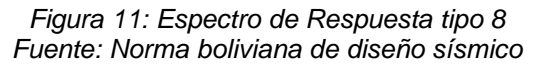

Para el cálculo de las fuentes de masa, se siguió la recomendación de la norma que indica que se debe tomar el 100% de todo el peso propio y carga muerta, y solamente el 50% de la carga viva.

#### **3.1.5 Modelos generados en el programa SAP2000**

Una vez descrito en los puntos anteriores, la geometría que tendrán los edificios, las cargas que se le introducirán y las combinaciones de cargas que el programa debe realizar, se presenta a continuación el modelado de los tres edificios. Cada uno está en una figura 3D para que se puedan observar los diferentes modelos.

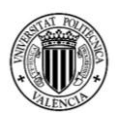

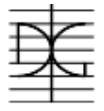

## *3.1.5.1 Edificio de 6 pisos*

El modelo del edificio de 6 pisos se muestra en la figura 12.

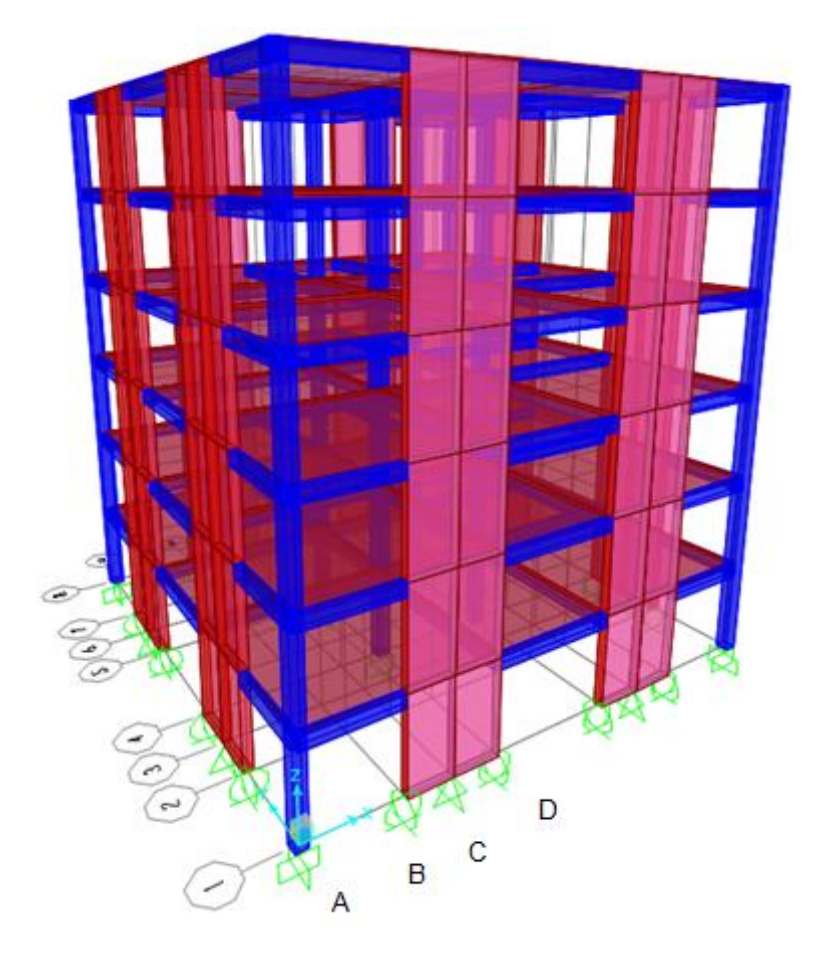

*Figura 12: Modelo Edificio de 6 pisos Fuente: Elaboración Propia – SAP2000*

Del modelo del edificio en el programa SAP2000, se obtuvieron los esfuerzos producidos por las distintas combinaciones de cargas aplicadas a la estructura. Es importante mencionar que debido a que el modelo es simétrico en los ejes "X" y "Y", los esfuerzos en todos los muros del modelo presentan reacciones similares, por lo que para los cálculos se utilizarán las reacciones obtenidas en el muro ubicado en el eje 1 entre ejes B-C-D.

El modelado de las condiciones de borde de los muros de corte, con respecto a su fundación, se realizó incluyendo dos apoyos móviles que impedían el movimiento

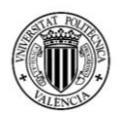

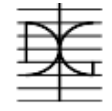

vertical en los nudos de los ejes extremos y un apoyo fijo en el nudo central que impedía tanto el movimiento vertical como el horizontal en ambos sentidos.

Los esfuerzos necesarios para el cálculo del acero longitudinal y transversal son: axil y cortante. Del modelo realizado en el programa computacional SAP2000 se podrán obtener los valores de axil y cortante, tanto para la situación de proyecto persistente como para la situación sísmica.

#### **a) Combinación de esfuerzos en situación de proyecto persistente.**

Para el cálculo de los esfuerzos en situación de proyecto persistente, se utilizarán las combinaciones descritas en la tabla 4 del punto 3.1.3 de este trabajo del número 1 a la 11, debido a que se muestran todas las combinaciones de acciones gravitacionales que la estructura deberá resistir.

 **Fuerza axil:** Para la obtención de esta fuerza se utilizó las reacciones verticales obtenidas en la cimentación del muro de corte. Esta fuerza se obtuvo de la combinación de acciones número 11, misma que esta explicada en la tabla 4, que tomaba en cuenta todas las fuerzas gravitacionales.

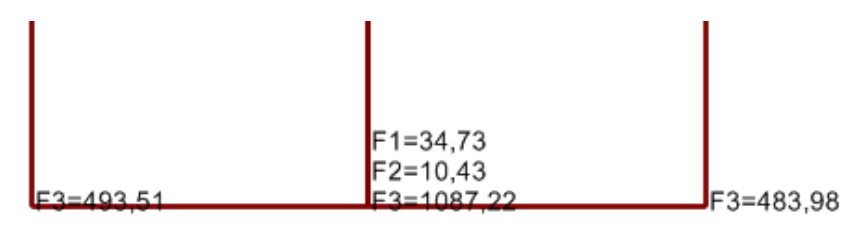

*Figura 13: Modelo Edificio de 6 pisos – Reacciones muro B-D-1 combinación 11 – sit. persistente Fuente: Elaboración Propia – SAP2000*

Por lo cual la fuerza axil del muro será igual a:

493.51 kN + 1087.22 kN + 483.98 kN = 2064.71 KN

 Fuerza Cortante: La fuerza cortante se obtendrá al igual que el axil, a partir de las fuerzas mostradas en la figura 13, siendo el cortante la componente F1 del nudo central, por lo que es igual a 34.73 KN.

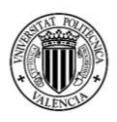

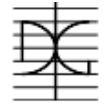

#### **b) Combinación de esfuerzos en situación de proyecto sísmica.**

Para el cálculo de los esfuerzos en situación de proyecto sísmica, se utilizará la combinación 12 descrita en la tabla 4 del punto 3.1.3 de este trabajo, misma que toma en cuenta los factores de coeficientes de seguridad de acciones del Eurocódigo 2 [3] para esta situación de proyecto, así como los esfuerzos provocados por acción del sismo.

 **Fuerza axil:** Para la obtención de esta fuerza se utilizó las reacciones verticales obtenidas en la cimentación del muro de corte tomando en cuenta la combinación número 12.

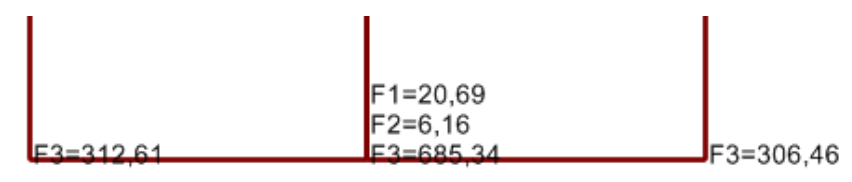

*Figura 14: Modelo Edificio de 6 pisos – Reacciones muro B-D-1 situación sísmica Fuente: Elaboración Propia – SAP2000*

Por lo cual la fuerza axil del muro para la situación accidental será igual a:

312.61 kN + 685.34 kN + 306.46 kN = 1304.41 KN

 **Cortante:** Para la obtención del cortante se utilizó las reacciones horizontales obtenidas en la cimentación para las fuerzas provocadas por el sismo.

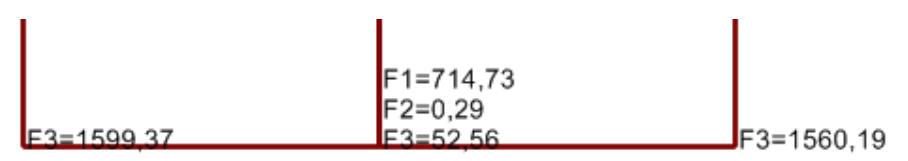

*Figura 15: Modelo Edificio de 6 pisos – Reacciones muro B-D-1 Sismo en X Fuente: Elaboración Propia – SAP2000*

Por lo cual el cortante será el valor de la fuerza F1 ubicada en el nudo central, misma que tiene un valor de 714.73 KN.

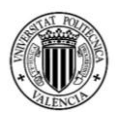

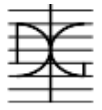

## *3.1.5.2 Edificio de 9 Pisos*

El modelo del edificio de 9 pisos se muestra en la figura 16.

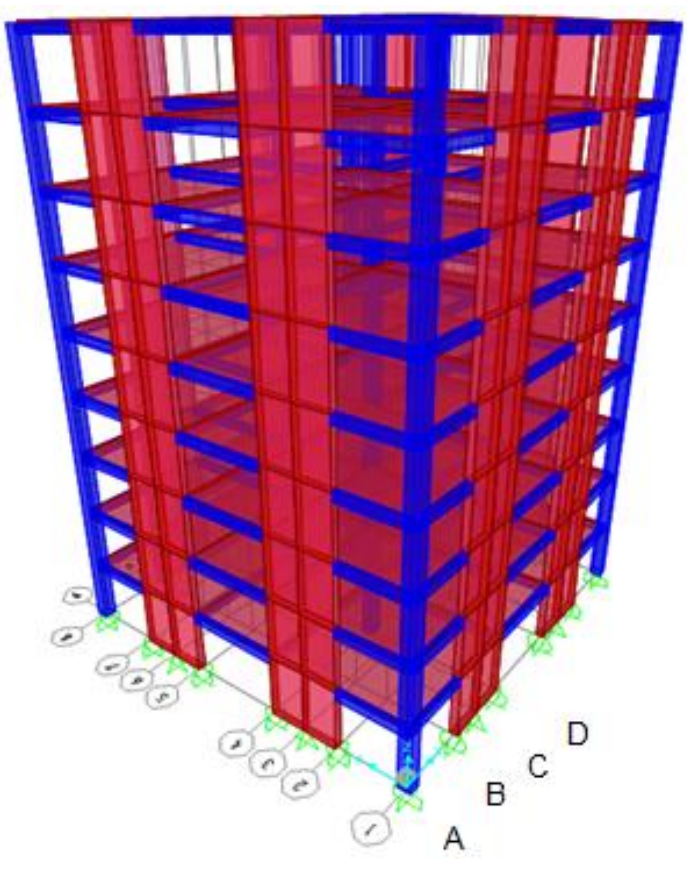

*Figura 16: Modelo Edificio de 9 pisos Fuente: Elaboración Propia – SAP2000*

Del modelo realizado del edificio en el programa SAP2000, se obtuvieron las mismas dos situaciones de proyecto, que en el anterior aparatado; una situación persistente y una sísmica.

#### **a) Combinación de esfuerzos en situación de proyecto persistente.**

Para el cálculo de los esfuerzos en situación de proyecto persistente, se utilizarán las combinaciones descritas en la tabla 4 del punto 3.1.3 de este trabajo del numero 1 a la 11, debido a que se muestran todas las combinaciones de acciones gravitacionales que la estructura deberá resistir.

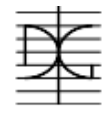

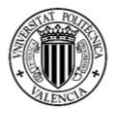

 **Fuerza axil:** Para la obtención de esta fuerza se utilizó las reacciones verticales obtenidas en la cimentación del muro de corte. Esta fuerza se obtuvo de la combinación de acciones número 11, misma que esta explicada en la tabla 4, que tomaba en cuenta todas las fuerzas gravitacionales.

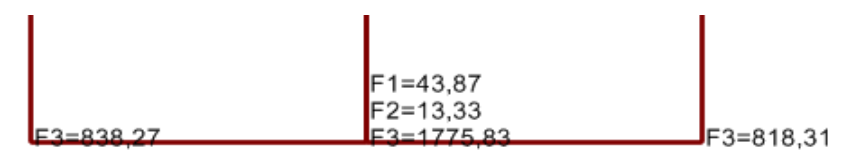

*Figura 17: Modelo Edificio de 9 pisos – Reacciones muro B-D-1 combinación 11 – sit. persistente Fuente: Elaboración Propia – SAP2000*

Por lo cual la fuerza axil del muro será igual a:

838.27kN + 1775.83 kN + 818.31 kN = 3432.41 KN

 Fuerza Cortante: La fuerza cortante se obtendrá al igual que el axil, a partir de las fuerzas mostradas en la figura 17, siendo el cortante la componente F1 del nudo central, por lo que es igual a 43.87 KN.

#### **b) Combinación de esfuerzos en situación de proyecto sísmica.**

Para el cálculo de los esfuerzos en situación de proyecto sísmica, se utilizará la combinación 12 descrita en la tabla 4 del punto 3.1.3 de este trabajo, misma que toma en cuenta los factores de coeficientes de seguridad de acciones del Eurocódigo 2 [3] para esta situación de proyecto, así como los esfuerzos provocados por acción del sismo.

 **Fuerza axil:** Para la obtención de esta fuerza se utilizó las reacciones verticales obtenidas en la cimentación del muro de corte tomando en cuenta la combinación número 12.

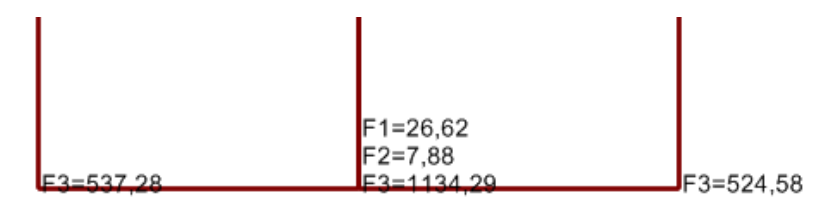

*Figura 18: Modelo Edificio de 9 pisos – Reacciones muro B-D-1 situación sísmica Fuente: Elaboración Propia – SAP2000*

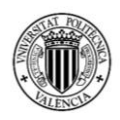

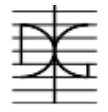

Por lo cual la fuerza axil del muro para la situación accidental será igual a:

537.28 kN + 1134.29 kN + 524.58 kN = 2196.15 KN

 **Cortante:** Para la obtención del cortante se utilizó las reacciones horizontales obtenidas en la cimentación para las fuerzas provocadas por el sismo.

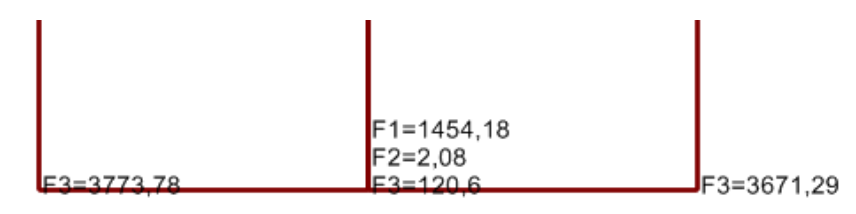

*Figura 19: Modelo Edificio de 9 pisos – Reacciones muro B-D-1 Sismo en X Fuente: Elaboración Propia – SAP2000*

Por lo cual el cortante será el valor de la fuerza F1 ubicada en el nudo

central, misma que tiene un valor de 1454.18 KN.

#### *3.1.5.3 Edificio de 12 Pisos*

El modelo del edificio de 12 pisos se muestra en la figura 20.

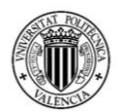

# MÁSTER EN INGENIERÍA DEL HORMIGÓN

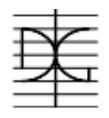

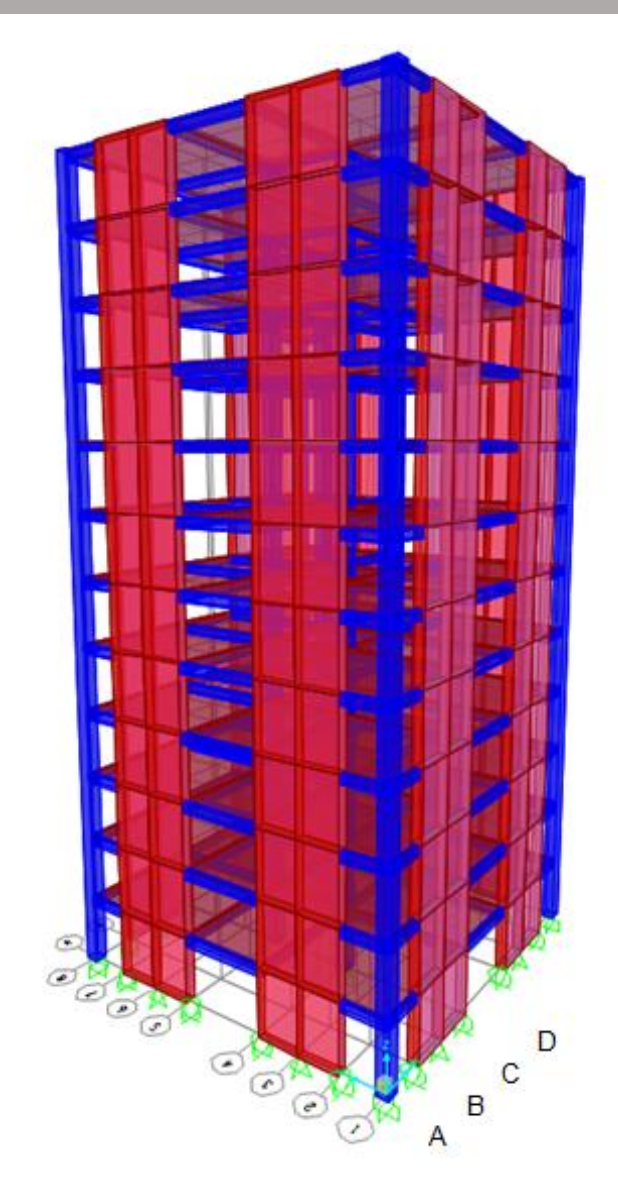

*Figura 20: Modelo Edificio de 12 pisos Fuente: Elaboración Propia – SAP2000*

Del modelo realizado del edificio en el programa SAP2000, se obtuvieron las mismas dos situaciones de proyecto, que en el anterior aparatado; una situación persistente y una sísmica.

#### **a) Combinación de esfuerzos en situación de proyecto persistente.**

Para el cálculo de los esfuerzos en situación de proyecto persistente, se utilizarán las combinaciones descritas en la tabla 4 del punto 3.1.3 de este trabajo del numero 1 a la 11, debido a que se muestran todas las combinaciones de acciones gravitacionales que la estructura deberá resistir.

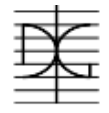

 Fuerza axil: Para la obtención de esta fuerza se utilizó las reacciones verticales obtenidas en la cimentación del muro de corte. Esta fuerza se obtuvo de la combinación de acciones número 11, misma que esta explicada en la tabla 4, que tomaba en cuenta todas las fuerzas gravitacionales.

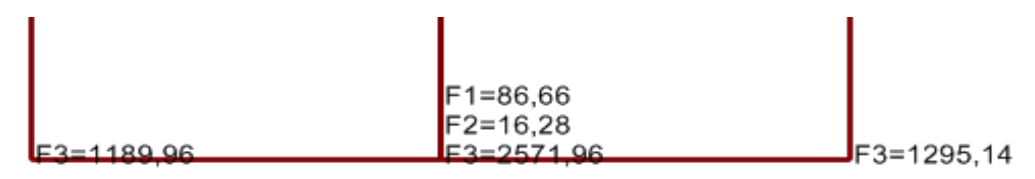

*Figura 21: Modelo Edificio de 12 pisos – Reacciones muro B-D-1 combinación 11 – sit. persistente Fuente: Propia – SAP2000*

Por lo cual la fuerza axil del muro será igual a:

1189.96 kN + 2571.96 kN + 1295.14 kN = 5057.06 KN

 Fuerza Cortante: La fuerza cortante se obtendrá al igual que el axil, a partir de las fuerzas mostradas en la figura 21, siendo el cortante la componente F1 del nudo central, por lo que es igual a 86.66 KN.

#### **b) Combinación de esfuerzos en situación de proyecto sísmica.**

Para el cálculo de los esfuerzos en situación de proyecto sísmica, se utilizará la combinación 12 descrita en la tabla 4 del punto 3.1.3 de este trabajo, misma que toma en cuenta los factores de coeficientes de seguridad de acciones del Eurocódigo 2 [3] para esta situación de proyecto, así como los esfuerzos provocados por acción del sismo.

 **Fuerza axil:** Para la obtención de esta fuerza se utilizó las reacciones verticales obtenidas en la cimentación del muro de corte tomando en cuenta la combinación número 12.

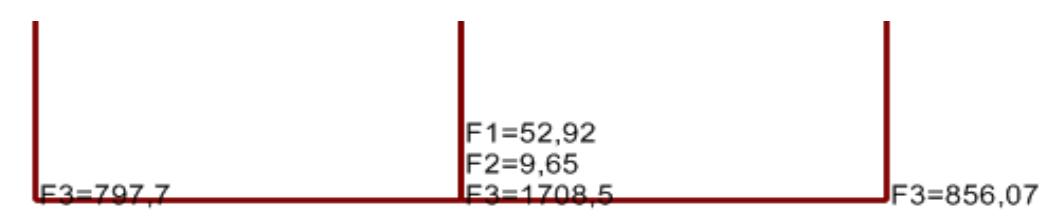

*Figura 22: Modelo Edificio de 12 pisos – Reacciones muro B-D-1 situación sísmica Fuente: Propia – SAP2000*

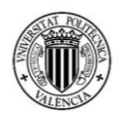

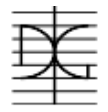

Por lo cual la fuerza axil del muro para la situación accidental será igual a:

797.7 kN + 1708.5 kN + 856.07 kN = 3362.27 KN

 **Cortante:** Para la obtención del cortante se utilizó las reacciones horizontales obtenidas en la cimentación para las fuerzas provocadas por el sismo.

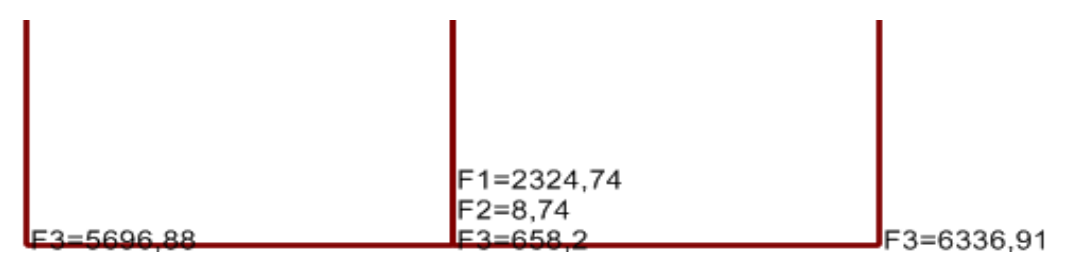

*Figura 23: Modelo Edificio de 12 pisos – Reacciones muro B-D-1 Sismo en X Fuente: Propia – SAP2000*

Por lo cual el cortante será el valor de la fuerza F1 ubicada en el nudo central, misma que tiene un valor de 2324.74 KN.

#### **3.1.6 Calculo de momento por el método de fuerzas equivalentes**

Una vez realizado el modelado de los tres muros de corte, y antes de realizar el diseño de la armadura; se debe calcular cuáles serán las fuerzas externas con las que se analizará el comportamiento de los muros de corte.

Es importante realizar una tabla resumen de todos los datos calculados hasta el momento de manera de tenerlos ordenados, por lo cual a continuación se presenta este resumen en la tabla 5.

| <b>EDIFICIO</b> |           | SITUACIÓN PERSISTENTE | SITUACIÓN SÍSMICA |               |  |  |  |
|-----------------|-----------|-----------------------|-------------------|---------------|--|--|--|
| (#Pisos)        | Axil (KN) | Cortante (KN)         | Axil (KN)         | Cortante (KN) |  |  |  |
| 6 pisos         | 2064,71   | 34,73                 | 1304,41           | 714,73        |  |  |  |
| 9 pisos         | 3432,41   | 43,87                 | 2196,15           | 1454,18       |  |  |  |
| 12 pisos        | 5057,06   | 86,66                 | 3362,27           | 2324,74       |  |  |  |

*Tabla 5: Resumen de axiles y cortantes. Fuente: Elaboración Propia* 

Debido a que el análisis que se realiza se encuentra en función a fuerzas sísmicas, necesitamos poder representar estas fuerzas sísmicas en el modelo de tal manera de con estas realizar el ensayo Pushover. De acuerdo a la norma de

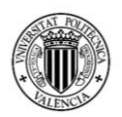

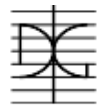

construcción Sismorresistente NCSE-02 [4], se debe calcular fuerzas equivalentes para cada piso, con las que se podrá representar correctamente al sismo. Al calcular estas fuerzas equivalentes, se las convertirá en porcentaje pudiendo realizar un ensayo pushover de la manera más similar a la realidad posible.

Con la ayuda de estos porcentajes, podremos calcular con la fuerza horizontal de cada edificio, la fuerza que se debe introducir a cada planta del edificio obteniendo así el momento de cálculo necesario, para realizar el cálculo del área de acero para los muros de corte.

## *3.1.6.1 Calculo del periodo fundamental de los tres edificios*

De la norma NCSE-02 [4] en el apartado 3.7.2.2 obtenemos la ecuación para el cálculo del periodo fundamental, siendo nuestros 3 edificios con pórticos de hormigón armado con la colaboración de pantallas rigidizadoras:

$$
T_F = 0.07n\sqrt{H/(B+H)}
$$
\n(3.1)

Donde:

- *n:* número de plantas sobre rasante
- *H:* Altura de la edificación en metros
- *B:* Dimensión de las pantallas rigidizadoras en el sentido de la oscilación en metros.

De manera que obtenemos para los tres edificios sus periodos fundamentales:

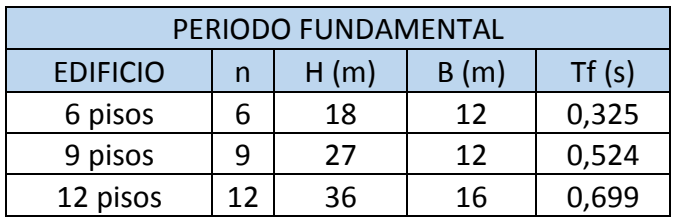

*Tabla 6: Cálculo de periodo fundamental para cada edificio Fuente: Elaboración Propia*

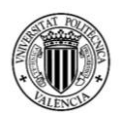

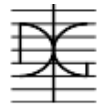

Como se puede observar, todos los edificios tienen un periodo fundamental menor a 0.75 seg. por lo cual la norma nos indica que es suficiente considerar solo el primer modo de vibración.

### *3.1.6.2 Calculo de fuerzas sísmicas equivalentes*

La fuerza sísmica equivalente para cada planta se calculará en función de la ecuación 2.14 donde:

*Pk:* Peso correspondiente a la masa de la planta analizada k

*Sk:* Coeficiente sísmico adimensional correspondiente a la planta k de valor se calculará en función a la ecuación 2.15:

donde:

- *ac/g:* Se obtendrá del espectro introducido, mismo que está en función al periodo fundamental de la estructura.
- *α:* Será igual a 2.5 debido a que en ningún caso se llega a la posición TB en el espectro de respuesta introducido.
- *β:* Coeficiente de respuesta definido con la fórmula (2.16):

$$
\beta = \frac{v}{\mu}
$$

donde v es el factor de modificación del espectro en función del amortiguamiento, como se adopta un amortiguamiento de 5% el valor del coeficiente v es 1. El coeficiente u es el coeficiente de comportamiento por ductilidad, mismo que se adoptará de 4 debido a que la resistencia a las acciones horizontales se obtiene a partir de sistemas de rigidización dúctiles especialmente diseñados para disipar energía, como en nuestro caso los muros de corte.

Tomando en cuenta que para cada edificio las plantas tienen la misma carga, se muestra a continuación el cálculo de la masa por planta para edificio.

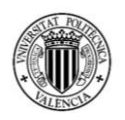

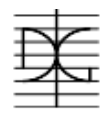

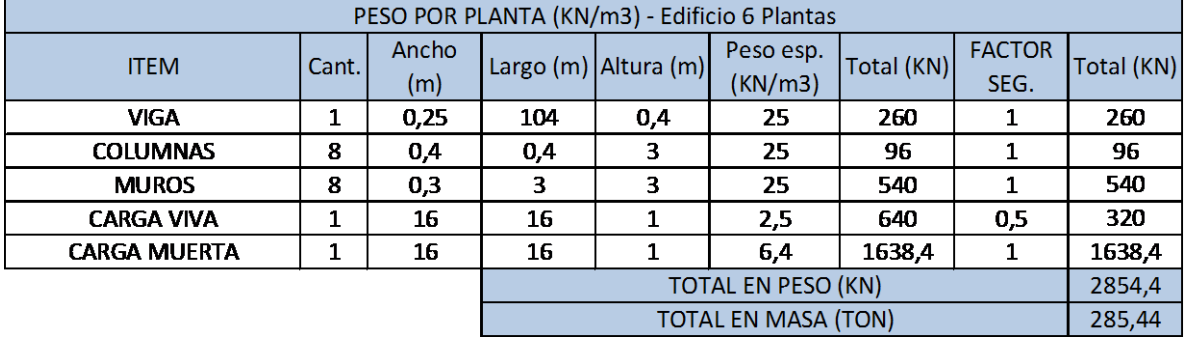

*Tabla 7: Cálculo de la masa por planta de edificio de 6 pisos Fuente: Elaboración Propia*

|                     |          |              |     |                          | PESO POR PLANTA (KN/m3) - Edificio 9 Plantas |            |                       |            |
|---------------------|----------|--------------|-----|--------------------------|----------------------------------------------|------------|-----------------------|------------|
| <b>ITEM</b>         | Cant.    | Ancho<br>(m) |     | Largo (m) $ $ Altura (m) | Peso esp.<br>(KN/m3)                         | Total (KN) | <b>FACTOR</b><br>SEG. | Total (KN) |
| <b>VIGA</b>         | 1        | 0,25         | 104 | 0,4                      | 25                                           | 260        | 1                     | 260        |
| <b>COLUMNAS</b>     | 8        | 0,5          | 0,5 | 3                        | 25                                           | 150        | 1                     | 150        |
| <b>MUROS</b>        | 8<br>0.4 |              | 3   | з                        | 25                                           | 720        | 1                     | 720        |
| <b>CARGA VIVA</b>   | 1        | 16           | 16  |                          | 2,5                                          | 640        | 0,5                   | 320        |
| <b>CARGA MUERTA</b> |          | 16           | 16  |                          | 6,4                                          | 1638,4     | 1                     | 1638,4     |
|                     |          |              |     |                          | 3088,4                                       |            |                       |            |
|                     |          |              |     | 308,84                   |                                              |            |                       |            |

*Tabla 8: Cálculo de la masa por planta de edificio de 9 pisos Fuente: Elaboración Propia*

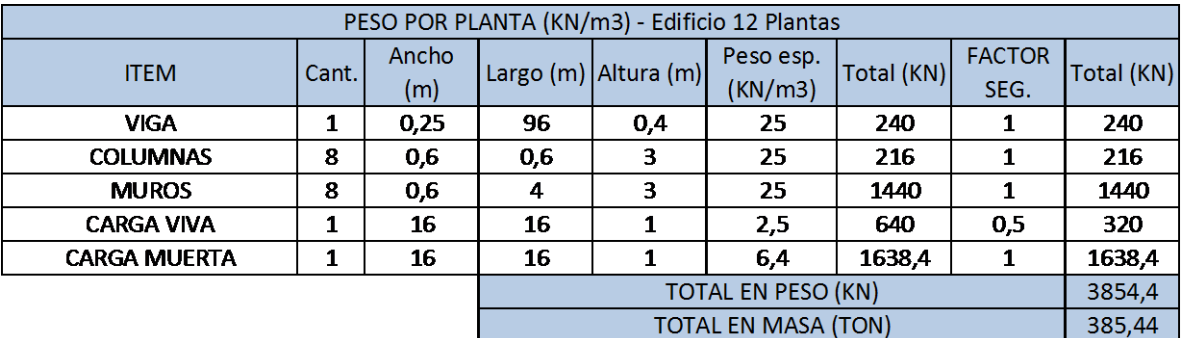

*Tabla 9: Cálculo de la masa por planta de edificio de 12 pisos Fuente: Elaboración Propia*

Por lo que una vez definidas todas las variables, en las siguientes tablas se muestran el cálculo para cada uno de los edificios. Se puede observar que la última casilla muestra el porcentaje de la carga que se debe modelar para cada planta en cada uno de los edificios.

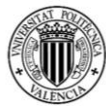

# MÁSTER EN INGENIERÍA DEL HORMIGÓN

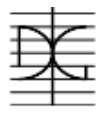

| Planta |       | ac/g                 | $\alpha$ |  | u |      | m   | hk | н  | Œ    | <b>NUM</b>               | <b>DEN</b> |         | Sk     | Pk   | Fk     | %     |
|--------|-------|----------------------|----------|--|---|------|-----|----|----|------|--------------------------|------------|---------|--------|------|--------|-------|
|        | 0.325 | 0.2253   2.5         |          |  | 4 | 0.25 | 285 |    | 18 | 0.26 | 73.76                    | 19.09      | 1,00    | 0.14   | 2850 | 401.32 | 13,78 |
| 2      |       | 0.325   0.2253   2.5 |          |  | 4 | 0.25 | 285 | 6  | 18 | 0.50 | 216.26                   | 90.34      | 1,20    | 0,17   | 2850 | 480.34 | 16,49 |
| 3      |       | 0.325   0.2253   2.5 |          |  | 4 | 0.25 | 285 | 9  | 18 | 0.71 | 417,79                   | 232.84     | 1,27    | 0.18   | 2850 | 509.18 | 17,48 |
| 4      |       | 0.325   0.2253   2.5 |          |  | 4 | 0.25 | 285 | 12 | 18 | 0.87 | 664.61                   | 446.59     | 1,29    | 0.18   | 2850 | 517.21 | 17,76 |
| 5      | 0.325 | 0.2253   2.5         |          |  | 4 | 0.25 | 285 | 15 | 18 | 0.97 | 939.89                   | 712,50     | 1,27    | 0.18   | 2850 | 511.36 | 17,56 |
| 6      | 0.325 | 0,2253 2,5 1         |          |  | 4 | 0.25 | 285 | 18 | 18 | 1.00 | 1224.89                  | 997.50     | 1,23    | 0.17   | 2850 | 492.80 | 16,92 |
|        |       |                      |          |  |   |      |     |    |    |      | <b>TOTAL FUERZA (KN)</b> |            | 2912,21 | 100,00 |      |        |       |

*Tabla 10: Cálculo de los porcentajes para modelar fuerzas sísmicas equivalentes - 6 Pisos Fuente: Elaboración Propia*

|        |       |       |          |  |   |      |     |    |    |                          | FUERZA SISMICA EQUIVALENTE - EDIFICIO DE 9 PLATAS |                   |        |      |           |        |       |
|--------|-------|-------|----------|--|---|------|-----|----|----|--------------------------|---------------------------------------------------|-------------------|--------|------|-----------|--------|-------|
| Planta | Τf    | ac/g  | $\alpha$ |  |   | ß    | m   | hk | н  | Ф                        | <b>NUM</b>                                        | <b>DEN</b>        | n      | Sk   | <b>Pk</b> | Fk     | %     |
| 1      | 0,524 | 0.277 | 2.51     |  | 4 | 0.25 | 309 | 3  | 27 | 0.17                     | 53,66                                             | 9.32              | 1,00   | 0.17 | 3088      | 534.61 | 8,86  |
| 2      | 0.524 | 0.277 | 2.5      |  | 4 | 0.25 | 309 | 6  | 27 | 0.34                     | 159,34                                            | 45.46             | 1.20   | 0.21 | 3088      | 640.85 | 10,62 |
| 3      | 0,524 | 0.277 | 2.51     |  | 4 | 0,25 | 309 | 9  | 27 | 0.50                     | 313,84                                            | 122,71            | 1,28   | 0.22 | 3088      | 683.64 | 11,33 |
| 4      | 0.524 | 0.277 | 2.51     |  | 4 | 0.25 | 309 | 12 | 27 | 0.64                     | 512.46                                            | 250.38            | 1,32   | 0.23 | 3088      | 703.33 | 11,65 |
| 5      | 0,524 | 0.277 | 2,5      |  | 4 | 0,25 | 309 | 15 | 27 | 0.77                     | 749.17                                            | 431.71            | 1,33   | 0,23 | 3088      | 710.68 | 11,78 |
| 6      | 0.524 | 0.277 | 2,5      |  | 4 | 0,25 | 309 | 18 | 27 | 0.87                     | 1016.77                                           | 663.46            | 1,33   | 0.23 | 3088      | 709,54 | 11,76 |
|        | 0.524 | 0.277 | 2,5      |  | 4 | 0,25 | 309 | 21 | 27 | 0.94                     | 1307.14                                           | 936.32            | 1,31   | 0.23 | 3088      | 701.33 | 11,62 |
| 8      | 0.524 | 0.277 | 2.5      |  | 4 | 0.25 | 309 | 24 | 27 | 0.98                     | 1611.44                                           | 1236.00           | 1,28   | 0.22 | 3088      | 686.41 | 11,37 |
| 9      | 0,524 | 0,277 | $2,5$ 1  |  | 4 | 0,25 | 309 | 27 | 27 | 1,00                     |                                                   | 1920.44   1545.00 | 1,24   | 0.22 | 3088      | 664.52 | 11,01 |
|        |       |       |          |  |   |      |     |    |    | <b>TOTAL FUERZA (KN)</b> |                                                   | 6034.90           | 100,00 |      |           |        |       |

*Tabla 11: Cálculo de los porcentajes para modelar fuerzas sísmicas equivalentes - 9 Pisos Fuente: Elaboración Propia*

|        |       |       |          |             |   |      |     |    |    |      | FUERZA SISMICA EQUIVALENTE - EDIFICIO DE 12 PLATAS |                   |                          |      |           |           |      |
|--------|-------|-------|----------|-------------|---|------|-----|----|----|------|----------------------------------------------------|-------------------|--------------------------|------|-----------|-----------|------|
| Planta | Τf    | ac/g  | $\alpha$ | $\mathbf v$ | u | β    | m   | hk | н  | Ф    | <b>NUM</b>                                         | <b>DEN</b>        | $\mathsf{n}$             | Sk   | <b>Pk</b> | <b>Fk</b> | %    |
| 1      | 0.699 | 0.323 | 2,5      | 1           | 4 | 0.25 | 385 | з  | 36 | 0.13 | 50.25                                              | 6.56              | 1,00                     | 0.20 | 3854      | 778.03    | 6,50 |
| 2      | 0.699 | 0.323 | 2.5      | 1           | 4 | 0.25 | 385 | 6  | 36 | 0.26 | 149.90                                             | 32,35             | 1,20                     | 0.24 | 3854      | 933.08    | 7,79 |
| 3      | 0.699 | 0.323 | 2,5      | 1           | 4 | 0,25 | 385 | 9  | 36 | 0.38 | 297,23                                             | 88.73             | 1,28                     | 0.26 | 3854      | 997.36    | 8,33 |
| 4      | 0.699 | 0,323 | $2.5$ 1  |             | 4 | 0.25 | 385 | 12 | 36 | 0.50 | 489.73                                             | 184.98            | 1,32                     | 0.27 | 3854      | 1029.90   | 8.60 |
| 5      | 0,699 | 0.323 | 2,5      | 1           | 4 | 0,25 | 385 | 15 | 36 | 0.61 | 724,10                                             | 327,66            | 1,35                     | 0.27 | 3854      | 1046,70   | 8.74 |
| 6      | 0.699 | 0.323 | 2,5      | 1           | 4 | 0,25 | 385 | 18 | 36 | 0,71 | 996.34                                             | 520.16            | 1,35                     | 0.27 | 3854      | 1053,78   | 8,80 |
| 7      | 0.699 | 0.323 | 2,5      | 1           | 4 | 0,25 | 385 | 21 | 36 | 0.79 | 1301.78                                            | 762.48            | 1,35                     | 0.27 | 3854      | 1053,83   | 8,80 |
| 8      | 0.699 | 0.323 | 2,5      | 1           | 4 | 0,25 | 385 | 24 | 36 | 0.87 | 1635.20                                            | 1051.23           | 1,35                     | 0.27 | 3854      | 1048.09   | 8,75 |
| 9      | 0.699 | 0.323 | 2,5      | 1           | 4 | 0.25 | 385 | 27 | 36 | 0.92 | 1990.89                                            | 1379.85           | 1,33                     | 0.27 | 3854      | 1037.11   | 8,66 |
| 10     | 0.699 | 0.323 | 2,5      | 1           | 4 | 0,25 | 385 | 30 | 36 | 0.97 |                                                    | 2362.78 1739.06   | 1.31                     | 0.26 | 3854      | 1021.05   | 8,53 |
| 11     | 0.699 | 0.323 | 2,5      | 1           | 4 | 0,25 | 385 | 33 | 36 | 0.99 |                                                    | 2744.48   2117.50 | 1,29                     | 0.26 | 3854      | 999.77    | 8,35 |
| 12     | 0,699 | 0,323 | 2,5      | 1           | 4 | 0,25 | 385 | 36 | 36 | 1,00 |                                                    | 3129.48   2502.50 | 1,25                     | 0.25 | 3854      | 972,95    | 8,13 |
|        |       |       |          |             |   |      |     |    |    |      |                                                    |                   | <b>TOTAL FUERZA (KN)</b> |      | 11971,65  | 100,00    |      |

*Tabla 12: Cálculo de los porcentajes para modelar fuerzas sísmicas equivalentes - 12 Pisos Fuente: Elaboración Propia*

Como se puede observar, en las tablas 10 - 11 - 12, además de obtener los porcentajes para incluir una porción de la fuerza horizontal en cada planta, obtenemos una fuerza total horizontal de 2912.21 kN, 6034.90 kN y 11971.65kN para los edificios de 6, 9 y 12 pisos respectivamente.

Estas fuerzas representan, mediante el modelo simplificado de fuerzas equivalentes, la fuerza sísmica que debe resistir el edificio; por lo cual se puede

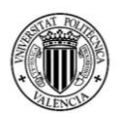

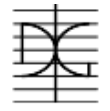

comparar con los resultados obtenidos en el programa computacional SAP2000, con la modelación realizada mediante un análisis modal espectral.

# *3.1.6.3Comparación entre el método de fuerzas equivalentes y resultados obtenidos de la modelación en SAP2000*

Como la fuerza que se obtiene del método de fuerzas equivalentes representa la fuerza total del sismo en los edificios, y los resultados obtenidos de la modelación son directamente los resultados de las fuerzas que debe soportar los muros de corte; es necesario calcular qué porcentaje de rigidez aportan los muros de corte a todo el sistema estructural.

La rigidez se calcula multiplicando la inercia que tiene una sección con respecto a un eje multiplicando por el modelo de elasticidad que tenga el material. Debido a que todo el conjunto de elementos estructurales está compuesto por el mismo material que es hormigón de 25 MPa, todos los elementos tienen el mismo módulo de deformación, por lo cual lo que realmente afecta directamente la rigidez de los elementos es su inercia frente a un eje determinado; por lo cual a continuación se presenta en las tablas 13 -14 - 15 el porcentaje de rigidez que representan los muros de corte que se encuentran con su mayor rigidez frente al eje determinado.

|                         |     |     | CALCULO DE RIGIDECES EDIFICIO DE 6 PISOS |           |           |
|-------------------------|-----|-----|------------------------------------------|-----------|-----------|
| <b>ÍTEM</b>             | b   | h   | Inercia Elemento                         | Cant. De  | Inercia   |
|                         | (m) | (m) | (m4)                                     | elementos | Ítem (m4) |
| Muro de corte en el eje | 0,3 | 3   | 0,6750000                                | 4         | 2,70000   |
| Muro de corte (transv)  | 3   | 0,3 | 0,0067500                                | 4         | 0,02700   |
| Columnas                | 0,4 | 0,4 | 8                                        | 0,01707   |           |
|                         |     |     | <b>INERCIA TOTAL</b>                     |           | 2,744     |
|                         |     |     | % Inercia muros de corte                 |           | 98,394    |
|                         |     |     | % Inercia otros elementos                | 1,606     |           |

*Tabla 13: Cálculo de la rigidez de los muros de corte en porcentajes - 6 Pisos Fuente: Elaboración Propia*

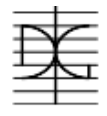

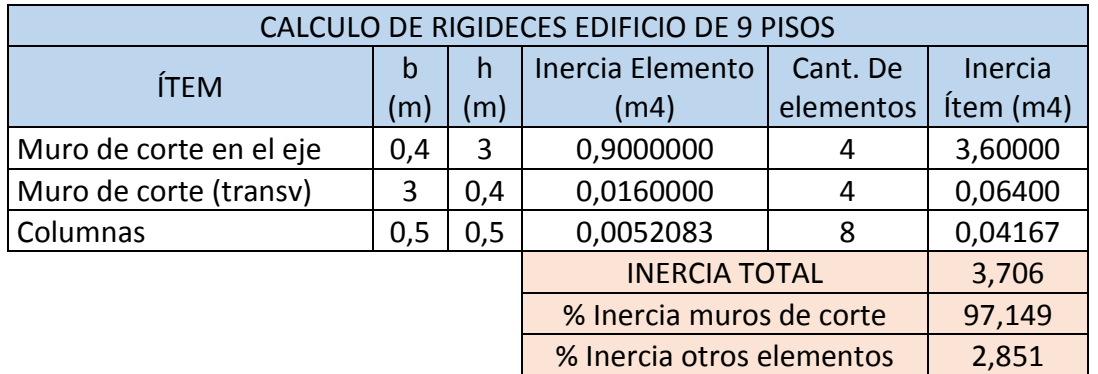

*Tabla 14: Cálculo de la rigidez de los muros de corte en porcentajes - 9 Pisos Fuente: Elaboración Propia*

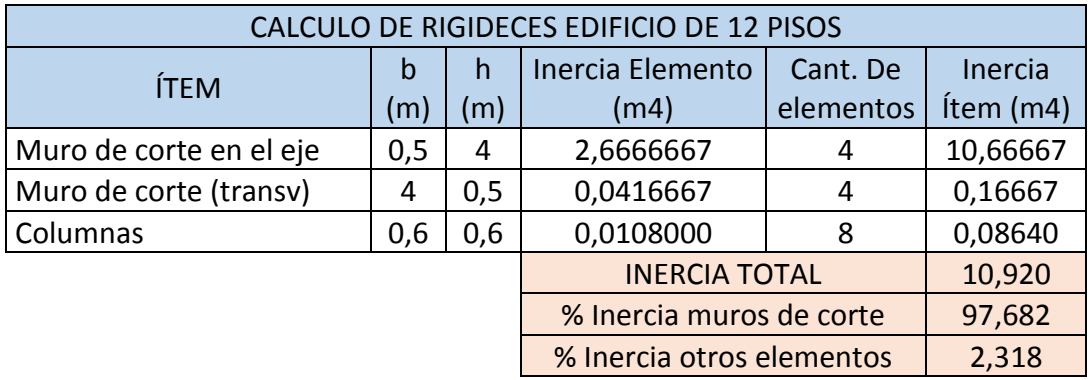

*Tabla 15: Cálculo de la rigidez de los muros de corte en porcentajes - 12 Pisos Fuente: Elaboración Propia*

De tal manera se puede observar que, para el edificio de 6 pisos, los muros de corte que se encuentran en el mismo eje que la acción horizontal (sismo), representan el 98.4% de la rigidez total; para el de 9 un 97.15% y para el de 12 un 97.68%.

Con la ayuda de estos porcentajes, podemos calcular qué porcentaje de aproximación que tiene el método simplificado de fuerzas equivalentes con respecto a las fuerzas obtenidas en el modelado por el programa SAP2000. Este cálculo se muestra en la tabla 16, que se muestra a continuación:

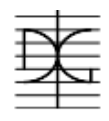

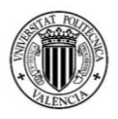

|          |                       | Método simplificado Fuerzas Equivalentes |          |              |                    |       |
|----------|-----------------------|------------------------------------------|----------|--------------|--------------------|-------|
| Edificio |                       | % Rigidez                                | Cortante | Cortante por | Cortante<br>Modelo | Comp. |
| (#Pisos) | Cortante<br>Total(KN) | Muros de                                 | en muros | muro (KN)    | SAP2000 (KN)       | %     |
|          |                       | corte                                    | (KN)     |              |                    |       |
| 6 pisos  | 2912,209              | 98,394                                   | 2.865,44 | 716,36       | 714                | 99,67 |
| 9 pisos  | 6034,903              | 97,15                                    | 5.862,91 | 1.465,72     | 1454               | 99,20 |
| 12 pisos | 11971,650             | 97,68                                    | 11693,91 | 2.923,47     | 2324,74            | 80,00 |

*Tabla 16: Comparación entre método simplificado y modelo de SAP2000 Fuente: Elaboración Propia*

Como se puede observar en la tabla 16, para los edificios de 6 y 9 pisos, los dos tipos de cálculo nos dan valores muy similares con diferencias entre si dentro del 1%. El edificio de 12 pisos presenta una mayor variación entre los resultados de los dos modelos, pero, aun así, como la variación se encuentra dentro del 20% se la considera aceptable.

Una vez verificado que los resultados obtenidos por ambos métodos de cálculo son aceptables, se procede al cálculo de los momentos de diseño que se usarán para el cálculo de la armadura de acero. Es importante mencionar que para el cálculo del momento se utilizarán las fuerzas horizontales, obtenidas del modelado en SAP2000, al ser fuerzas prácticamente equivalentes.

En las tablas 17 - 18 - 19 se muestra el cálculo de los momentos utilizados para el diseño de las armaduras.

|                |       |               |      | <b>MOMENTO DE DISEÑO - 6 PISOS</b> |                   |      |            |  |  |  |
|----------------|-------|---------------|------|------------------------------------|-------------------|------|------------|--|--|--|
| Planta         | %     |               |      | SITUACIÓN PERSISTENTE              | SITUACIÓN SÍSMICA |      |            |  |  |  |
|                |       | $Fh$ ( $KN$ ) | H(m) | $Md(KN*m)$                         | $Fh$ ( $KN$ )     | H(m) | $Md(KN*m)$ |  |  |  |
| 1              | 13,78 | 4,79          | 3    | 14,358                             | 98,49             | 3    | 295,48     |  |  |  |
| $\overline{2}$ | 16,49 | 5,73<br>6     |      | 34,371                             | 117,89            | 6    | 707,33     |  |  |  |
| 3              | 17,48 | 6,07<br>9     |      | 54,650                             | 124,96            | 9    | 1124,68    |  |  |  |
| 4              | 17,76 | 6,17          | 12   | 74,017                             | 126,94            | 12   | 1523,25    |  |  |  |
| 5              | 17,56 | 6,10<br>15    |      | 91,474                             | 125,50            | 15   | 1882,50    |  |  |  |
| 6              | 16,92 | 5,88          | 18   | 105,786                            | 120,95            | 18   | 2177,03    |  |  |  |
|                |       | 34,73         |      | 374,656                            | 714,73            |      | 7710,27    |  |  |  |

*Tabla 17: Calculo de momento de diseño - 6 Pisos Fuente: Elaboración Propia*

# MÁSTER EN INGENIERÍA DEL HORMIGÓN

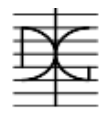

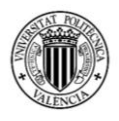

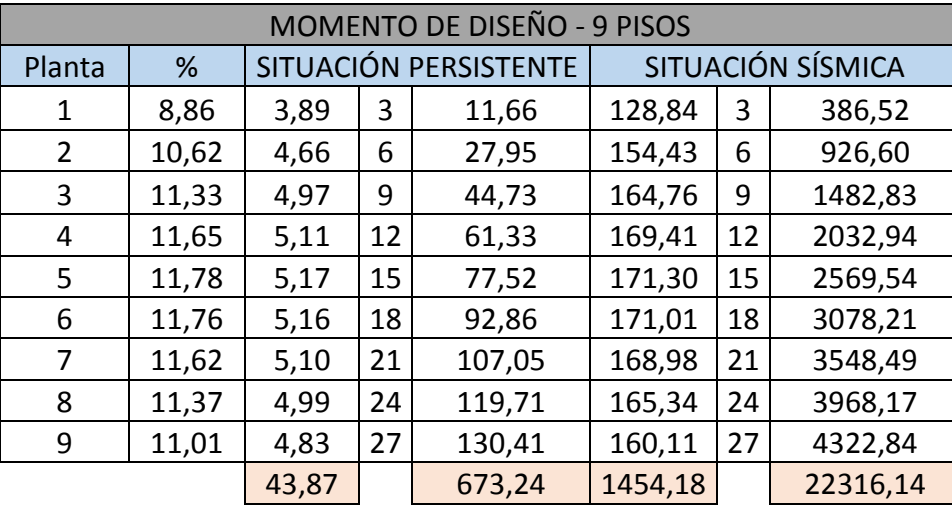

#### *Tabla 18: Calculo de momento de diseño - 9 Pisos Fuente: Elaboración Propia*

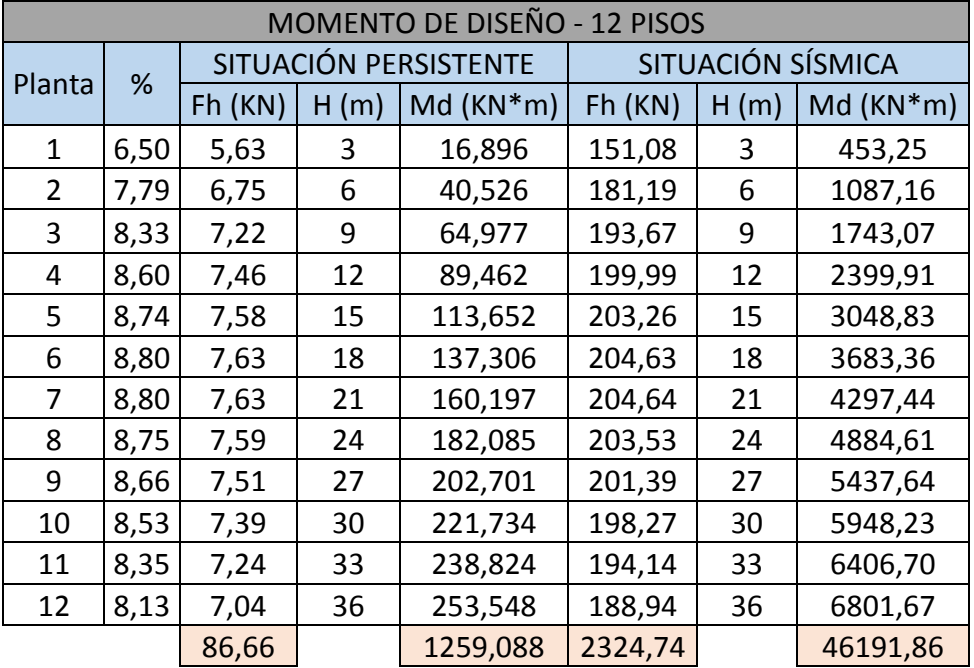

*Tabla 19: Calculo de momento de diseño - 12 Pisos Fuente: Elaboración Propia*

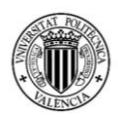

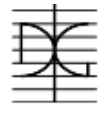

# **3.2 DISEÑO DE MUROS DE CORTE MEDIANTE EL MÉTODO DE MACGREGOR**

Una vez realizado en el apartado 3.1 el modelado de los tres edificios, de 6, 9 y 12 pisos, en este punto se realizará el cálculo de la armadura necesaria para que los muros cumplan con los requisitos de estabilidad y resistencia. Las fórmulas y el planteamiento de cálculo de los aceros de refuerzo, tanto longitudinal como transversal, se encuentra en el punto 2.4.2 del marco teórico de este trabajo de fin de máster.

#### **3.2.1 Diseño armaduras longitudinales**

La armadura longitudinal es la armadura que se coloca paralela al eje principal del elemento, es la encargada de resistir y soportar los esfuerzos axiles que el elemento puede estar sometido, al igual que la tracción provocada debido a que el elemento tenga esfuerzos de flexión con respecto a su eje.

De la anterior descripción se puede concluir que las armaduras longitudinales están en función de la fuerza axil y al momento dado en una sección del elemento estructural. Para este análisis utilizaremos la sección más crítica de los muros de corte, misma que sería la unión del muro de corte con la cimentación.

Las ecuaciones necesarias para el cálculo del acero longitudinal se presentan nuevamente a continuación; la explicación de las hipótesis utilizadas en este análisis se define y explican en el punto 2.4.2.

#### **Fuerzas Axil:**

$$
T = A_{st} f_y \left( \frac{\ell_w - c}{\ell_w} \right) \tag{2.1}
$$

$$
C_s = A_{st} f_y \left( \frac{c}{\ell_w} \right) \tag{2.2}
$$

$$
C_c = 0.85 f'_c h B_1 c \tag{2.3}
$$

$$
C_c + C_s - T = N_u \tag{2.4}
$$

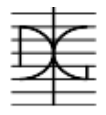

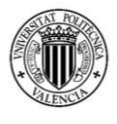

**Momento:**

$$
M_n = T\left(\frac{\ell_w}{2}\right) + N_u\left(\frac{\ell_w - c}{2}\right) \tag{2.5}
$$

Con estas fórmulas, se realizará un sistema de ecuaciones con dos incógnitas, las cuales serán el área de acero total de la sección Ast y la longitud de la fibra neutra c.

Los demás valores de las ecuaciones se definen a continuación:

- *lw* Longitud de la sección del muro de corte 3 ó 4 metros
- *h* ancho efectivo de la sección del muro de corte0.3 ó 0.4 metros *(El muro al tener un ancho constante en toda su longitud no varía este valor)*
- *β1* El valor de este coeficiente se adopta 0.8, tomando en cuenta un bloque de compresión rectangular de longitud 0.8 por la distancia C.
- *f<sup>y</sup>* Limite elástico del acero de 500 MPa, tomando en cuenta un coeficiente de seguridad del material para situación persistente de 1.15 para el acero, este límite se adopta como 434.78 MPa. Para situación sísmica el Eurocódigo 2 [3] indica que se debe adoptar un coeficiente de seguridad de 1, utilizando el valor de límite elástico igual a 500 MPa.
- *f'c* Resistencia característica del hormigón a compresión simple a 28 días. Este valor igual se afecta por un coeficiente de seguridad del material, pero esta vez para situación persistente del 1.5 debido a que la el hormigón presenta mayor variabilidad en su resistencia; por lo cual obtenemos para un hormigón de 25 MPa un valor de 16.667 MPa. Para situación sísmica se adopta un coeficiente de 1.3, por lo que obtenemos una resistencia de 19.23 MPa.

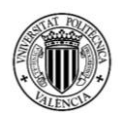

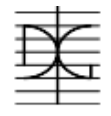

La armadura mínima longitudinal obtenida del Eurocódigo 2 [3] para acero longitudinal es de 0.002 del área de hormigón, y la máxima es de 0.04 por el área de hormigón.

Con estos valores, se realizó los sistemas de ecuaciones obteniendo los resultados presentados en la tabla 20.

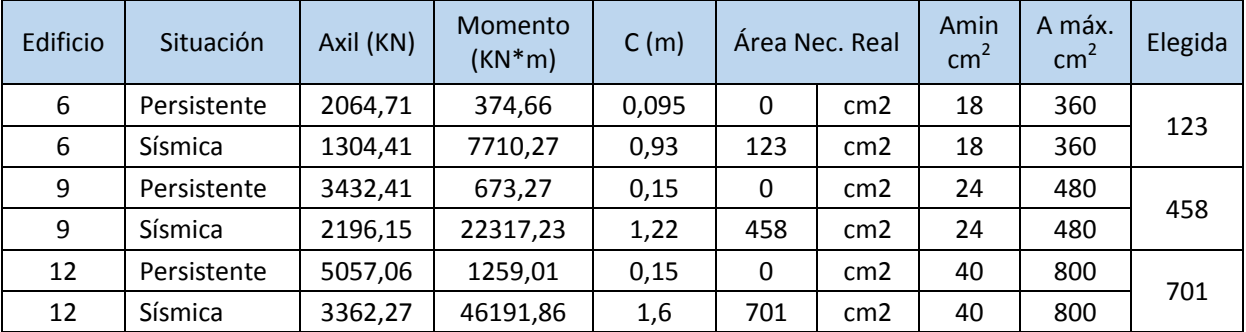

*Tabla 20:Cálculo de acero de refuerzo longitudinal Fuente: Elaboración Propia* 

Como se puede observar en la tabla 20, en los tres edificios los muros se diseñaron para una situación sísmica, debido a que, para la situación persistente, el área de hormigón era suficiente para resistir los esfuerzos provocados por las cargas gravitacionales, utilizando la armadura mínima señalada en el Eurocódigo 2 [3]. Con las áreas calculadas para cada edificio, podemos asignar para cada muro de corte el acero necesario, tomando en cuenta las áreas de los aceros comerciales Φ 12,Φ 16,Φ 20,Φ 25,Φ32, así como adoptar una correcta separación entre aceros.

En la tabla 21 se muestra la cantidad de aceros obtenidos para cada cara del muro, tomando en cuenta que la distribución de aceros del número de caras del muro de corte debe ser iguales. Al igual se puede observar la separación que existiría entre los aceros que queremos adoptar.

|          |              |          |                          |                 |                  |      |     |             |    | CANTIDAD (#) Y SEPARACION (cm) |    |      |    |                                                                |  |  |  |  |
|----------|--------------|----------|--------------------------|-----------------|------------------|------|-----|-------------|----|--------------------------------|----|------|----|----------------------------------------------------------------|--|--|--|--|
| Edificio | Area Elegida | # lineas | Area necesaria por linea |                 |                  |      |     |             |    |                                |    |      |    | Ф12   Sep.   Ф16   Sep.   Ф20   Sep.   Ф25   Sep.   Ф32   Sep. |  |  |  |  |
|          | 123          |          | 61.50                    | cm2             | 55               | 4.15 | 31  | 8.01        | 20 | 13.2                           | 13 | 21.5 | 8  | 37.8                                                           |  |  |  |  |
| 9        | 458          |          | 152.67                   | cm <sub>2</sub> | 135 <sub>1</sub> | 0.96 | 76  | 2.25        | 49 |                                | 32 |      | 19 | 12.7                                                           |  |  |  |  |
| 12       | 701          |          | 233.67                   | cm <sub>2</sub> | 207              | 0.2  | 117 | <b>0.89</b> | 75 | 1.89                           | 48 |      | 30 | 6,69                                                           |  |  |  |  |

*Tabla 21: Cálculo de cantidad de aceros de refuerzo longitudinal y separación Fuente: Elaboración Propia*
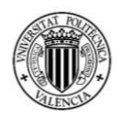

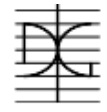

De esta manera podemos elegir:

- Para el edificio de 6 pisos: se tendrán dos líneas de acero, cada línea tendrá 31Φ16, y entre estos existirá una separación libre de 8 cm.
- Para el edificio de 9 pisos: se tendrán tres líneas de acero, cada línea tendrá 49Φ20, y entre estos existirá una separación libre de 4 cm.
- Para el edificio de 12 pisos: se tendrán tres líneas de acero, cada línea tendrá 48Φ25, y entre estos existirá una separación libre de 5.5 cm.

#### **3.2.2 Diseño armadura transversal**

Para el cálculo de la armadura trasversal se utilizará las ecuaciones indicadas en el punto 2.4.2.2, eligiendo de entre todos los escenarios presentados las ecuaciones que responden a un axil de compresión debido a que en los tres edificios en las dos situaciones de proyecto el axil es de compresión. Después se eligió adoptar las ecuaciones que señalaban a una sección crítica del muro, debido a que los esfuerzos que se calcularon con el programa computacional SAP2000 pertenecen a la unión entre el muro y la cimentación, por ende, la sección más crítica del muro de corte.

Las ecuaciones a utilizarse serán las que se muestran a continuación, (obtenidas del libro *"Reinforced and Concrete"* de MacGregor, explicado en el punto 2.4.2.2 de este trabajo) sirviendo las mismas para obtener la resistencia del hormigón a esfuerzos cortantes. De las dos ecuaciones se debe adoptar la en la que se obtenga menor resultado de resistencia.

$$
V_c = 3.3\lambda \sqrt{f'_c} hd + \frac{N_u d}{4\ell_w}
$$
\n
$$
V_c = \left[ 0.6\lambda \sqrt{f'_c} + \frac{\ell_w \left( 1.25\lambda \sqrt{f'_c} + 0.2 \frac{N_u}{\ell_w h} \right)}{\frac{M_u}{V_u} - \frac{\ell_w}{2}} \right] hd
$$
\n
$$
(2.12)
$$

*Ecuación 3:Fórmulas para fuerza resistente al corte del hormigón (Tabla 1) Fuente: Reinforced Concrete - Mechanics&Design (James K. Wight – James G. MacGregor)*

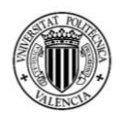

$$
\frac{\frac{1}{2} \frac{1}{2}}{\frac{1}{2} \frac{1}{2}}
$$

Las dos ecuaciones están en función a varios parámetros de los cuales se explicarán cuales se adoptan:

- $N_{u}$ ,  $M_{u}$ ,  $V_{u}$ , se adoptan de cada situación de proyecto para cada edificio.
- f'c Como se explicó en el punto anterior para situación persistente se adopta un valor de 16.67 MPa. Para situación sísmica se adopta 19.23 MPa.
- h es el ancho útil del muro de corte, en metros.
- lw es la longitud del muro de corte, en metros.
- Λ es un coeficiente que depende del tipo de agregado, para hormigón con agregado normal es 1.
- d es la distancia que existe entre la fibra más comprimida y la ubicación de la fuerza de tracción obtenida en el muro de corte. Es correcto adoptar una longitud d de 0.8 veces la longitud del muro, es decir 0.8 x 2 es igual a 1.6 metros.

Pero para realizar un cálculo más exquisito, podemos calcular la distancia d a partir de las distancias de la franja de compresión c calculadas en el punto anterior; por lo que, continuando con la hipótesis presentada en el libro *Reinforced concrete* de MacGregor, la fuerza de tracción se encontrara justo a la mitad de la franja traccionada, por lo que respondería a la siguiente ecuación:

$$
d = c + ((lw-c)/2)
$$

Es importante mencionar que los esfuerzos cortantes determinantes serán siempre los obtenidos a partir de las situaciones de proyecto sísmicas, debido a que las fuerzas cortantes de la situación persistente son insignificantes a comparación con las sísmicas.

En la tabla 22 se muestra el cálculo de la resistencia del hormigón a la fuerza cortante.

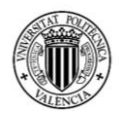

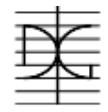

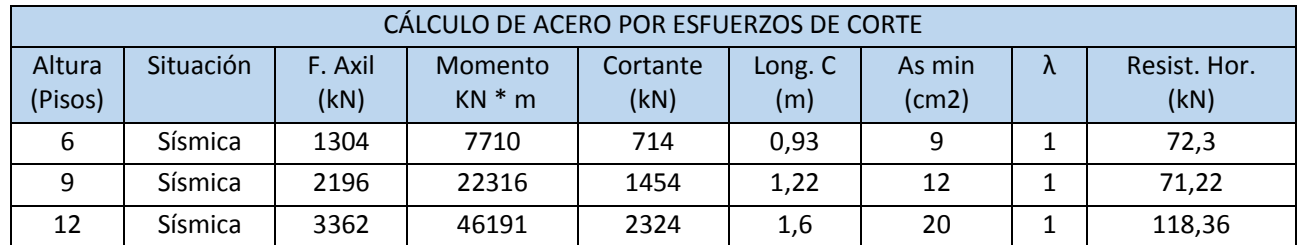

#### *Tabla 22: Cálculo de resistencia de hormigón a esfuerzo cortante Fuente: Elaboración Propia*

Con la fuerza que resiste el hormigón a esfuerzo cortante obtenida en la tabla 22, proseguimos con el cálculo del acero necesario para resistir la fuerza cortante sobrante. La fuerza cortante que sobra a la resistencia del hormigón tiene que ser resistida por aceros, y se calcula con la formula siguiente, de igual manera mencionada antes en el apartado 2.4.2.2:

$$
V_s = \frac{A_v f_y d}{s} \tag{2.13}
$$

Por lo que está en función a:

- *fy* es el límite elástico de la armadura que para esta situación de proyecto sísmica lleva un coeficiente de seguridad igual a 1 por lo que es igual a 500 MPa.
- *s* es la separación entre aceros que se tendrá en metros, se calculará el área por unidad de longitud, por lo que s se adoptará como 1.

En la tabla 23 se muestra el cálculo realizado para obtener el área de acero necesario de corte en cada caso.

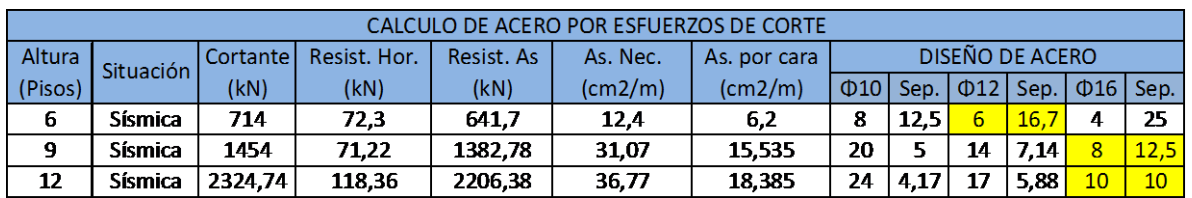

*Tabla 23: Cálculo de área de acero para resistir esfuerzo cortante Fuente: Elaboración Propia*

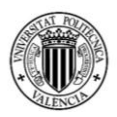

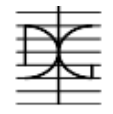

De esta tabla podemos adoptar los siguientes valores, tomando en cuenta que el área transversal de 1Φ12 es igual a 1.131 cm<sup>2</sup> y de 1Φ16 es igual a 2.011 cm<sup>2</sup>:

- Para el edificio de 6 pisos: cada cara del muro tendrá Φ12, con una separación de 15 cm entre barras, es decir se tendrá 6 Φ12 cada metro.
- Para el edificio de 9 pisos: cada cara del muro tendrá Φ16, con una separación de 12.5 cm entre barras, es decir se tendrá 8Φ16 cada metro.
- Para el edificio de 12 pisos: cada cara del muro tendrá Φ16, con una separación de 10 cm entre barras, es decir se tendrá 10Φ16 cada metro.

En los anejos se puede observar los croquis de armado para cada uno de los muros de corte, mostrándose las armaduras y las secciones transversales de los mismos. Es importante mencionar que, en los muros de corte de los edificios de 9 y 12 plantas, se incorporó una barra central horizontal que no se obtuvo de cálculo; sino que solamente se la incluye debido a que será necesaria para el correcto colocado de las armaduras verticales. Esta armadura al no ser necesaria por cálculo cumple los requisitos mínimos que dicta el Eurocódigo 2 [3], asignándole un diámetro de Φ10 cada 40 cm.

### **3.3 ENSAYO PUSHOVER**

Una vez realizado el diseño de la armadura que debe tener cada muro de corte, para cada edificio, se prosigue con la realización del ensayo Pushover del mismo.

El ensayo Pushover tiene como objetivo poder realizar un análisis real del comportamiento del muro de corte a fuerzas horizontales. El análisis que se realizará es tipo desacoplado, para poder observar la capacidad que tiene el propio muro para poder resistir y soportar las cargas horizontales provocadas por el sismo.

Como se vio en el punto 3.1.6.2 de este trabajo, se calcularon los porcentajes que se debe incluir en cada planta, con respecto a la fuerza horizontal sísmica total; pudiendo obtener el desplazamiento total que tenga un nudo, el cual será seleccionado, con respecto a una carga dada.

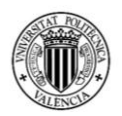

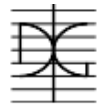

Es importante mencionar que los ensayos Pushover se realizarán en el programa SAP2000, por lo que, para el correcto modelado de las armaduras, se calcularán porcentajes suponiendo franjas verticales y horizontales de acero tipo Shell.

# **3.3.1 Ensayo Pushover para edificio de 6 pisos.**

Para realizar el ensayo Pushover para el edificio de 6 pisos, se deben seguir los siguientes pasos:

### **Materiales**

Para este modelo se utilizaron dos materiales, uno que represente al hormigón y otro que represente al acero de refuerzo.

El material que representa al hormigón se llama HA-25, es un material isotrópico y tiene las siguientes características:

 $f_{ck}$  = 25 MPa.

 $E_c = 31475.8 \text{ MPa}.$ 

Debido a que se modelará el peso total de la estructura (cargas permanentes y cargas vivas) como cargas externas, el peso del material es igual a 0.

El material que representa al acero de refuerzo es un material uniaxial y tiene las siguientes características:

 $f_v = 500 \text{ MPa}.$ 

 $E_s$  = 200000 MPa.

Debido a que se modelará el peso total de la estructura (cargas permanentes y cargas vivas) como cargas externas, el peso del material es igual a 0.

## **Geometría**

Con respecto a la geometría del modelo, a continuación, se muestra el modelo directamente obtenido del programa SAP2000.

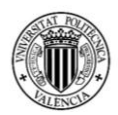

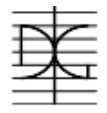

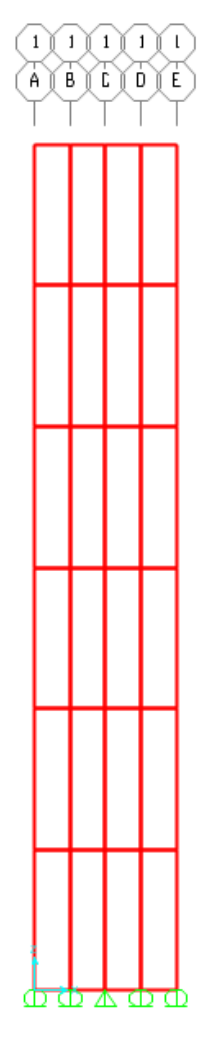

*Figura 24: Modelo muro de corte edificio de 6 pisos Fuente: SAP2000*

Como se puede observar en la figura 24, los cortes hechos en el eje vertical indican la separación de cada piso, realizado de esta manera para facilitar la incorporación de las fuerzas horizontales que debe ir en cada piso, señaladas en un nudo. El ancho de los elementos es de 0.75m, de manera de obtener así los 3 metros de ancho que tiene el muro de corte. Para modelar correctamente el empotramiento que tendrá el muro con respecto al suelo, se utilizaron apoyos móviles en todos los nudos, menos en el central donde se incluyó un apoyo fijo de manera de restringir el movimiento horizontal.

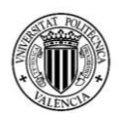

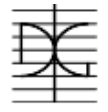

Con respecto a la sección de cada elemento, se realizó el modelado de la armadura en porcentaje con respecto a la sección de hormigón. En la tabla 24 se muestra el cálculo de los porcentajes utilizados y el área equivalente.

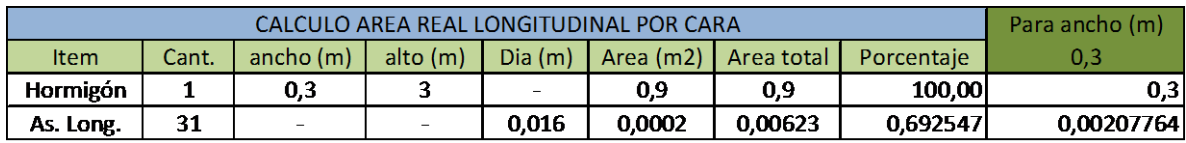

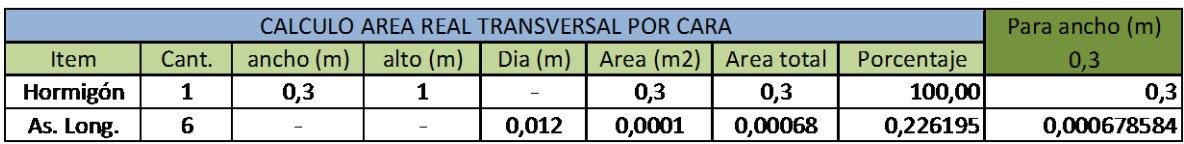

*Tabla 24: Área de acero equivalente - Pushover - 6 pisos Fuente: Elaboración Propia*

De esta manera podemos definir la sección del elemento por unidad de m<sup>2</sup>,

tomando en cuenta un espesor de muro de 30 cm. (Tabla 28).

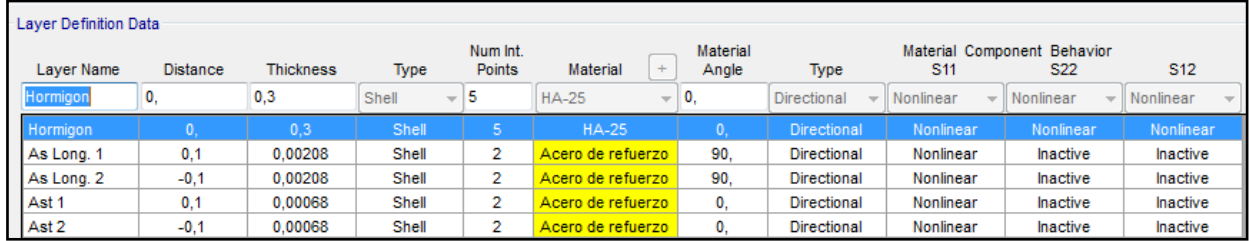

*Tabla 25: Definición de anchos para cada capa del modelo - Pushover - 6 pisos Fuente: SAP2000*

Es importante mencionar que la separación con respecto del eje del muro se adoptó de 10 cm, de manera de dejar 5 cm para recubrimiento de la armadura.

También se puede observar que el material hormigón, presentará un comportamiento no lineal con respecto a esfuerzos en todos sus ejes, por el contrario, el material de acero de refuerzo al ser uniaxial, sólo presenta un comportamiento no lineal con respecto a su eje principal, permaneciendo inactivo frente a esfuerzos que no se encuentren sobre este eje.

Con respecto a los puntos de integración del material, se colocó que el hormigón tenga 5 puntos, debido a que es una sección casi rectangular y así se podrá obtener de mejor manera su comportamiento real; por el contrario, el acero de

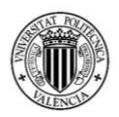

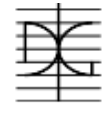

refuerzo solo necesita dos puntos de integración debido a su característica de comportamiento uniaxial.

La carga vertical total del muro de corte para el edificio de 6 pisos en situación sísmica es igual 1304.41 KN, por lo que si lo dividimos entre 6 pisos obtenemos una carga de 217.4 KN, que, si la dividimos entre 5 nudos por planta, obtenemos una carga de 43.48 KN por cada nudo, en las 6 plantas del edificio.

A continuación, en la tabla 26 se muestra los pasos de carga realizados en el ensayo Pushover, también se muestra el porcentaje de cada fuerza que se incluyó en cada planta.

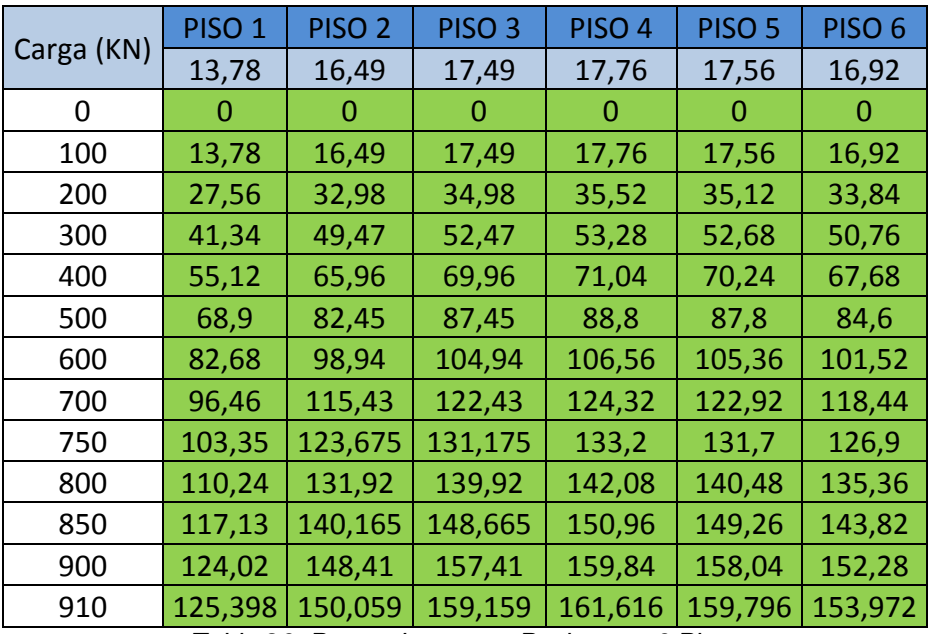

*Tabla 26: Pasos de carga - Pushover - 6 Pisos Fuente: Elaboración Propia*

Con estas cargas se realizó el ensayo recogiendo los siguientes valores:

- Desplazamiento nudo superior izquierdo en metros.
- Tensión del hormigón en la fibra más comprimida
- Tensión del hormigón en la fibra más traccionada
- Tensión del acero de refuerzo en la fibra más comprimida
- Tensión del acero de refuerzo en la fibra más traccionada

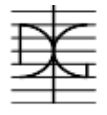

Es importante mencionar que las tensiones del acero, se obtuvieron del borde de los elementos y no del lugar exacto de las armaduras, debido al sistema de modelado que se realizó, en el cual se colocan áreas equivalentes.

De esta manera obtenemos los resultados obtenidos por el ensayo Pushover para el edificio de 6 pisos.

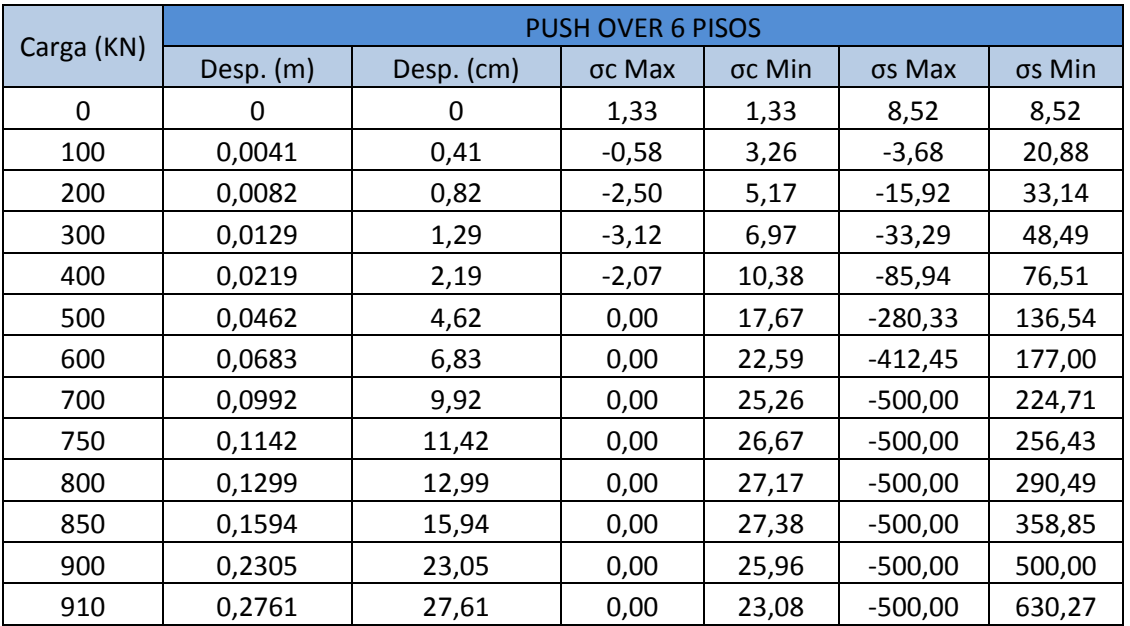

*Tabla 27: Resultados - Pushover - 6 Pisos Fuente: Elaboración Propia*

Con estos valores, proseguimos a realizar figuras que muestran el comportamiento de los materiales.

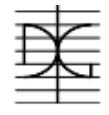

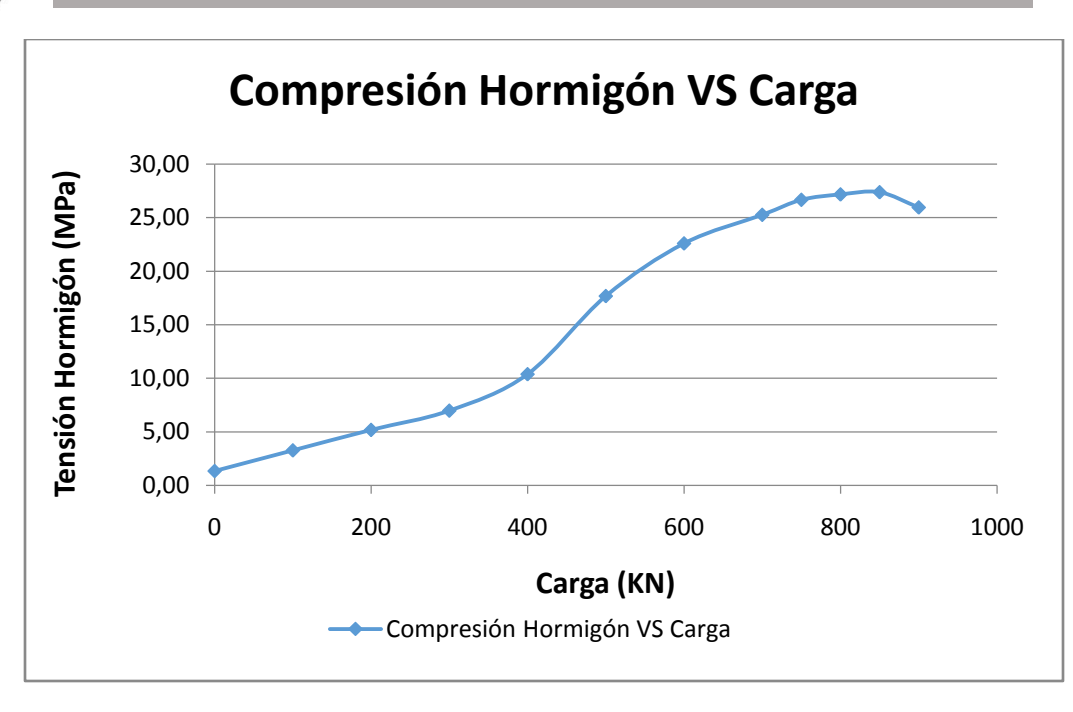

*Figura 25: Curva Compresión Hormigón VS carga - Pushover - 6 pisos Fuente: Elaboración Propia*

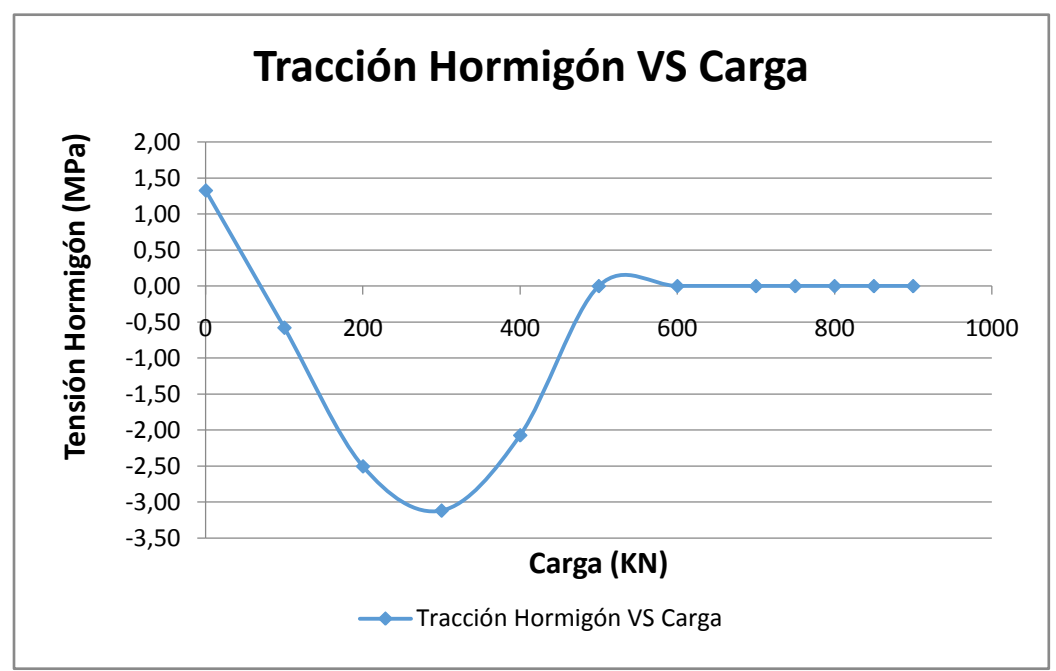

*Figura 26: Curva Tracción Hormigón VS carga - Pushover - 6 pisos Fuente: Elaboración Propia*

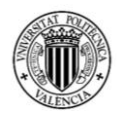

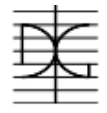

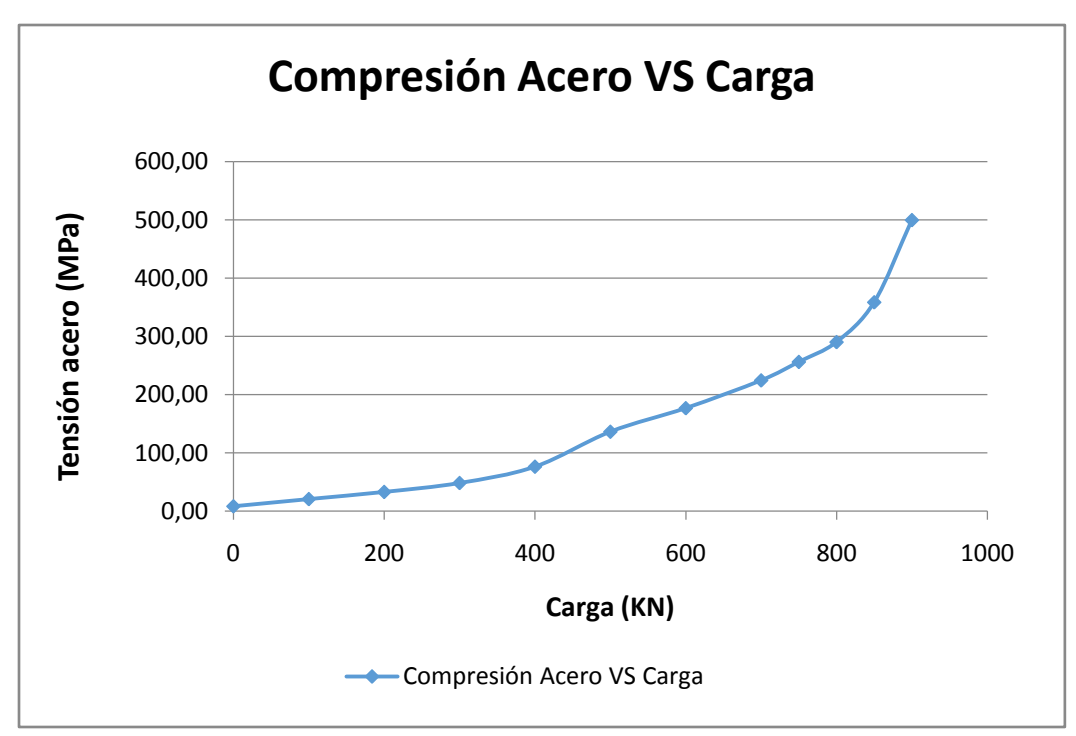

*Figura 27: Curva Compresión Acero VS carga - Pushover - 6 pisos Fuente: Elaboración Propia*

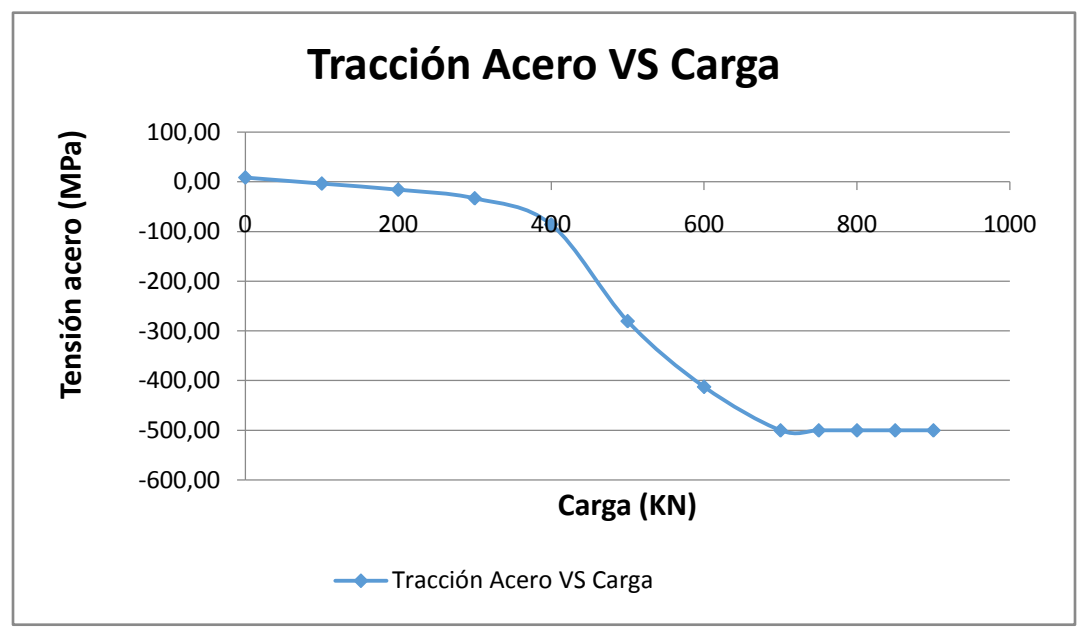

*Figura 28: Curva Tracción acero VS carga - Pushover - 6 pisos Fuente: Elaboración Propia*

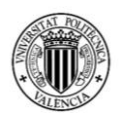

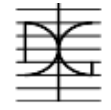

En las anteriores figuras se puede ver que:

- El hormigón ayuda con la resistencia a tracción hasta cerca de los 300 KN, a partir de ahí se empieza a fisurar y va perdiendo tensión paulatinamente hasta que con 500 KN ya no aporta nada de resistencia y se mantienen en 0.
- El acero en tracción trabaja de una manera hasta que cerca de los 300 KN de carga el hormigón empieza a fisurar, por lo que la pendiente de la curva de tensiones en el acero empieza a incrementarse, debido a que el acero debe soportar mayor cantidad de tensión, hasta que cerca de los 700 KN empieza a plastificar con una tensión de 500 MPa.
- El hormigón en compresión trabaja en el rango elástico lineal con una pendiente hasta los 300 KN, a partir de ese momento la pendiente cambia debido a que el hormigón en tracción se empieza a fisurar provocando que la sección disminuya y que la fibra neutra sea menor. El hormigón en compresión sobrepasa su resistencia característica a 700 KN, y empieza su pérdida de tensión a 850 KN.
- El acero en compresión trabaja de manera similar que el hormigón, con una pendiente hasta los 300 KN y a partir de ahí va trabajando cada vez con mayor pendiente, debido a que la distancia con la fibra neutra cada vez es menor, hasta que a 900 KN llega a su límite elástico de 500 MPa.

Es importante mencionar que con la carga de 910 KN, la resultante obtenida a nivel de la fundación era igual a 903, es decir, no presenta ya estabilidad por sí sola. De igual manera, la resultante vertical ya no es igual a 1304 KN, sino obtenemos una resultante de 1298 KN. Por lo cual podemos concluir que a partir de 900 KN de fuerza horizontal el muro de corte ya no es estable.

Una figura que nos ayudaría a entender cómo el comportamiento del muro va cambiando con respecto de la carga horizontal, es la figura carga VS desplazamiento, mismo que se presenta a continuación:

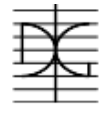

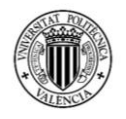

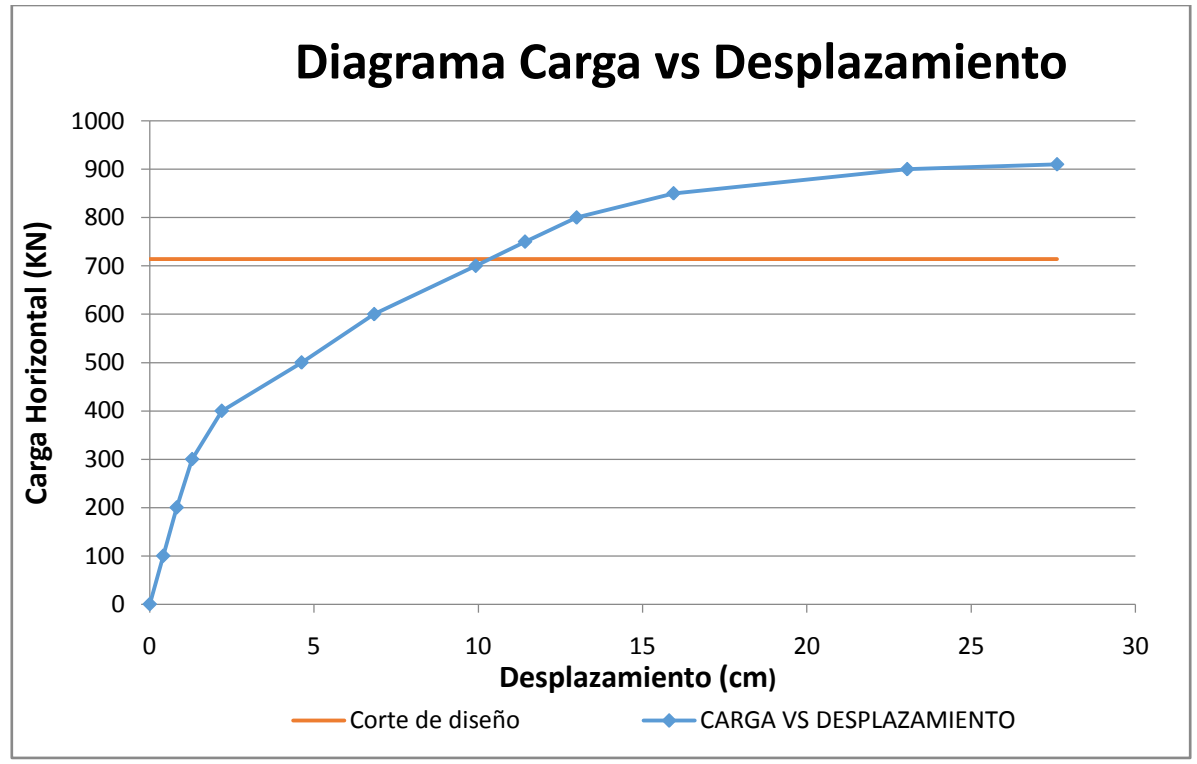

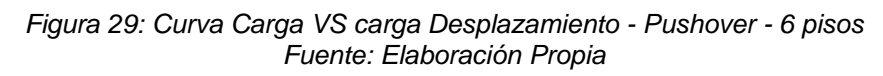

La línea azul representa la relación entre la carga horizontal y el desplazamiento que tiene el muro de corte. La línea roja representa el corte de diseño, con el que se calculó el momento de diseño para el cálculo de las áreas de acero.

A partir de los 900KN la línea azul tiene un comportamiento lineal, es decir que sin aumentar la carga el muro sigue desplazándose; es decir que ya depende de la rigidez de otras partes del edificio para sostenerse. Como se vio en los apartados anteriores, los muros de corte para este edificio representaban el 98.4% de la rigidez, por lo cual eso significa que ningún elemento podría ayudar al muro a asumir más carga, por lo cual el edificio en si ya presentaría una falla total.

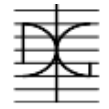

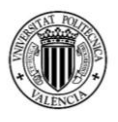

# **3.3.2 Ensayo Pushover para edificio de 9 pisos.**

Para realizar el ensayo Pushover para el edificio de 9 pisos, se deben seguir los siguientes pasos:

# **Materiales**

Para este modelo se utilizaron dos materiales, uno que represente al hormigón y otro que represente al acero de refuerzo.

El material que representa al hormigón se llama HA-25, es un material isotrópico y tiene las siguientes características:

 $f_{ck}$  = 25 MPa.

 $E_c = 31475.8 \text{ MPa.}$ 

Debido a que se modela el peso total de la estructura (cargas permanentes y cargas vivas) como cargas externas, el peso del material es igual a 0.

El material que representa al acero de refuerzo es un material uniaxial y tiene las siguientes características:

 $fy = 500$  MPa.

Es = 200000 MPa.

# **Geometría**

Con respecto a la geometría del modelo, a continuación, se muestra el modelo directamente obtenido del programa SAP2000.

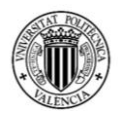

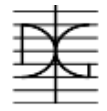

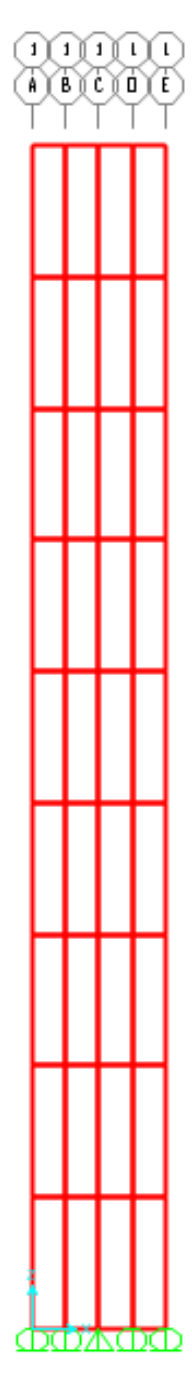

*Figura 30: Modelo muro de corte edificio de 9 pisos Fuente: SAP2000*

Como se puede observar en la figura 30, los cortes hechos en el eje vertical indican la separación de cada piso, realizado de esta manera para facilitar la incorporación de las fuerzas horizontales que debe ir en cada piso, señalas en un nudo. El ancho de los elementos es de 0.75m, de manera de obtener así los 3

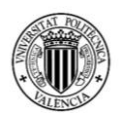

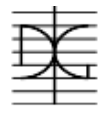

metros de ancho que tiene el muro de corte. Para modelar correctamente el empotramiento que tendrá el muro con respecto al suelo, se utilizaron apoyos móviles en todos los nudos, menos en el central donde se incluyó un apoyo fijo de manera de restringir el movimiento horizontal.

Con respecto a la sección de cada elemento, se realizó el modelado de la armadura en porcentaje con respecto a la sección de hormigón. En la tabla 28 se muestra el cálculo de los porcentajes utilizados y el área equivalente.

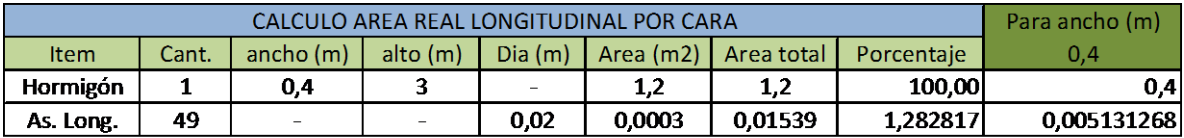

|             | Para ancho (m)                                                                      |     |        |                   |        |         |          |             |
|-------------|-------------------------------------------------------------------------------------|-----|--------|-------------------|--------|---------|----------|-------------|
| <b>Item</b> | Area (m2)   Area total  <br>alto $(m)$<br>Dia(m)<br>ancho(m)<br>Cant.<br>Porcentaie |     |        |                   |        |         |          |             |
| Hormigón    |                                                                                     | 0.4 |        | $\qquad \qquad =$ | 0.4    | 0.4     | 100.00   | 0.41        |
| As. Long.   |                                                                                     | -   | $\sim$ | 0.016             | 0.0002 | 0.00161 | 0.402124 | 0.001608495 |

*Tabla 28: Área de acero equivalente - Pushover - 9 pisos Fuente: Elaboración Propia*

De esta manera podemos definir la sección del elemento por unidad de m<sup>2</sup>, tomando en cuenta un espesor de muro de 40 cm. (tabla 29).

| Laver Definition Data |                 |                  |       |                                |                                          |                          |                                                |                                              |                                    |                        |
|-----------------------|-----------------|------------------|-------|--------------------------------|------------------------------------------|--------------------------|------------------------------------------------|----------------------------------------------|------------------------------------|------------------------|
| Layer Name            | <b>Distance</b> | <b>Thickness</b> | Type  | Num Int.<br><b>Points</b>      | Material<br>$+$                          | <b>Material</b><br>Angle | Type                                           | <b>S11</b>                                   | Material Component Behavior<br>S22 | S <sub>12</sub>        |
| hormigon              | 0.              | 0,4              | Shell | 15<br>$\overline{\phantom{a}}$ | <b>HA-25</b><br>$\overline{\phantom{a}}$ | <b>O.</b>                | <b>Directional</b><br>$\overline{\phantom{a}}$ | <b>Nonlinear</b><br>$\overline{\phantom{a}}$ | Nonlinear                          | $\mathbf{v}$ Nonlinear |
| hormigon              |                 | 0.4              | Shell | 5                              | <b>HA-25</b>                             |                          | Directional                                    | Nonlinear                                    | Nonlinear                          | <b>Nonlinear</b>       |
| A long1               | 0.15            | 0.005131         | Shell | 2                              | Acero de refuerzo                        | 90.                      | <b>Directional</b>                             | Nonlinear                                    | Inactive                           | Inactive               |
| A long <sub>2</sub>   | $-0,15$         | 0.005131         | Shell | 2                              | Acero de refuerzo                        | 90.                      | <b>Directional</b>                             | Nonlinear                                    | Inactive                           | <b>Inactive</b>        |
| A long <sub>3</sub>   | 0.              | 0.005131         | Shell | $\overline{2}$                 | Acero de refuerzo                        | 90.                      | <b>Directional</b>                             | Nonlinear                                    | Inactive                           | <b>Inactive</b>        |
| ast 1                 | 0,15            | 0.0016           | Shell | $\overline{2}$                 | Acero de refuerzo                        | 0.                       | Directional                                    | Nonlinear                                    | <b>Inactive</b>                    | <b>Inactive</b>        |
| ast 2                 | $-0.15$         | 0.0016           | Shell | 2                              | Acero de refuerzo                        | $\mathbf{0}$ .           | <b>Directional</b>                             | Nonlinear                                    | Inactive                           | Inactive               |

*Tabla 29: Definición de anchos para cada capa del modelo - Pushover - 9 pisos Fuente: SAP2000*

Es importante mencionar que la separación con respecto del eje del muro se adoptó de 15 cm, de manera de dejar 5 cm para recubrimiento de la armadura; la separación entre el As long. 1 y As long 3 es la misma que existe entre As long. 2 y As long 3, misma que es de 15 cm.

La carga vertical total del muro de corte para el edificio de 9 pisos en situación sísmica es igual 2196.15 KN, por lo que si lo dividimos entre 9 pisos obtenemos

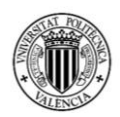

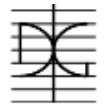

una carga de 244KN, que, si la dividimos entre 5 nudos por planta, obtenemos una carga de 48.8 KN por cada nudo, en las 9 plantas del edificio.

A continuación, en la tabla 30 se muestra los pasos de carga realizados en el ensayo Pushover, también se muestra el porcentaje de cada fuerza que se incluyó en cada planta.

| Carga | PISO <sub>1</sub> | PISO <sub>2</sub> | PISO <sub>3</sub> | PISO <sub>4</sub> | PISO <sub>5</sub> | PISO <sub>6</sub> | PISO <sub>7</sub> | PISO <sub>8</sub> | PISO <sub>9</sub> |
|-------|-------------------|-------------------|-------------------|-------------------|-------------------|-------------------|-------------------|-------------------|-------------------|
| (KN)  | 8,86              | 10,62             | 11,33             | 11,65             | 11,78             | 11,76             | 11,62             | 11,37             | 11,01             |
| 0     | 0,00              | 0,00              | 0,00              | 0,00              | 0,00              | 0,00              | 0,00              | 0,00              | 0,00              |
| 150   | 13,29             | 15,93             | 17,00             | 17,48             | 17,67             | 17,64             | 17,43             | 17,06             | 16,52             |
| 300   | 26,58             | 31,86             | 33,99             | 34,95             | 35,34             | 35,28             | 34,86             | 34,11             | 33,03             |
| 450   | 39,87             | 47,79             | 50,99             | 52,43             | 53,01             | 52,92             | 52,29             | 51,17             | 49,55             |
| 600   | 53,16             | 63,72             | 67,98             | 69,90             | 70,68             | 70,56             | 69,72             | 68,22             | 66,06             |
| 750   | 66,45             | 79,65             | 84,98             | 87,38             | 88,35             | 88,20             | 87,15             | 85,28             | 82,58             |
| 900   | 79,74             | 95,58             | 101,97            | 104,85            | 106,02            | 105,84            | 104,58            | 102,33            | 99,09             |
| 1050  | 93,03             | 111,51            | 118,97            | 122,33            | 123,69            | 123,48            | 122,01            | 119,39            | 115,61            |
| 1200  | 106,32            | 127,44            | 135,96            | 139,80            | 141,36            | 141,12            | 139,44            | 136,44            | 132,12            |
| 1350  | 119,61            | 143,37            | 152,96            | 157,28            | 159,03            | 158,76            | 156,87            | 153,50            | 148,64            |
| 1500  | 132,90            | 159,30            | 169,95            | 174,75            | 176,70            | 176,40            | 174,30            | 170,55            | 165,15            |
| 1575  | 139,55            | 167,27            | 178,45            | 183,49            | 185,54            | 185,22            | 183,02            | 179,08            | 173,41            |
| 1650  | 146,19            | 175,23            | 186,95            | 192,23            | 194,37            | 194,04            | 191,73            | 187,61            | 181,67            |

*Tabla 30: Pasos de carga - Pushover - 9 Pisos Fuente: Elaboración Propia*

Con estas cargas se realizó el ensayo recogiendo los siguientes valores:

- Desplazamiento nudo superior izquierdo en metros.
- Tensión del hormigón en la fibra más comprimida
- Tensión del hormigón en la fibra más traccionada
- Tensión del acero de refuerzo en la fibra más comprimida
- Tensión del acero de refuerzo en la fibra más traccionada

Es importante mencionar que las tensiones del acero, se obtuvieron del borde de los elementos y no del lugar exacto de las armaduras, debido al sistema de modelado que se realizó, en el cual se colocan áreas equivalentes.

De esta manera obtenemos los resultados obtenidos por el ensayo Pushover para el edificio de 9 pisos.

# MÁSTER EN INGENIERÍA DEL HORMIGÓN

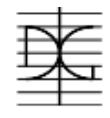

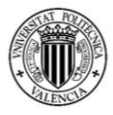

| Carga (KN) | <b>PUSH OVER 9 PISOS</b> |            |         |        |           |        |  |  |  |  |
|------------|--------------------------|------------|---------|--------|-----------|--------|--|--|--|--|
|            | Desp. (m)                | Desp. (cm) | σς Max  | σς Min | σs Max    | σs Min |  |  |  |  |
| 0          | O                        | 0          | 1,48    | 1,48   | 9,41      | 9,41   |  |  |  |  |
| 150        | 0,0126                   | 1,26       | $-1,33$ | 4,26   | $-8,46$   | 27,33  |  |  |  |  |
| 300        | 0,0257                   | 2,57       | $-3,36$ | 6,79   | $-29,10$  | 47,21  |  |  |  |  |
| 450        | 0,0453                   | 4,53       | $-2,24$ | 10,53  | $-75,30$  | 77,76  |  |  |  |  |
| 600        | 0,0748                   | 7,48       | $-1,07$ | 15,30  | $-149,59$ | 117,02 |  |  |  |  |
| 750        | 0,1129                   | 11,29      | 0,33    | 20,20  | $-240,72$ | 157,24 |  |  |  |  |
| 900        | 0,1506                   | 15,06      | 0,00    | 23,31  | $-322,20$ | 198,18 |  |  |  |  |
| 1050       | 0,1908                   | 19,08      | 0,00    | 25,03  | $-403,25$ | 242,51 |  |  |  |  |
| 1200       | 0,2319                   | 23,19      | 0,00    | 26,53  | $-480,35$ | 282,84 |  |  |  |  |
| 1350       | 0,2765                   | 27,65      | 0,00    | 26,53  | $-539,40$ | 335,52 |  |  |  |  |
| 1500       | 0,334                    | 33,4       | 0,00    | 25,06  | $-500,00$ | 430,66 |  |  |  |  |
| 1575       | 0,3748                   | 37,48      | 0,00    | 23,54  | $-500,00$ | 502,58 |  |  |  |  |
| 1650       | 0,4475                   | 44,75      | 0,00    | 19,82  | $-500,00$ | 571,87 |  |  |  |  |

*Tabla 31: Resultados - Pushover - 9 Pisos Fuente: Elaboración Propia*

Con estos valores, proseguimos a realizar figuras que muestran el comportamiento de los materiales.

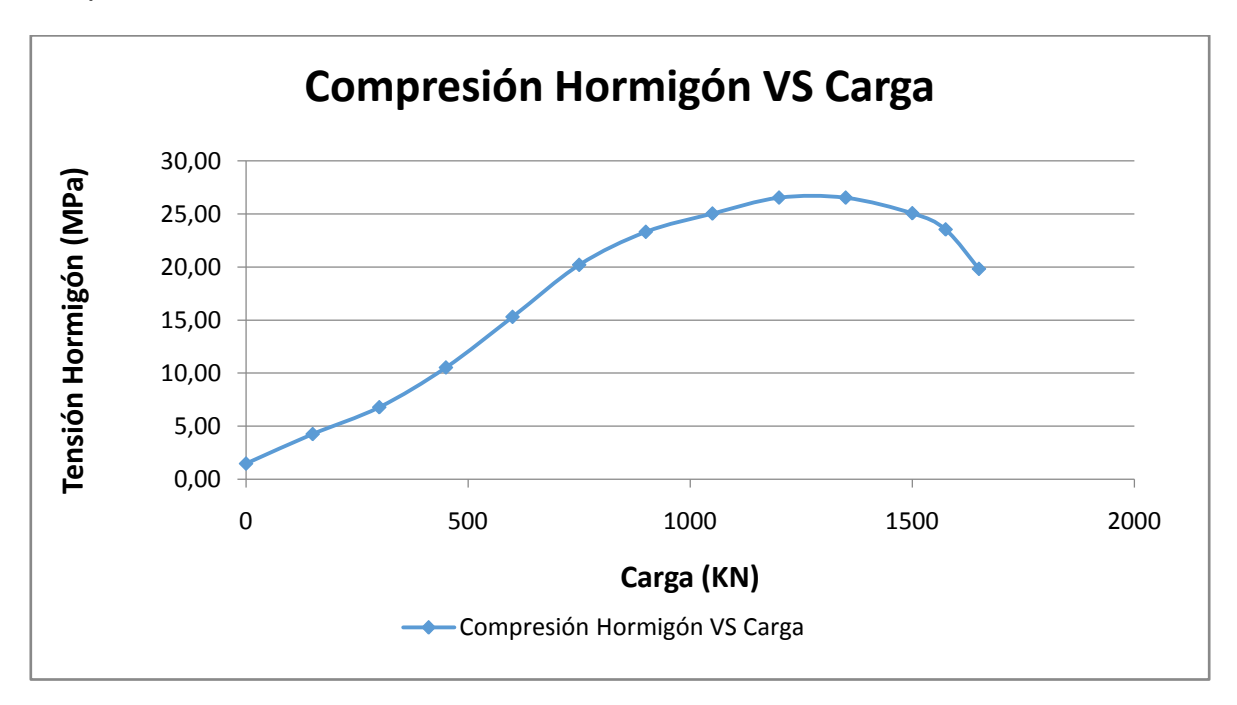

*Figura 31: Curva Compresión Hormigón VS carga - Pushover - 9 pisos Fuente: Elaboración Propia*

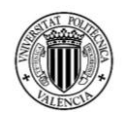

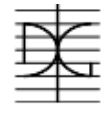

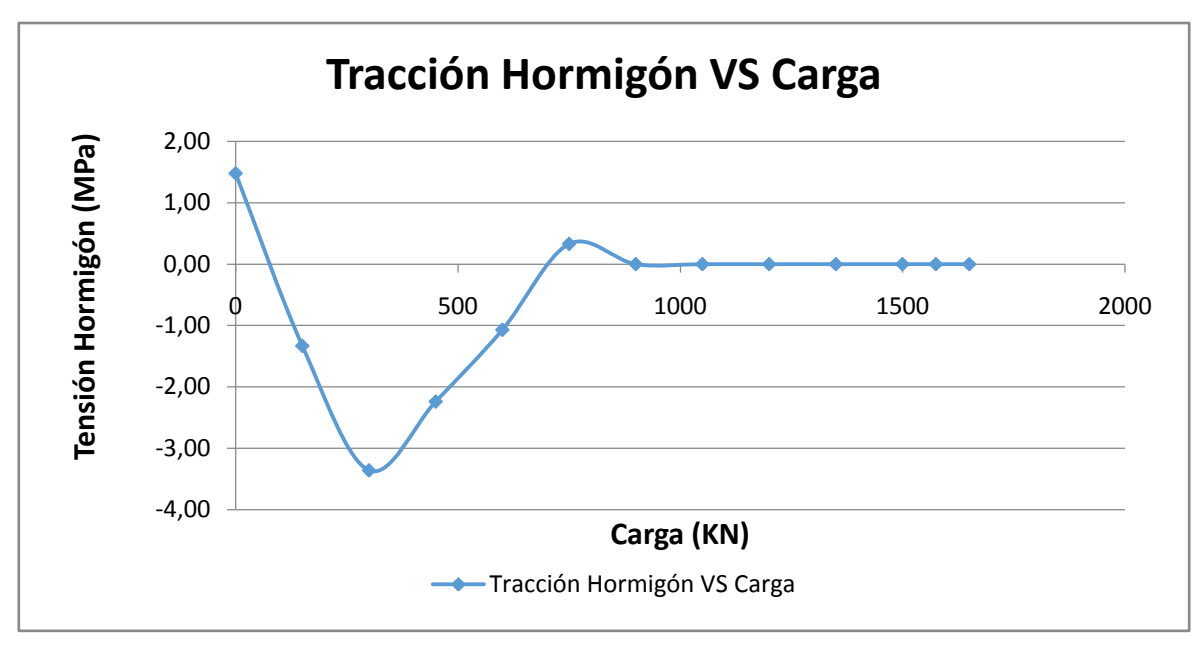

*Figura 32: Curva Tracción Hormigón VS carga - Pushover - 9 pisos Fuente: Elaboración Propia*

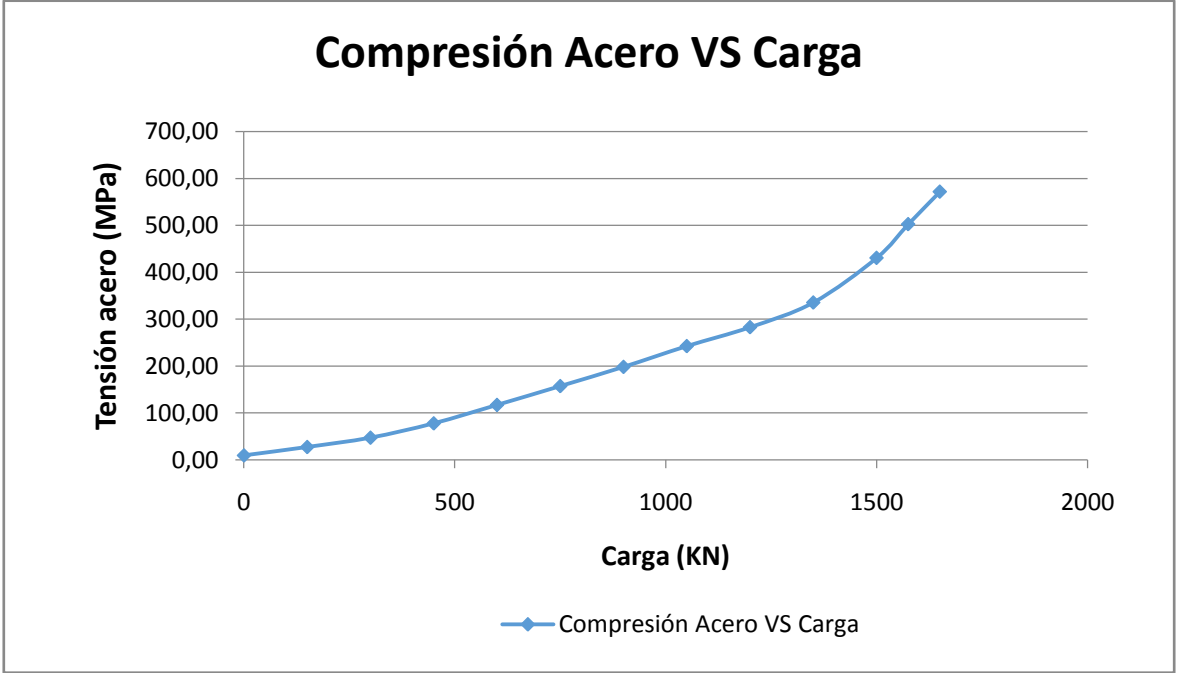

*Figura 33: Curva Compresión Acero VS carga - Pushover - 9 pisos Fuente: Elaboración Propia*

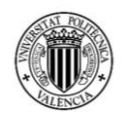

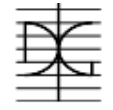

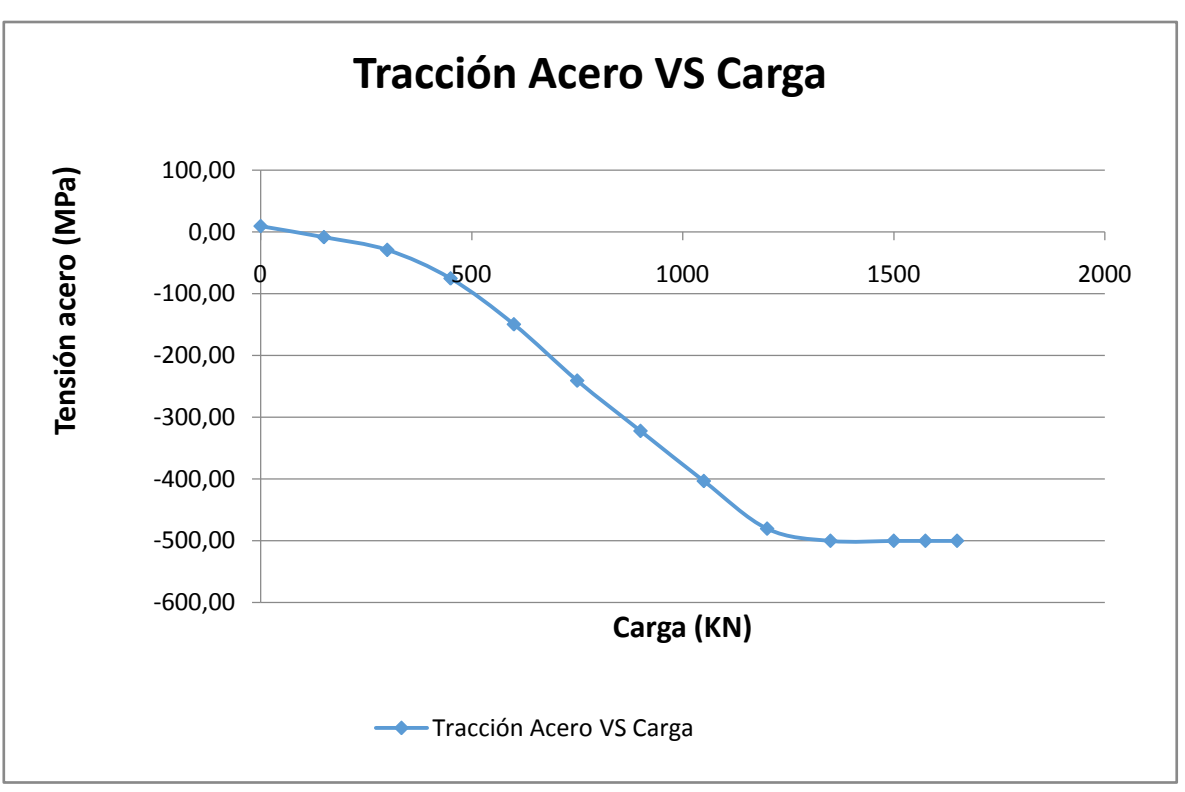

*Figura 34: Curva Tracción acero VS carga - Pushover - 9 pisos Fuente: Elaboración Propia*

En las anteriores figuras se puede ver que:

- El hormigón ayuda con la resistencia a tracción hasta cerca de los 300 KN, a partir de ahí se empieza a fisurar y va perdiendo tensión paulatinamente hasta que con 750 KN ya no aporta nada de resistencia y se mantienen en 0.
- El acero en tracción trabaja de una manera hasta que cerca de los 300 KN de carga el hormigón empieza a fisurar, por lo que la pendiente de la curva de tensiones en el acero empieza a incrementarse, debido a que el acero debe soportar mayor cantidad de tensión, hasta que cerca de los 1350 KN empieza a plastificar con una tensión de 500 MPa.
- El hormigón en compresión trabaja en el rango elástico lineal con una pendiente hasta los 300 KN, a partir de ese momento la pendiente cambia debido a que el hormigón en tracción se empieza a fisurar provocando que

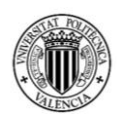

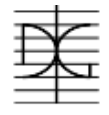

la sección disminuya y que la fibra neutra sea menor. El hormigón en compresión sobrepasa su resistencia característica a 1050 KN, y empieza su pérdida de tensión a 1350 KN.

 El acero en compresión trabaja de manera similar que el hormigón, con una pendiente hasta los 300 KN y a partir de ahí va trabajando cada vez con mayor pendiente, debido a que la distancia con la fibra neutra cada vez es menor, hasta que a 1575 KN sobrepasa su límite elástico de 500 MPa.

Es importante mencionar que con la carga de 1725 KN, la resultante obtenida a nivel de la fundación era igual a 1655, es decir, no presenta ya estabilidad por sí sola. De igual manera, la resultante vertical ya no es igual a 2196 KN, sino obtenemos una resultante de 2108 KN. Por lo cual podemos concluir que a partir de 1650 KN de fuerza horizontal el muro de corte ya no es estable.

Una figura que nos ayudaría a entender como el comportamiento del muro va cambiando con respecto de la carga horizontal, es la figura carga VS desplazamiento, mismo que se presenta a continuación:

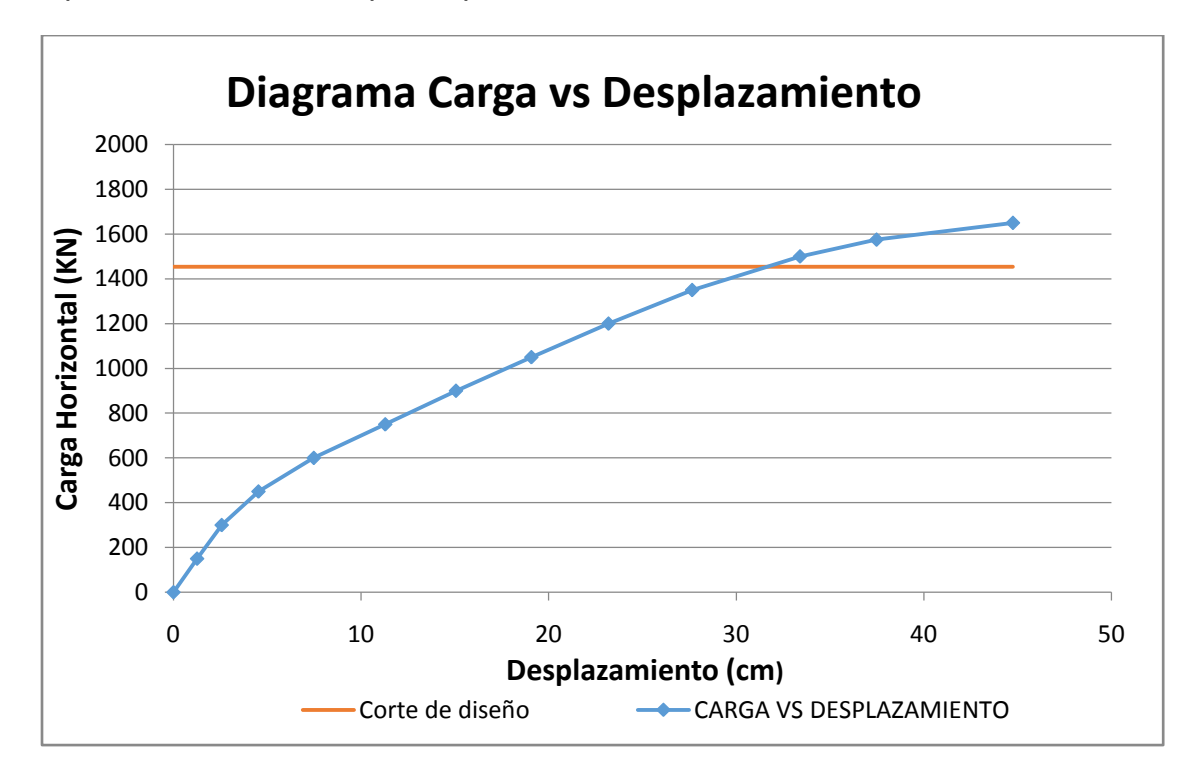

*Figura 35: Curva Carga VS carga Desplazamiento - Pushover - 9 pisos Fuente: Elaboración Propia*

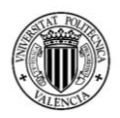

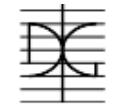

La línea azul representa la relación entre la carga horizontal y el desplazamiento que tiene el muro de corte. La línea roja representa el corte de diseño, con el que se calculó el momento de diseño para el cálculo de las áreas de acero.

A partir de los 1650KN la línea azul tiene un comportamiento lineal, es decir que sin aumentar la carga el muro sigue desplazándose; es decir que ya depende de la rigidez de otras partes del edificio para sostenerse. Como se vio en los apartados anteriores, los muros de corte para este edificio representaban el 97.15% de la rigidez, por lo cual eso significa que ningún elemento podría ayudar al muro a asumir más carga, por lo cual el edificio en si ya presentaría una falla total.

## **3.3.3 Ensayo Pushover para edificio de 12 pisos.**

Para realizar el ensayo Pushover para el edificio de 12 pisos, se deben seguir los siguientes pasos:

### **Materiales**

Para este modelo se utilizó dos materiales, uno que represente al hormigón y otro que represente al acero de refuerzo.

El material que representa al hormigón se llama HA-25, es un material isotrópico y tiene las siguientes características:

 $f_{ck}$  = 25 MPa.

 $E_c = 31475.8 \text{ MPa}.$ 

Debido a que se modela el peso total de la estructura (cargas permanentes y cargas vivas) como cargas externas, el peso del material es igual a 0.

El material que representa al acero de refuerzo es un material uniaxial y tiene las siguientes características:

 $fy = 500$  MPa.

Es = 200000 MPa.

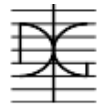

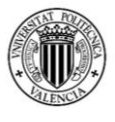

# **Geometría**

Con respecto a la geometría del modelo, a continuación, se muestra el modelo directamente obtenido del programa SAP2000.

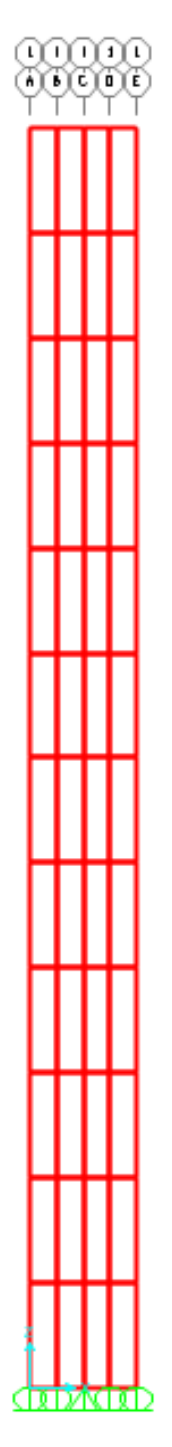

*Figura 36: Modelo muro de corte edificio de 12 pisos Fuente: SAP2000*

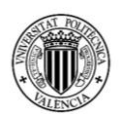

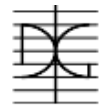

Como se puede observar en la figura 36, los cortes hechos en el eje vertical indican la separación de cada piso, realizado de esta manera para facilitar la incorporación de las fuerzas horizontales que debe ir en cada piso, señalas en un nudo. El ancho de los elementos es de 1m, de manera de obtener así los 4 metros de ancho que tiene el muro de corte. Para modelar correctamente el empotramiento que tendrá el muro con respecto al suelo, se utilizaron apoyos móviles en todos los nudos, menos en el central donde se incluyó un apoyo fijo de manera de restringir el movimiento horizontal.

Con respecto a la sección de cada elemento, se realizó el modelado de la armadura en porcentaje con respecto a la sección de hormigón. En la tabla 32 se muestra el cálculo de los porcentajes utilizados y el área equivalente.

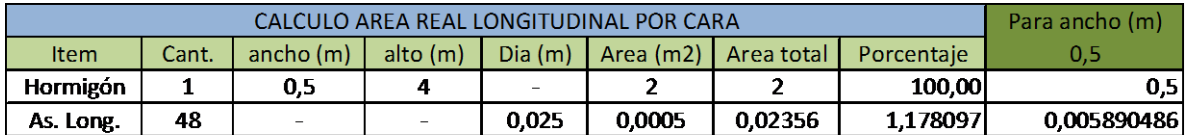

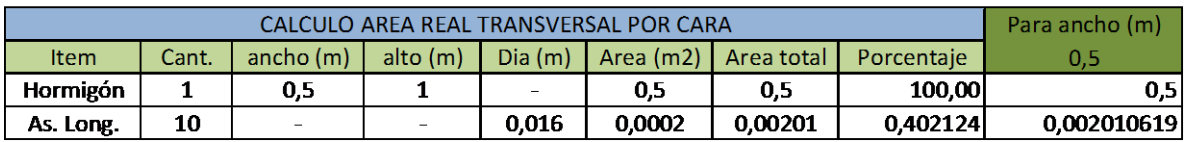

*Tabla 32: Área de acero equivalente - Pushover - 12 pisos Fuente: Elaboración Propia* 

De esta manera podemos definir la sección del elemento por unidad de m<sup>2</sup>,

tomando en cuenta un espesor de muro de 50 cm. (Tabla 33).

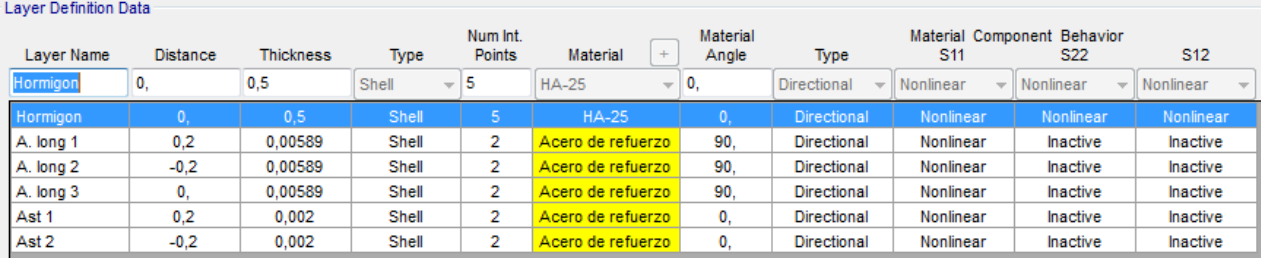

*Tabla 33: Definición de anchos para cada capa del modelo - Pushover - 12 pisos Fuente: SAP2000*

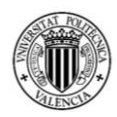

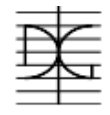

Es importante mencionar que la separación con respecto del eje del muro se adoptó de 20 cm, de manera de dejar 5 cm para recubrimiento de la armadura; la separación entre el As long. 1 y As long 3 es la misma que existe entre As long. 2 y As long 3, misma que es de 20 cm.

La carga vertical total del muro de corte para el edificio de 12 pisos en situación sísmica es igual 3362.27 KN, por lo que si lo dividimos entre 12 pisos obtenemos una carga de 280.19 KN, que, si la dividimos entre 5 nudos por planta, obtenemos una carga de 56.04 KN por cada nudo, en las 12 plantas del edificio.

A continuación, en la tabla 34 se muestra los pasos de carga realizados en el ensayo Pushover, también se muestra el porcentaje de cada fuerza que se incluyó en cada planta.

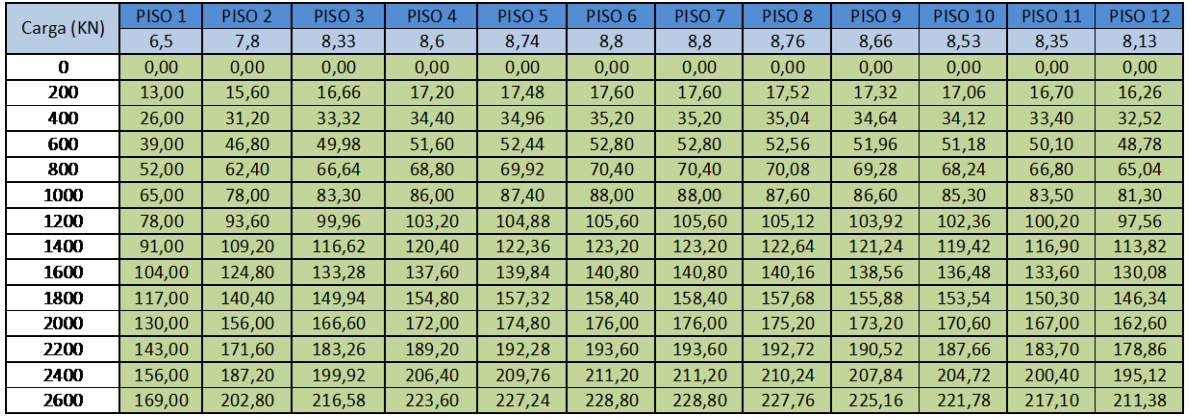

*Tabla 34: Pasos de carga - Pushover - 12 Pisos Fuente: Elaboración Propia*

Con estas cargas se realizó el ensayo recogiendo los siguientes valores:

- Desplazamiento nudo superior izquierdo en metros.
- Tensión del hormigón en la fibra más comprimida
- Tensión del hormigón en la fibra más traccionada
- Tensión del acero de refuerzo en la fibra más comprimida
- Tensión del acero de refuerzo en la fibra más traccionada

Es importante mencionar que las tensiones del acero, se obtuvieron del borde de los elementos y no del lugar exacto de las armaduras, debido al sistema de modelado que se realizó, en el cual se colocan áreas equivalentes.

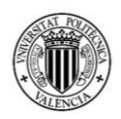

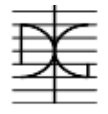

De esta manera obtenemos los resultados obtenidos por el ensayo Pushover para el edificio de 12 pisos.

|            | <b>PUSH OVER 12 PISOS</b> |            |         |        |           |        |  |  |  |  |
|------------|---------------------------|------------|---------|--------|-----------|--------|--|--|--|--|
| Carga (KN) | Desp. (m)                 | Desp. (cm) | σς Max  | σς Min | σs Max    | σs Min |  |  |  |  |
| $\Omega$   | 0                         | 0          | 1,38    | 1,38   | 8,79      | 8,79   |  |  |  |  |
| 200        | 0,013                     | 1,31       | $-0,89$ | 3,64   | $-5,68$   | 23,39  |  |  |  |  |
| 400        | 0,026                     | 2,62       | $-3,19$ | 5,79   | $-20,28$  | 38,24  |  |  |  |  |
| 600        | 0,042                     | 4,22       | $-2,69$ | 8,15   | $-46,40$  | 58,68  |  |  |  |  |
| 800        | 0,067                     | 6,69       | $-1,80$ | 11,75  | $-98,57$  | 88,17  |  |  |  |  |
| 1000       | 0,101                     | 10,06      | $-0,78$ | 15,90  | $-168,02$ | 121,93 |  |  |  |  |
| 1200       | 0,141                     | 14,05      | 0,00    | 20,10  | $-245,20$ | 156,52 |  |  |  |  |
| 1400       | 0,184                     | 18,36      | 0,00    | 23,13  | $-318,99$ | 189,85 |  |  |  |  |
| 1600       | 0,228                     | 22,77      | 0,00    | 24,60  | $-389,82$ | 226,27 |  |  |  |  |
| 1800       | 0,272                     | 27,23      | 0,00    | 25,97  | $-457,62$ | 261,16 |  |  |  |  |
| 2000       | 0,318                     | 31,8       | 0,00    | 26,90  | $-500,00$ | 297,83 |  |  |  |  |
| 2200       | 0,371                     | 37,06      | 0,00    | 26,73  | $-500,00$ | 354,07 |  |  |  |  |
| 2400       | 0,438                     | 43,75      | 0,00    | 24,51  | $-500,00$ | 448,32 |  |  |  |  |
| 2600       | 0,583                     | 58,29      | 0,00    | 18,20  | $-500,00$ | 570,86 |  |  |  |  |

*Tabla 35: Resultados - Pushover - 12 Pisos Fuente: Elaboración Propia*

Con estos valores, proseguimos a realizar figuras que muestran el comportamiento de los materiales.

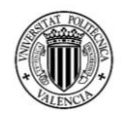

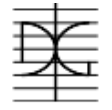

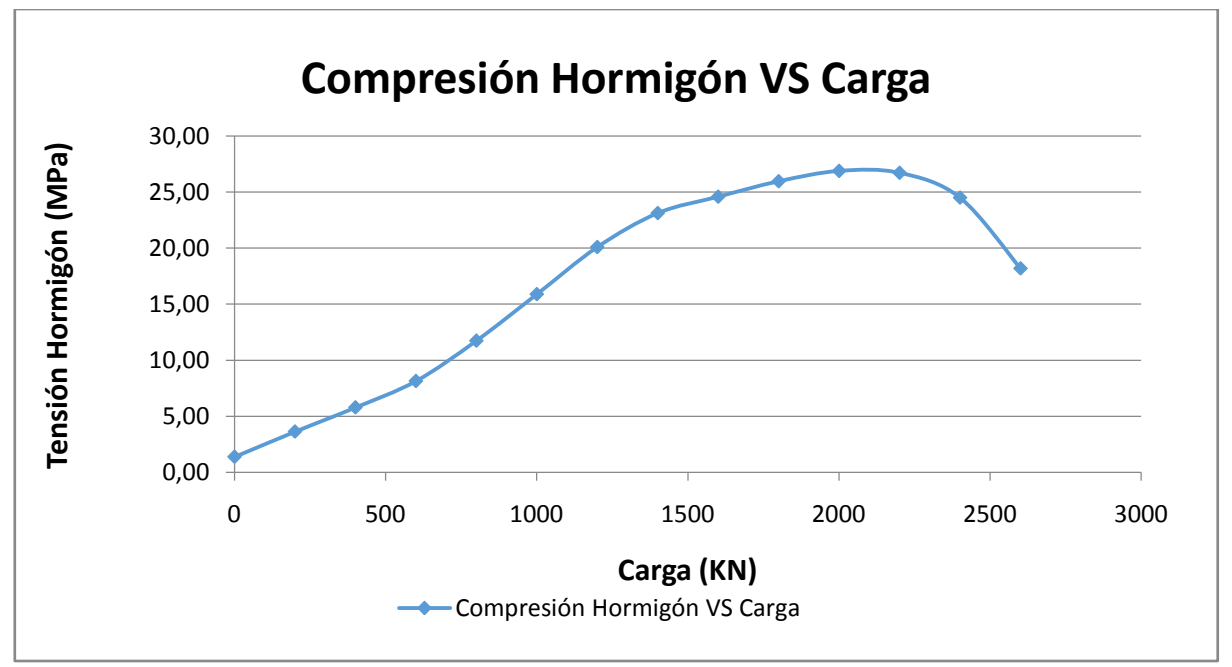

*Figura 37: Curva Compresión Hormigón VS carga - Pushover - 12 pisos Fuente: Elaboración Propia*

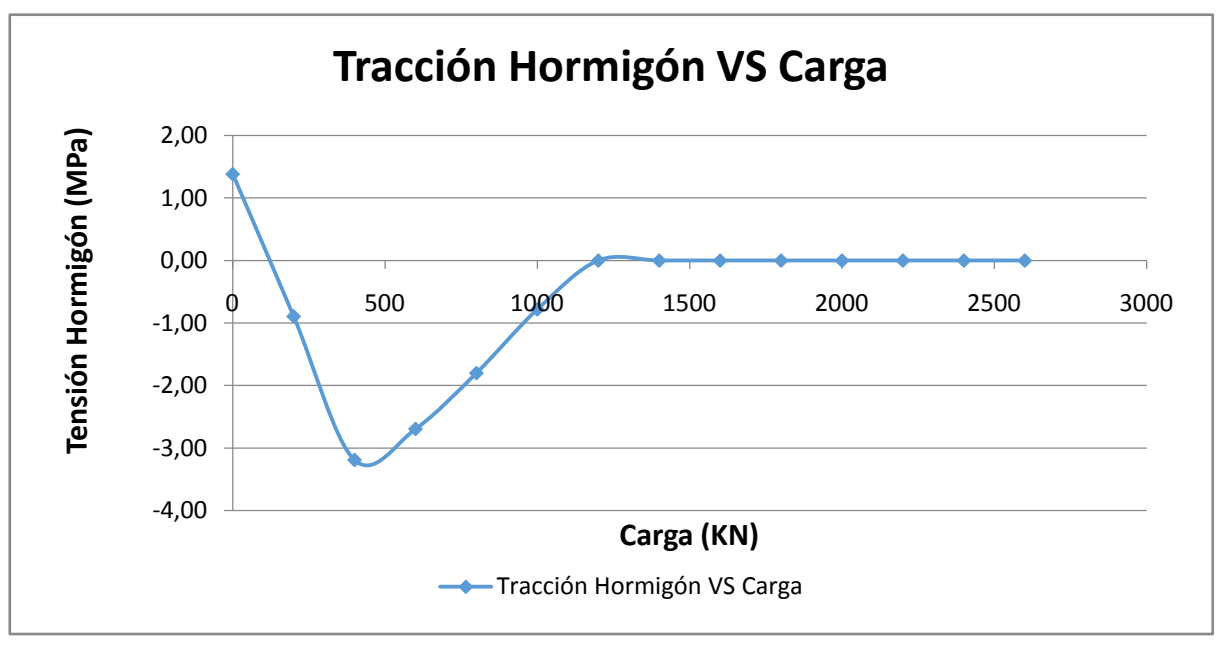

*Figura 38: Curva Tracción Hormigón VS carga - Pushover - 12 pisos Fuente: Elaboración Propia*

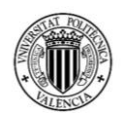

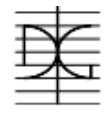

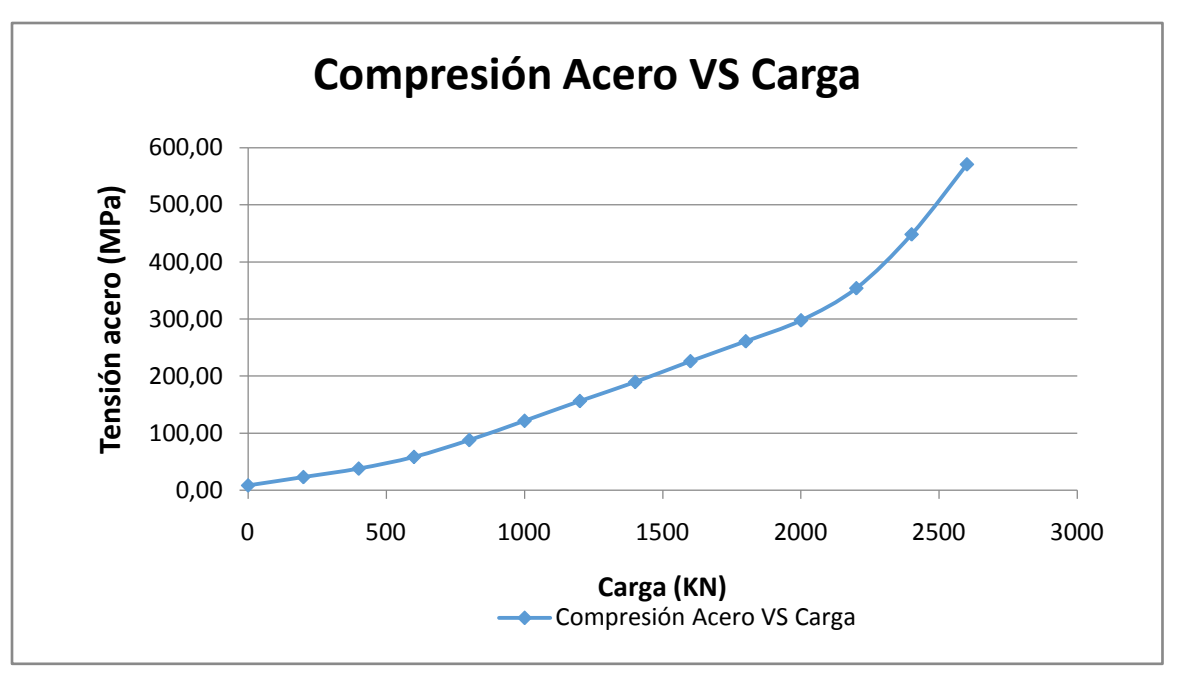

*Figura 39: Curva Compresión Acero VS carga - Pushover - 12 pisos Fuente: Elaboración Propia*

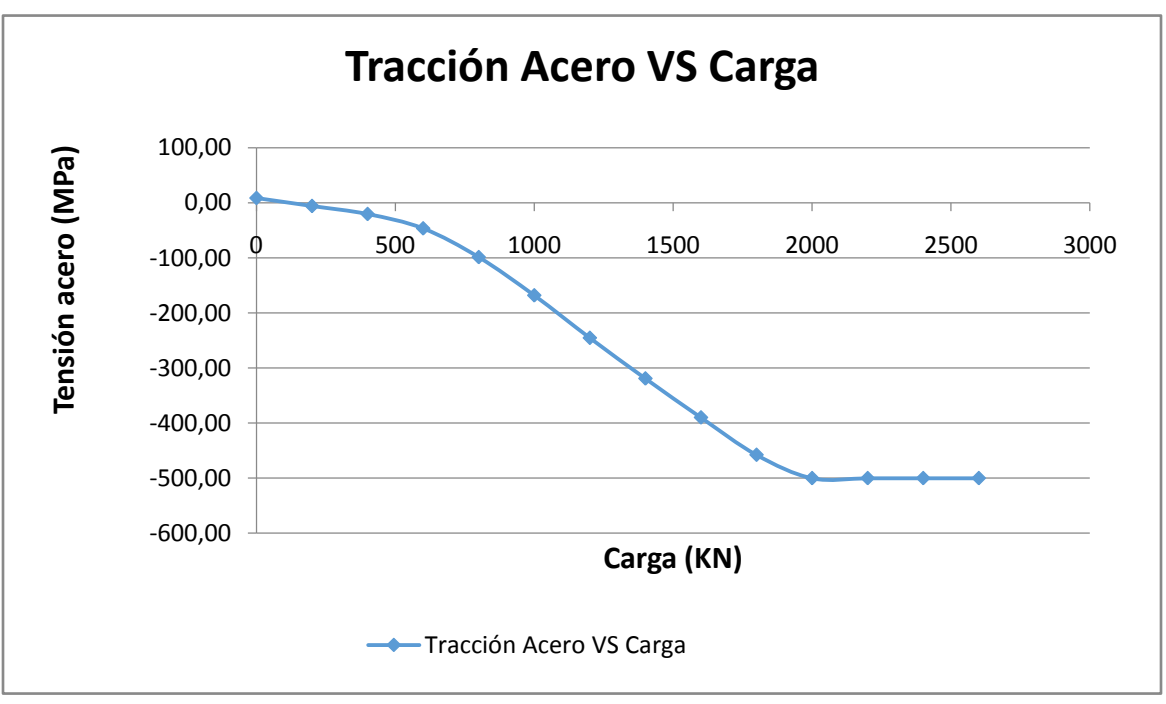

*Figura 40: Curva Tracción acero VS carga - Pushover - 12 pisos Fuente: Elaboración Propia*

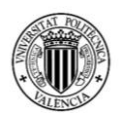

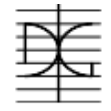

En las anteriores figuras se puede ver que:

- El hormigón ayuda con la resistencia a tracción hasta cerca de los 400 KN, a partir de ahí se empieza a fisurar y va perdiendo tensión paulatinamente hasta que con 1200 KN ya no aporta nada de resistencia y se mantienen en 0.
- El acero en tracción trabaja de una manera hasta que cerca de los 400 KN de carga el hormigón empieza a fisurar, por lo que la pendiente de la curva de tensiones en el acero empieza a incrementarse, debido a que el acero debe soportar mayor cantidad de tensión, hasta que cerca de los 2000 KN empieza a plastificar con una tensión de 500 MPa.
- El hormigón en compresión trabaja en el rango elástico lineal con una pendiente hasta los 400 KN, a partir de ese momento la pendiente cambia debido a que el hormigón en tracción se empieza a fisurar provocando que la sección disminuya y que la fibra neutra sea menor. El hormigón en compresión sobrepasa su resistencia característica a 1800 KN, y empieza su pérdida de tensión a 2200 KN.
- El acero en compresión trabaja de manera similar que el hormigón, con una pendiente hasta los 400 KN y a partir de ahí va trabajando cada vez con mayor pendiente, debido a que la distancia con la fibra neutra cada vez es menor, hasta que a 2600 KN sobrepasa su límite elástico de 500 MPa.

Es importante mencionar que con la carga de 2750 KN, la resultante obtenida a nivel de la fundación era igual a 2600, es decir, no presenta ya estabilidad por sí sola. De igual manera, la resultante vertical ya no es igual a 3362 KN, sino obtenemos una resultante de 3234 KN. Por lo cual podemos concluir que a partir de 2600 KN de fuerza horizontal el muro de corte ya no es estable.

Una figura que nos ayudaría a entender como el comportamiento del muro va cambiando con respecto de la carga horizontal, es la figura carga VS desplazamiento, mismo que se presenta a continuación:

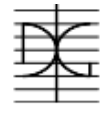

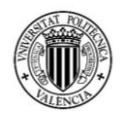

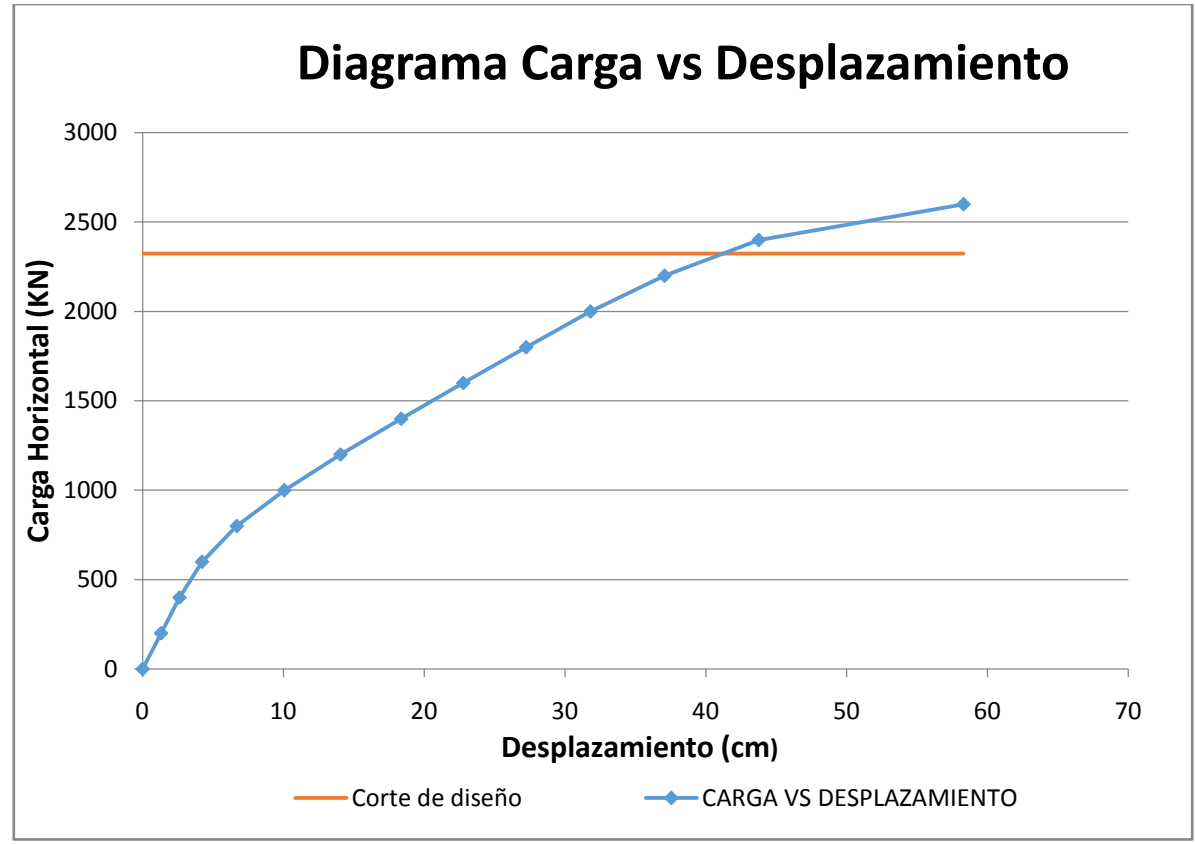

*Figura 41: Curva Carga VS carga Desplazamiento - Pushover - 12 pisos Fuente: Elaboración Propia*

La línea azul representa la relación entre la carga horizontal y el desplazamiento que tiene el muro de corte. La línea roja representa el corte de diseño, con el que se calculó el momento de diseño para el cálculo de las áreas de acero.

A partir de los 2600KN la línea azul tiene un comportamiento lineal, es decir que sin aumentar la carga el muro sigue desplazándose; es decir que ya depende de la rigidez de otras partes del edificio para sostenerse. Como se vio en los apartados anteriores, los muros de corte para este edificio representaban el 97.68% de la rigidez, por lo cual eso significa que ningún elemento podría ayudar al muro a asumir más carga, por lo cual el edificio en si ya presentaría una falla total.

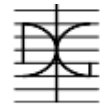

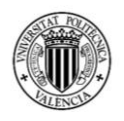

# **4. ANÁLISIS DE RESULTADOS**

Con todos los resultados y valores obtenidos en el apartado 3 de este trabajo de fin de máster, se proseguirá al análisis y comparación de los mismos.

## **4.1 RESULTADOS**

Para poder comparar objetivamente los resultados obtenidos, se muestra a continuación en la tabla 36, los valores de los ensayos Pushover que serán analizados.

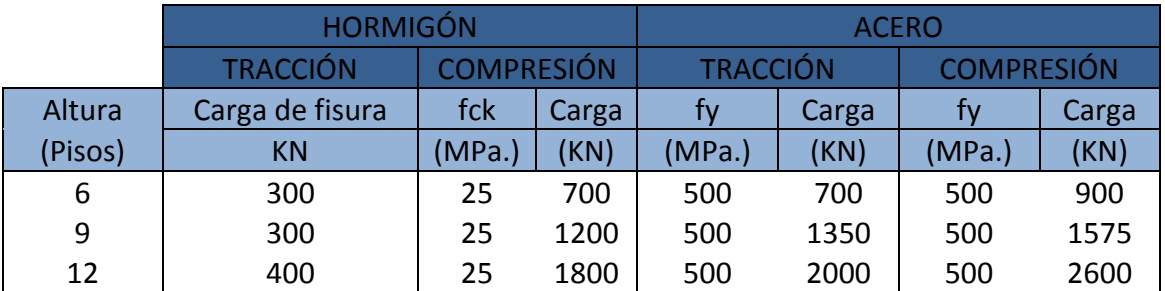

#### *Tabla 36: Resumen resultados Fuente: Elaboración Propia*

Es importante mencionar que, en la tabla anterior, los valores de tensiones que observamos son de las fibras extremas de los muros de corte de hormigón armado; mismas que son las máximas y mínimas obtenidas en los modelos realizados.

### **Análisis edificio de 6 pisos**

Se puede observar en la tabla 36, que el acero que se encuentra en tracción comienza a plastificar con la misma magnitud de carga horizontal que el hormigón que se encuentra en compresión sobrepasa su resistencia característica. Esto nos muestra que se produce una falla balanceada, ya que los dos materiales sobrepasan el límite establecido en el mismo punto.

Este tipo de falla se ve reflejado en la distancia que se tiene entre la curva de capacidad y la carga horizontal teórica propuesta, mostrando así que el elemento tiene ductilidad y puede deformarse bastante antes de perder sus capacidades resistentes.

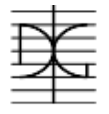

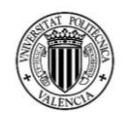

Tomando en cuenta que el valor de la carga horizontal teórica con la que se calculó la armadura es de 714 KN, se puede obtener el porcentaje de incremento de esta carga, tomando como fuerza máxima 900 KN, que como se muestra en la figura 29, es la carga que el muro puede resistir antes de presentar un desplazamiento constante sin incremento de carga.

Tomando los 714 KN como 100%, tenemos un incremento del 26%; esto significa que el muro de corte en si resiste un 26% más a fuerzas horizontales de lo que se había especificado con el análisis elástico lineal hecho con anterioridad.

### **Análisis edificio de 9 pisos**

Se puede observar en la tabla 36, que, para este modelo, la fibra más externa de hormigón supera su resistencia característica con una carga de 1200 KN, mientras que el acero que se encuentra en tracción llega a su límite elástico a 1350 KN; mostrando que este modelo tiene menor ductilidad que el modelo de 6 pisos anterior.

Este tipo de falla se ve reflejado en la distancia que se tiene entre la curva de capacidad y la carga horizontal teórica propuesta; mostrando así que el elemento tiene menor ductilidad, ya que la línea que representa el valor de la carga horizontal se encuentra más cerca del valor en la cual la curva carga desplazamiento es constante.

Tomando en cuenta que el valor de la carga horizontal teórica con la que se calculó la armadura es de 1454 KN, se puede obtener el porcentaje de incremento de esta carga, tomando como fuerza máxima 1650 KN, que como se muestra en la figura 35, es la carga que el muro puede resistir antes de presentar un desplazamiento constante sin incremento de carga.

Tomando los 1454 KN como 100%, tenemos un incremento del 13.5%; esto significa que el muro de corte en si resiste un 13.5% más a fuerzas horizontales de lo que se había especificado con el análisis elástico lineal hecho con anterioridad.

91

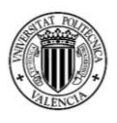

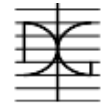

### **Análisis edificio de 12 pisos**

Se puede observar en la tabla 36, que, para este modelo, la fibra más externa de hormigón supera su resistencia característica con una carga de 1800 KN, mientras que el acero que se encuentra en tracción llega a su límite elástico a 2000 KN; mostrando que este modelo tiene menor ductilidad que el modelo de 9 pisos.

Al igual que en el modelo de 9 pisos, este tipo de falla se ve reflejado en la distancia que se tiene entre la curva de capacidad y la carga horizontal teórica propuesta; mostrando así que el elemento tiene todavía menor ductilidad, ya que la línea que representa el valor de la carga horizontal se encuentra más cerca del valor en la cual la curva carga desplazamiento es constante.

Tomando en cuenta que el valor de la carga horizontal teórica con la que se calculó la armadura es de 2324 KN, se puede obtener el porcentaje de incremento de esta carga, tomando como fuerza máxima 2600 KN, que como se muestra en la figura 41, es la carga que el muro puede resistir antes de presentar un desplazamiento constante sin incremento de carga.

Tomando los 2324 KN como 100%, tenemos un incremento del 12%; esto significa que el muro de corte en si resiste un 12% más a fuerzas horizontales de lo que se había especificado con el análisis elástico lineal hecho con anterioridad.

### **4.2 ANÁLISIS DEL HORMIGÓN EN TRACCIÓN**

En este apartado, se analiza un gran aporte que tiene el modelo no lineal, al comportamiento general del muro, la resistencia que presenta el hormigón a la tracción.

En un modelo elástico lineal, se asume que el hormigón no presenta ninguna resistencia a esfuerzos de tracción, por lo que se entiende que el acero debe soportar todos estos esfuerzos. En el modelo no lineal, como el utilizado en los ensayos pushover, el hormigón tiene una baja resistencia a la tracción en comparación con su resistencia a la compresión, pero la tiene y esta se puede estudiar.

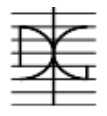

Para el edificio de 6 pisos el hormigón con una carga horizontal de 300 KN está resistiendo con una tensión de 3.1 MPa. Se puede observar que, con el incremento de carga, el hormigón empieza a fisurarse y llega a perder toda su capacidad tensional.

Para el edificio de 9 pisos el hormigón con una carga horizontal de 300 KN está resistiendo con una tensión de 3.3 MPa, y para el de 12 pisos el hormigón con una carga horizontal de 400 KN está resistiendo con una tensión de 3.2 MPa.

Como en los tres modelos se usó el mismo material de hormigón, que tiene una resistencia característica a la compresión de 25 MPa.; podemos indicar que en los 3 modelos la resistencia a tracción del hormigón llego a estar del orden de un 12.8% respecto de los 25 MPa.

De tal manera que realizando los modelos no lineales y el ensayo pushover, se puede saber si para una acción sísmica dada, el hormigón fisuraría o no.

# **4.3 ANÁLISIS DEL CAMBIO DE RIGIDEZ Y DUCTILIDAD**

Las curvas de capacidad obtenidas de los ensayos pushover, ayudan a poder observar el cambio de rigidez que presenta el muro de corte a medida que la carga va aumentando.

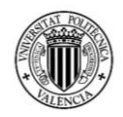

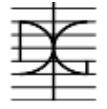

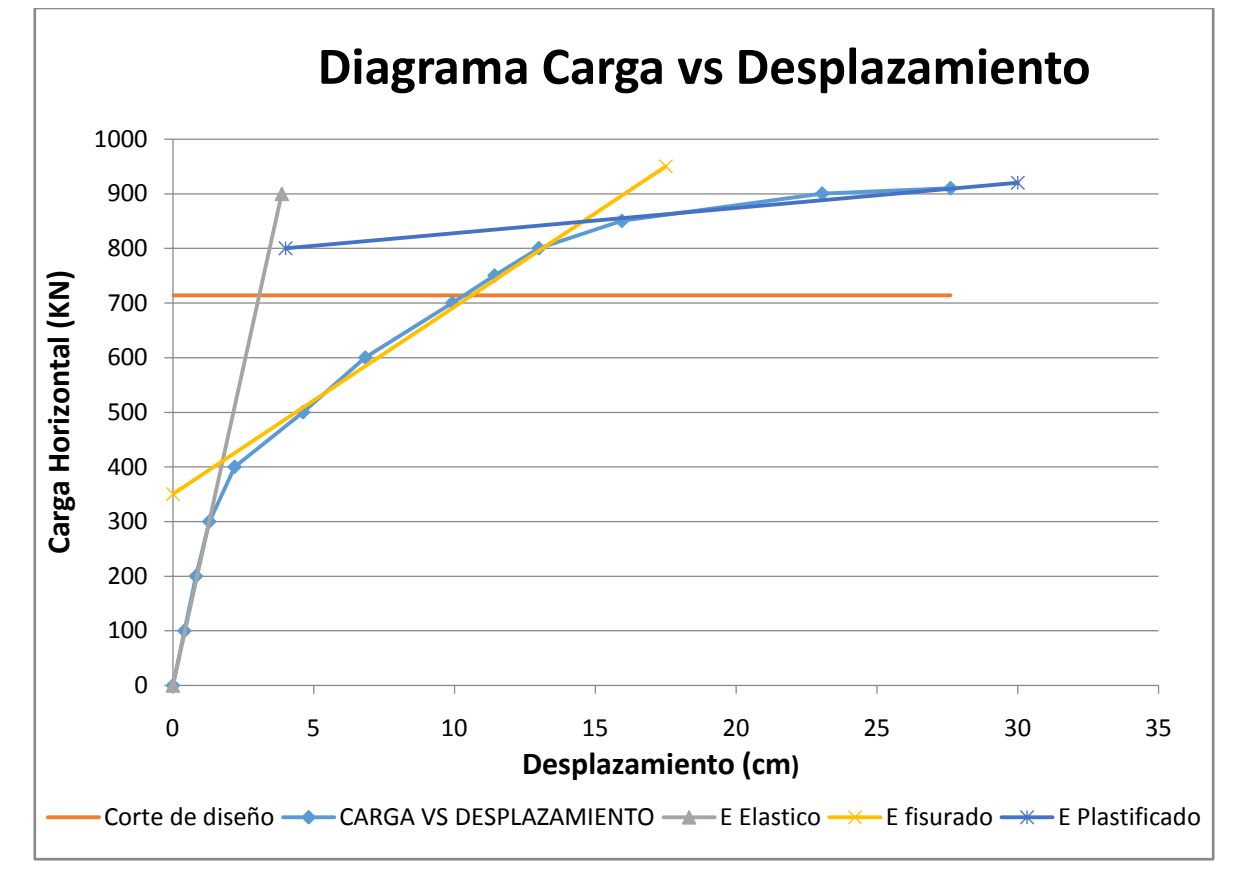

*Figura 42: Diagrama carga vs desplazamiento edificio 6 pisos - Diferentes Módulos de deformación del material Fuente: Elaboración Propia*

Como se puede observar en la figura 42, la curva se puede asemejar a tres rectas; la primera en la cual el material trabaja con un módulo de deformación en el rango elástico, donde el hormigón no a fisurado; la segunda que trabaja con el módulo de deformación fisurado, en la cual el acero es el responsable de resistir los esfuerzos de tracción ya que el hormigón ya fisuró, y por último la tercera que trabaja con un módulo de deformación en plastificación que muestra que el acero que se encuentra en la parte traccionada, llega a su límite elástico por lo cual permite aun mayor deformada.

El análisis realizado por el pushover muestra que los 3 muros tienen estos diferentes comportamientos, que dependen del valor de la carga horizontal aplicada.

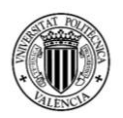

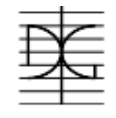

A partir de esta figura se puede realizar un estudio de la ductilidad para cada edificio, observando el comportamiento que tiene cada muro a nivel global.

Si denominamos Δy al desplazamiento en el cual el acero de tracción llega a su límite elástico, y Δu al desplazamiento en el cual se genera la rotura del elemento, se puede calcular el factor de ductilidad μ para cada muro a partir de dividir Δy entre Δu.

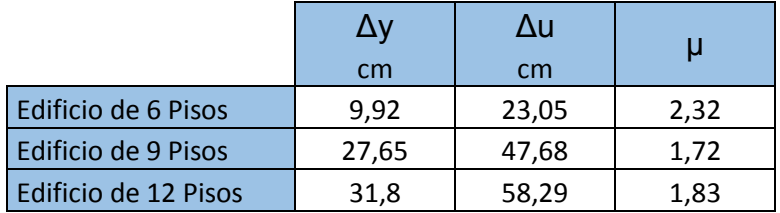

#### *Tabla 37: Análisis de ductilidad Fuente: Elaboración Propia*

Por lo antes calculado, se puede observar que el edificio de 6 pisos tiene un nivel de ductilidad mayor al obtenido por los otros dos edificios; mientras que entre el edificio de 9 pisos y el de 12 pisos presentan un nivel de ductilidad similar. Esta diferencia de ductilidad se debe a que el edificio de 6 pisos tiene una cuantía de acero bastante inferior a la cuantía máxima que indica la norma, por el contrario, los otros dos edificios, si bien cumplen con los requisitos normativos, tienen cuantías que se acercan a la cuantía máxima, de tal manera que presentan fallo más frágil que el edificio de 6 pisos.

Este análisis de ductilidad podría variar tomando en cuenta que la meseta de la curva de capacidad, que tiene un módulo de deformación plastificado, presenta para un incremento de carga pequeño, un gran desplazamiento; pudiendo obtener un Δu mucho mayor, antes que la curva presente su descenso. Al obtener un Δu mayor, la ductilidad de los edificios aumentaría debido a que el valor de Δy ya no varía.

Para verificar que las curvas de capacidad representadas llegan a su valor final, se hizo tres nuevos análisis de los muros de corte, pero en vez de dar pasos de carga, se realizo el análisis mediante control de desplazamiento.
# MÁSTER EN INGENIERÍA DEL HORMIGÓN

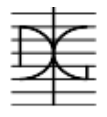

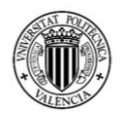

Estos nuevos análisis se realizaron con el mismo patrón de carga obtenido de las fuerzas equivalentes, solo que se impuso un desplazamiento al nudo superior derecho de los muros de corte. El desplazamiento que se impuso a los muros de corte fue de 40 cm para el de 6 plantas y 80 cm para los de 9 y 12.

A continuación, se muestran en las figuras 43, 44 y 45, las curvas de capacidad obtenidas por el método de control de desplazamiento. Se puede observar en el eje de abscisas los desplazamientos obtenidos en milímetros, y en el eje de ordenadas la carga horizontal total aplicada en meganewtons.

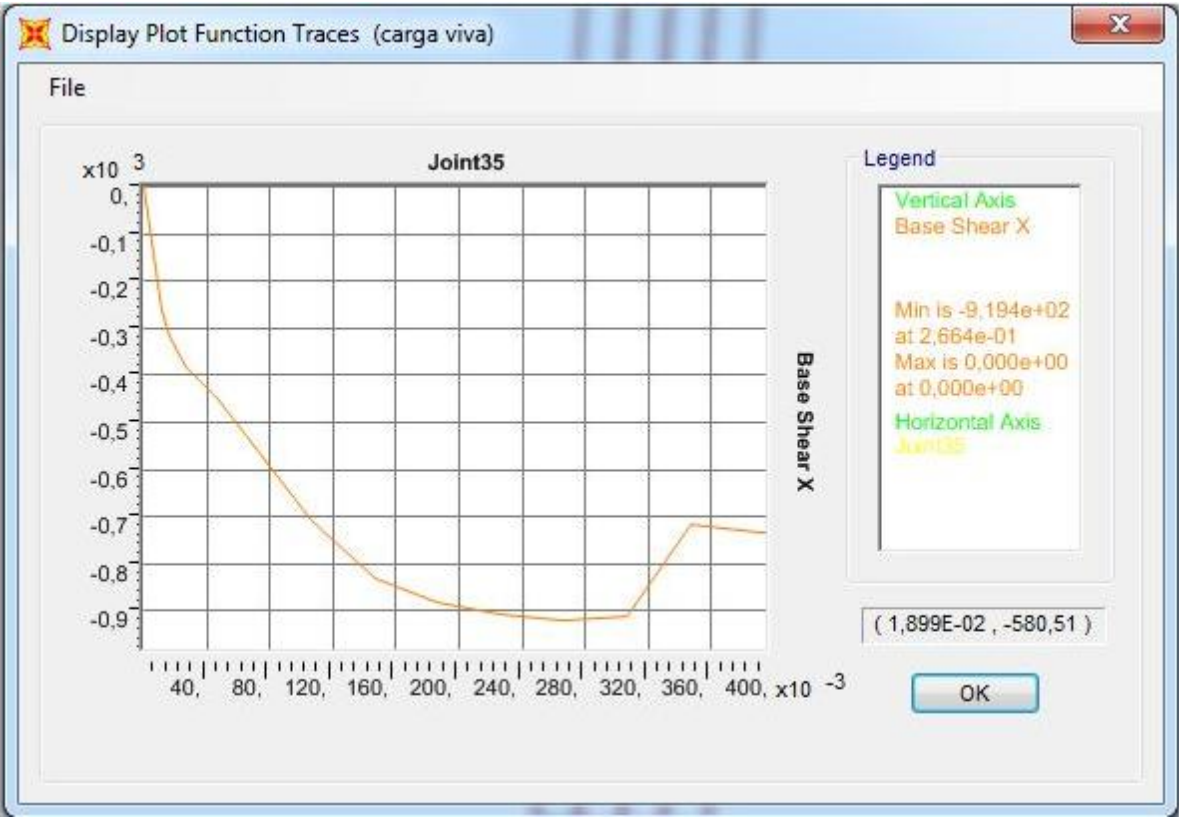

*Figura 43: Curva de capacidad - Control de desplazamiento - 6 pisos Fuente: Elaboración Propia*

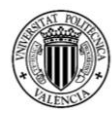

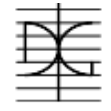

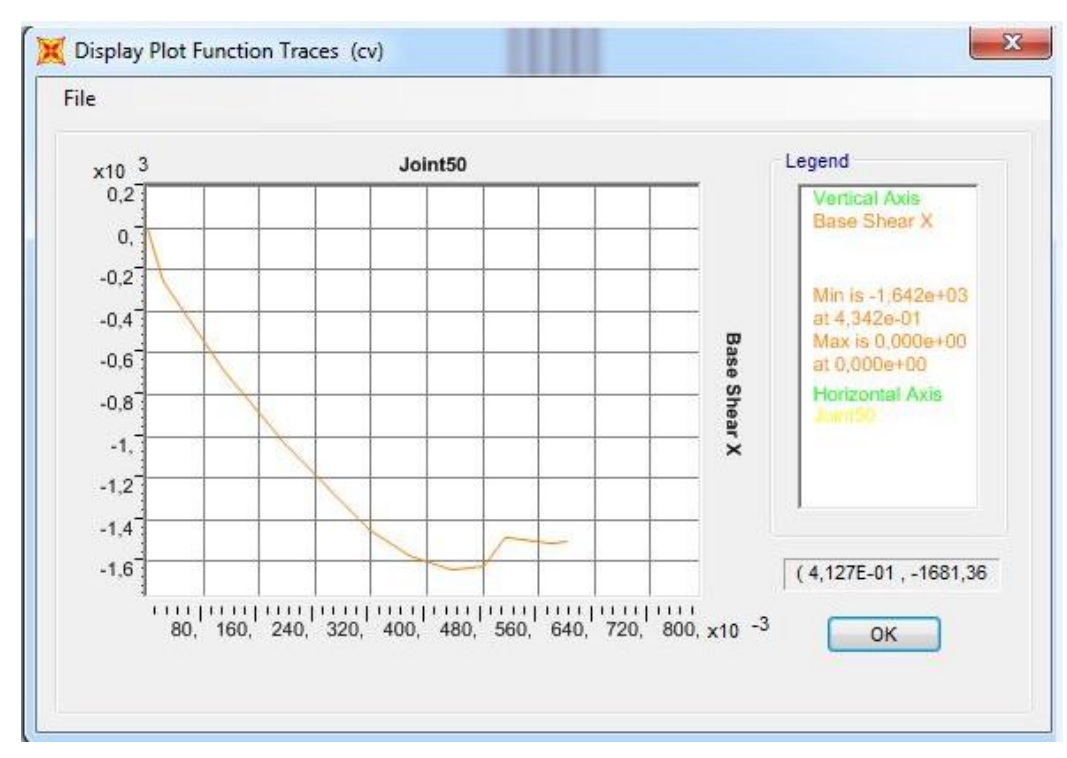

*Figura 44: Curva de capacidad - Control de desplazamiento - 9 pisos Fuente: Elaboración Propia*

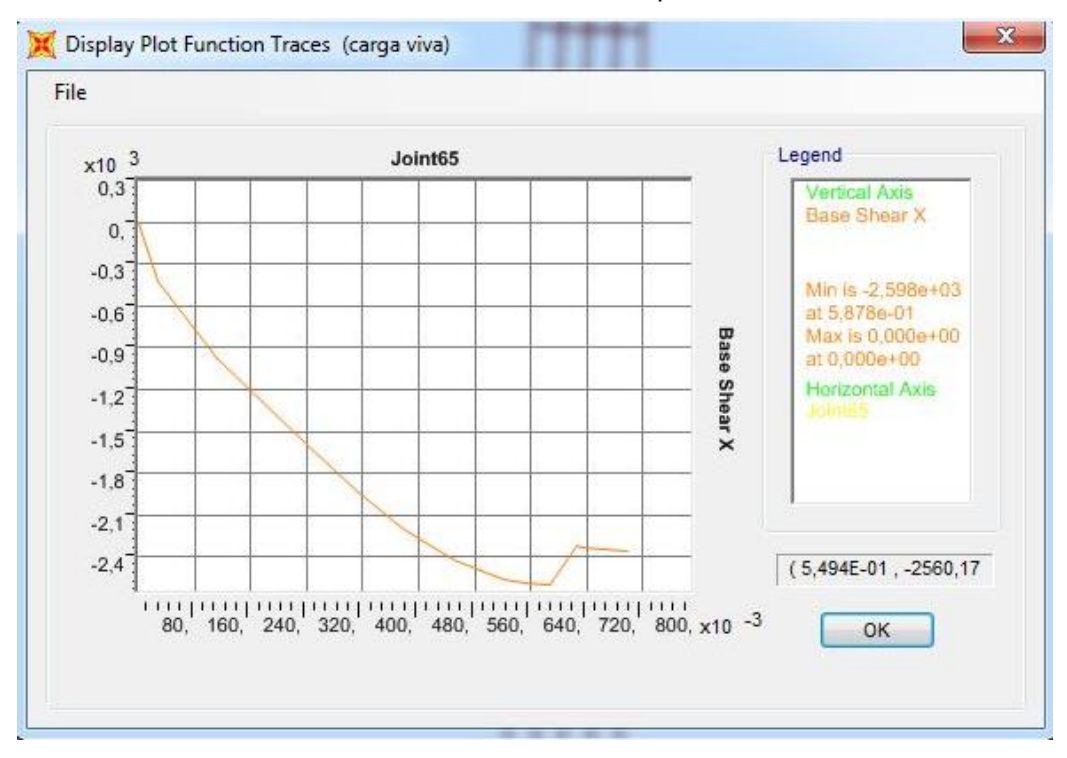

*Figura 45: Curva de capacidad - Control de desplazamiento - 12 pisos Fuente: Elaboración Propia*

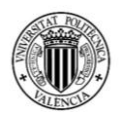

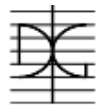

De las tres figuras anteriores, se puede obtener los desplazamientos que se tienen para la carga máxima de rotura de cada uno de los edificios; mismos que se muestran en la tabla 38.

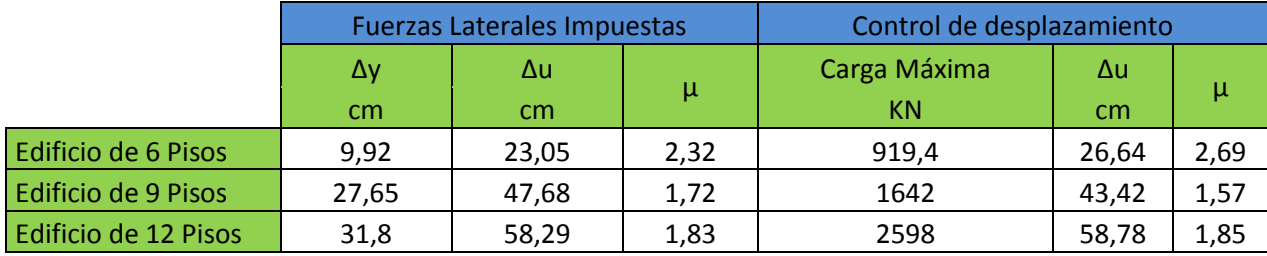

*Tabla 38: Análisis de ductilidad con control de desplazamiento Fuente: Elaboración Propia*

Por lo que se puede observar en la tabla 38, los desplazamientos máximos obtenidos por el método de control de desplazamiento, son similares a los obtenidos imponiendo fuerzas laterales, al igual que el valor de las ductilidades obtenidas.

Se puede ver que el edificio de 12 pisos es el que presenta una mayor semejanza entre los dos métodos, esto debido a que como se ve en su curva de capacidad, (figura 45), al sobrepasar el valor máximo de la carga resistida, la curva presenta una fuerte disminución de resistencia, por el contrario, los otros dos edificios presentan menores pendientes de descenso.

# **4.4 COMPARACIÓN DE VENTAJAS Y DESVENTAJAS**

En base a lo mencionado en los dos apartados anteriores, se procede a comparar las ventajas y desventajas que se tiene de realizar un modelo más elaborado para el diseño de muros de corte de hormigón armado.

Las ventajas de realizar un análisis más elaborado de los muros de corte son dos, que se explican a continuación:

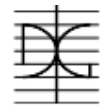

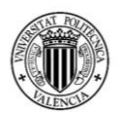

#### **Ventajas**

# **Control tensional de los materiales**

Esta ventaja radica en el hecho de que un ingeniero calculista podría saber, para alguna carga externa dada, el estado tensional real de cada uno de los materiales modelados.

Por ejemplo, si existiese un sismo, pero de menor magnitud que el modelado, con un análisis elástico lineal, solamente se podría verificar si el elemento ha resistido o no a las fuerzas externas. Por el contrario, con el modelado no lineal del muro, se podría saber si el hormigón se encuentra fisurado, si el acero esta plastificado, si el muro todavía tiene capacidades resistentes por sí solo, o si necesita algún tipo de mantenimiento o reparación; en si se conocería de mejor manera el estado real del elemento.

# **Superior capacidad resistente**

Este punto se refiere a que, en los tres edificios los muros poseen una capacidad resistente mayor a la requerida por calculo, el de 6 pisos del 26%, el de 9 pisos de 13.5 % y el de 12 pisos un 12%.

Este incremento de resistencia normalmente no se toma en cuenta, pero en caso de ser una estructura singular, en la cual se necesite realizar un diseño más esbelto, se podría tomar en cuenta de manera de reducir alguna sección critica.

### **Desventajas**

En cuanto a las desventajas de realizar un análisis más elaborado de los muros de corte, se tiene en cuenta una razón, mismas que es:

### **Mayor tiempo Computacional**

Si bien el análisis no lineal es de gran utilidad para comprender el comportamiento real de los elementos de hormigón armado, el tiempo computacional invertido es mayor que realizando un análisis más sencillo con el comportamiento elástico lineal.

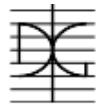

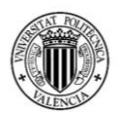

# **5. CONCLUSIONES Y RECOMENDACIONES**

## **5.1 CONCLUSIONES**

Después de realizar el análisis de resultados, se describen a continuación, todos los pasos realizados en este trabajo final de Máster, con los que se llegarán a las conclusiones que mencionaremos posteriormente:

- Se ha realizado el modelado de tres edificios tipo en Bolivia, cada uno con un número de plantas distinto; obteniendo los esfuerzos producidos por acciones externas a un muro de corte para cada uno de los edificios.
- Se ha diseñado el acero de refuerzo para cada uno de los muros, tomando en cuenta solamente el comportamiento elástico lineal de los materiales y siguiendo los requisitos de los principales códigos normativos.
- Con los armados ya definidos, se ha realizado el modelado de cada uno de los muros de corte tomando en cuenta la no linealidad de los materiales. Para cada modelo se realizó un ensayo Pushover de manera de poder observar el comportamiento que tiene cada muro a fuerzas producidas por un sismo y se obtuvieron las curvas de capacidad de los muros de corte para cada uno de los tres edificios contemplados.
- Se ha elaborado un estudio comparativo de los resultados obtenidos mediante los dos métodos.

A partir del análisis de resultados se obtuvieron las siguientes conclusiones que responden al objetivo del trabajo:

- Realizar un análisis más elaborado tomando en cuenta la no linealidad de los materiales, nos brinda un mayor conocimiento del estado tensional de los materiales utilizados; lo cual es una gran ventaja para ingenieros calculistas.
- De igual manera, se puede calcular el incremento de resistencia que tiene el elemento debido a que se modela un comportamiento con mayor similitud al real, pudiendo ser necesario para realizar diseños que se encuentren menos sobredimensionados y tengan secciones más esbeltas.

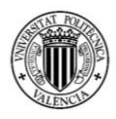

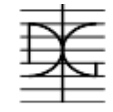

- Mediante el ensayo Pushover es posible obtener las curvas de capacidad, lo que permiten conocer los modos de fallo y el nivel de ductilidad de los muros de corte.
- La desventaja de realizar el análisis pushover, es que se necesita un mayor tiempo computacional para poder realizar el análisis de manera correcta.
- Como conclusión final, se puede indicar que el realizar un modelo más sofisticado, que se asemeje de mayor manera a la realidad es prescindible para estructuras sencillas, ya que el tiempo invertido en el mismo es demasiado, en comparación con el incremento de resistencia que se puede obtener y/o el grado de conocimiento del modo de comportamiento real de los muros de corte; aunque podría resultar recomendable. Pero para estructuras de gran importancia o singulares, este tipo de análisis debería ser obligatorio, ya que con el mismo se puede saber con seguridad el estado del elemento, las tensiones de los materiales, pudiendo dar mantenimiento a estructuras que lo necesiten y en casos críticos, quizás hasta salvar vidas en un sismo.

### **5.2 RECOMENDACIONES**

Como recomendaciones a este trabajo, se presentan las siguientes:

Si bien, el programa SAP2000 es muy útil para realizar este tipo de análisis, con un programa más especializado se podría realizar un mejor modelado de los muros de corte; ya que en el SAP2000 se debe calcular las armaduras en función a las dimensiones del muro, lo que supone que las armaduras no se encuentren en su lugar verdadero. Se recomienda para futuras investigaciones, que se pueda realizar este mismo análisis, utilizando un programa que modele las armaduras de acero con sus coordenadas reales de manera de poder observar inclusive de mejor manera el comportamiento real del muro. No obstante, el SAP2000 se puede decir que es una herramienta suficientemente precisa para que el proyectista tradicional pueda dar un pequeño paso hacia delante en el conocimiento del comportamiento de los muros de cortante.

# MÁSTER EN INGENIERÍA DEL HORMIGÓN

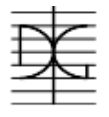

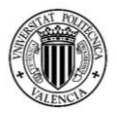

El estudio que se ha realizado en este trabajo de fin de máster, se ha enfocado exclusivamente al análisis del comportamiento de muros de corte, por lo que se recomienda realizar un análisis similar de diferentes elementos de hormigón, forjados, zapatas, vigas de gran canto, de manera de observar si los porcentajes de incremento de resistencia son similares o en que varían.

Una línea futura de análisis, basándose en este trabajo, puede ser la de realizar un estudio del comportamiento de muros en los cuales la armadura este agrupada en los extremos y no esté repartida por toda la sección, de manera de tener mayor capacidad tensional debido a la mayor distancia que se tendrán entre la biela de compresión y el tirante.

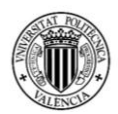

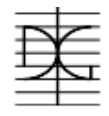

# **6. ANEJOS**

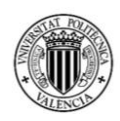

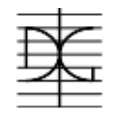

CROQUIS DE ARMADO MURO DE 6 PISOS

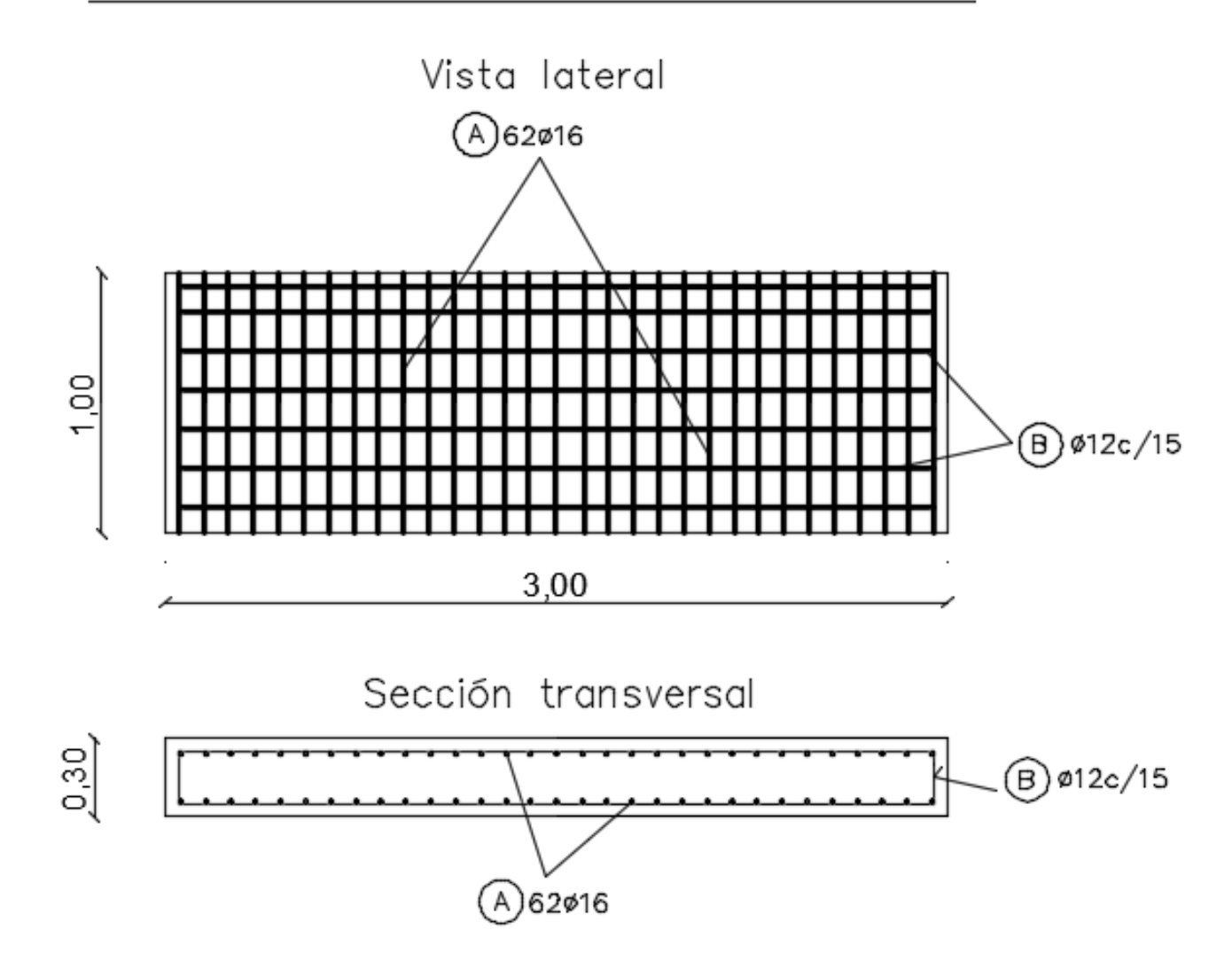

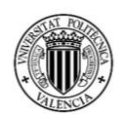

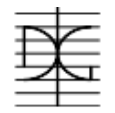

CROQUIS DE ARMADO MURO DE 9 PISOS

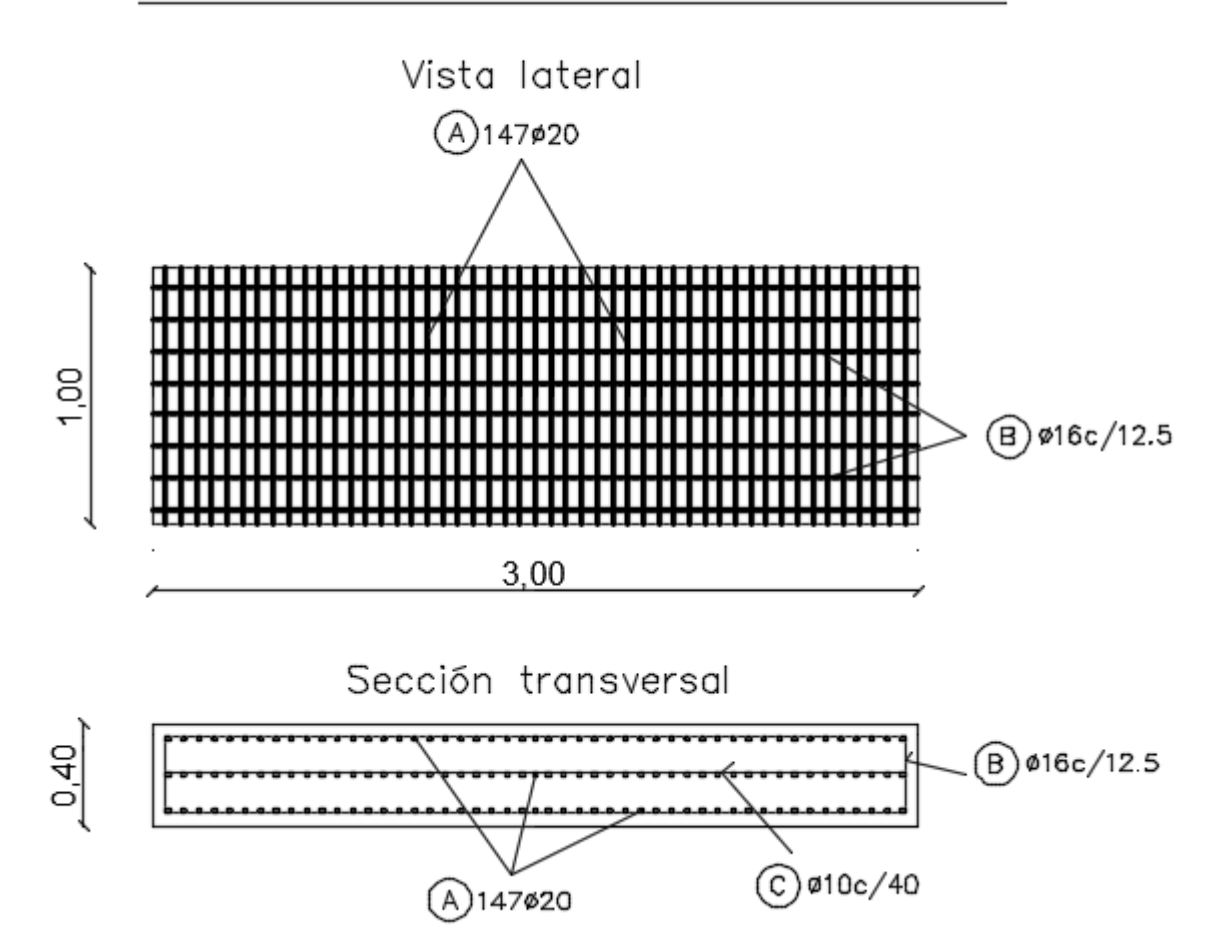

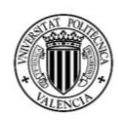

MÁSTER EN INGENIERÍA DEL HORMIGÓN

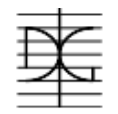

CROQUIS DE ARMADO MURO DE 12 PISOS

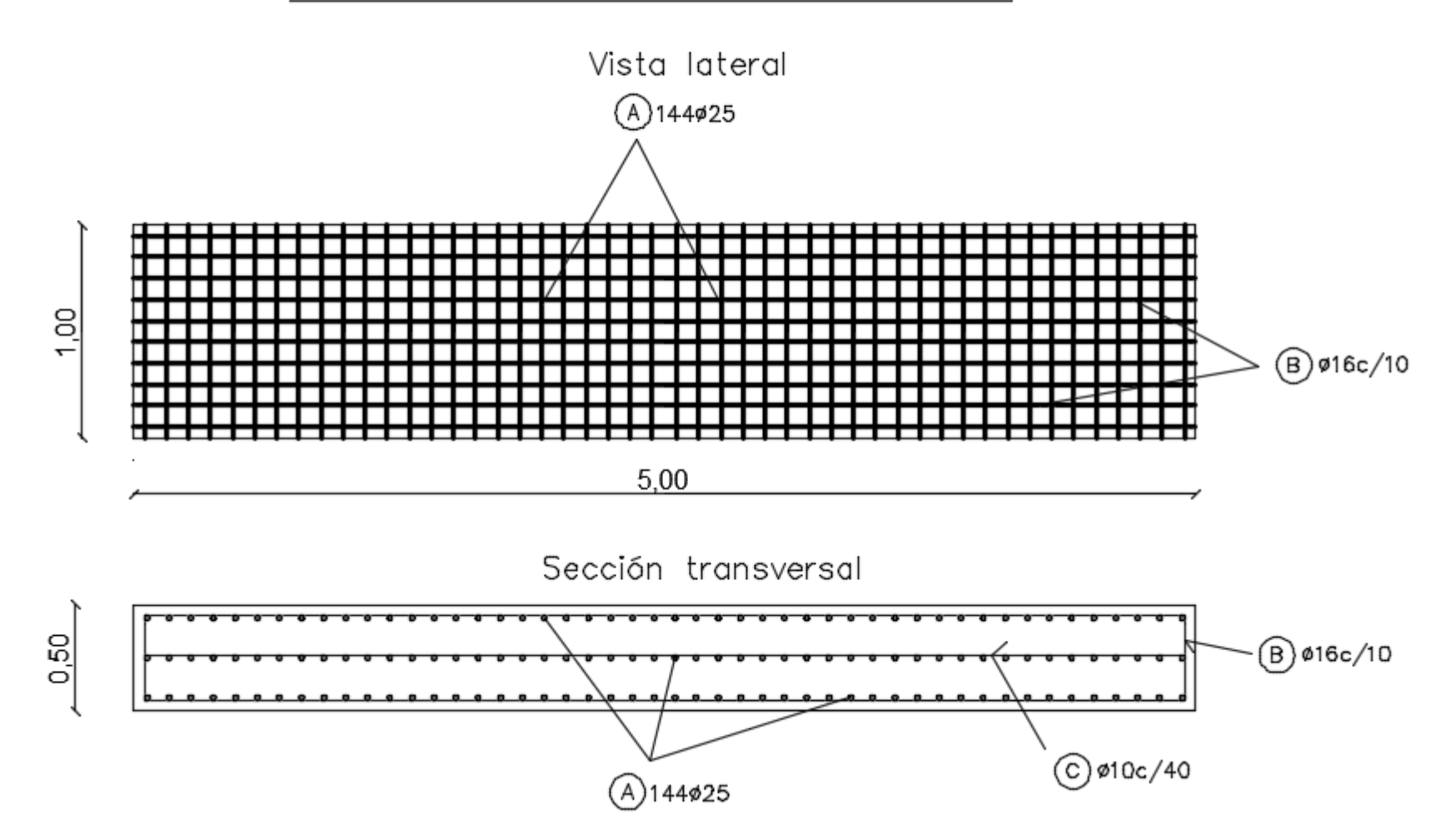

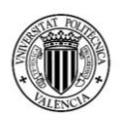

# **7. BIBLIOGRAFÍA**

- 1. Código Boliviano del Hormigón CBH 87, 1987
- 2. ACI-318 R -08: Building Code Requirements for Structural Concrete, 2008
- 3. Eurocódigo 2: Proyecto de estructuras de hormigón, 2016
- 4. Norma de construcción Sismorresistente NCSE-02, 2009
- 5. Norma Boliviana de Diseño sísmico, 2015
- 6. WIGHT James K., MACGREGOR James G., "Reinforced concrete Mechanics & Design", 6ta edición, 2012.
- 7. Computers & structures INC., "Analysis Reference Manual", Julio 2016.
- 8. DELGADO CONTRERAS Genaro, "Diseño de estructuras aporticadas de concreto Armado", Editorial EDICIVIL. 2006.
- 9. Computers & structures INC., "Technical Note, Material Stress Strain Curves", 2008.
- 10. Computers & structures INC., " Technical Note, Modified Darwin-Pecknold 2-D Reinforced Concrete Material Model", 2015.
- 11. Computers & structures INC., " Technical Note, Concrete Shell Reinforced Design Information", 2017.
- 12. La Razón (2014). La construcción crece 8.53% por el auge de edificios residenciales. Recuperado el 30/07/2017,

[http://www.la-razon.com/economia/Rubro-construccion-crece-auge](http://www.la-razon.com/economia/Rubro-construccion-crece-auge-edificios-residenciales_0_2166983364.html)[edificios-residenciales\\_0\\_2166983364.html](http://www.la-razon.com/economia/Rubro-construccion-crece-auge-edificios-residenciales_0_2166983364.html)

13. GeoEnciclopedia (sf). Cinturón de fuego del Pacifico . Recuperado el (03/08/2017).

http://www.geoenciclopedia.com/cinturon-de-fuego-del-pacifico/

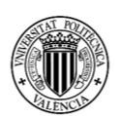

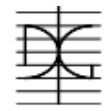

- 14. KAVEH Ali, ZAKIAN Pooya. (2014). Optimal seismic Design of Reinforced Concrete Shear Wall - Frame Structures. *KSCE Journal of Civil Engenineering, vol18(7).*
- 15. MIHAYLOV Boyan, HANNEWALD Pia, BEYER Katrin (2016). Three-Parameter Kinematic Theory for Shear-Dominated Reinforced Concrete Walls. *American Society of Civil Engineers.*
- 16. European Committee for Standardization. Eurocode 8: design of structures for earthquake resistance – Part 1: general rules, seismicactions and rules for buildings (EN 1998–1); 2004.
- 17. Federal Emergency Management Agency, FEMA-P-750. NEHRP recommended provisions for new buildings and other structures. Washington, DC; 2009.
- 18. Darwin, D. and Pecknold, D.A.W., "Inelastic Model for Cyclic Biaxial Loading of Reinforced Concrete", University of Illinois, July 1974.
- 19. Vecchio, F.J. and Collins, M.P., "The Modified Compression-Field Theory for Reinforced Concrete Elements Subjected to Shear", Journal of the ACI, Paper No. 83-22, March-April 1986.
- 20. Solanki, H., Palermo, D., Vecchio, F.J. (2002). "Behavior of three dimensional reinforced concrete shearwalls. Paperby Daniel Palermo and Frank J. Vecchio". ACI StructuralJournal, 99 (6), p. 837. https://www.scopus.com/inward/record.uri?eid=2-s2.0- 0036873564&partnerID=40&md5=6fff96747a45072f045a545eef810942
- 21. Vecchio, F.J. (1989). " Non linear finite elementan alysis of reinforced concrete membranes". ACI Structural Journal, 86 (1), pp. 26-35. Cited 105 times.

https://www.scopus.com/inward/record.uri?eid=2s2.00024303654&partnerID =40&md5=bc260846cc3454210a681b177b34401a